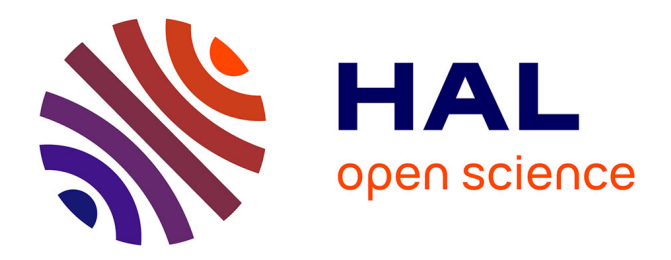

#### **La place de l'intégrateur web dans la chaîne de production d'un site web**

Guillaume Pourbaix

#### **To cite this version:**

Guillaume Pourbaix. La place de l'intégrateur web dans la chaîne de production d'un site web. Sciences de l'information et de la communication. 2013. dumas-01687364

#### **HAL Id: dumas-01687364 <https://dumas.ccsd.cnrs.fr/dumas-01687364>**

Submitted on 18 Jan 2018

**HAL** is a multi-disciplinary open access archive for the deposit and dissemination of scientific research documents, whether they are published or not. The documents may come from teaching and research institutions in France or abroad, or from public or private research centers.

L'archive ouverte pluridisciplinaire **HAL**, est destinée au dépôt et à la diffusion de documents scientifiques de niveau recherche, publiés ou non, émanant des établissements d'enseignement et de recherche français ou étrangers, des laboratoires publics ou privés.

### **PULL MEDIA**

LA PLACE DE L'INTEGRATEUR WEB<br>DANS LA CHAINE DE PRODUCTION D'UN SITE WEB

## Guillaume Pourbaix

MASTER 2 IDEMM - Université Lille III

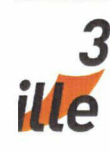

**PULL MEDIA** 

#### Guillaume POURBAIX

MASTER 2, IDEMM

(Ingénierie Documentaire, Édition et Médiation Multimédia)

#### Mémoire de stage

Mission effectuée du <sup>02</sup> avril 2013 au 30 septembre 2013

à

#### PULL MEDIA

<sup>14</sup> rue du coq français, 59200 Roubaix

### LA PLACE DE L'INTEGRATEUR WEB DANS LA CHAINE DE PRODUCTION D'UN SITE WEB

Sous la direction de : M. F. TORRE (tuteur universitaire) M. R. Manniez (tuteur professionnel)

Soutenu le <sup>12</sup> Septembre 2013 <sup>à</sup> l'UFR Deccid Université Charles de Gaulle, Lille <sup>3</sup> (Campus Pont de Bois) BP 60149, 59653 Villeneuve d'Ascq Cedex

Année Universitaire 2012/2013

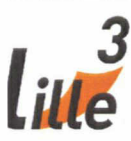

#### Remerciement

Je tiens à remercier dans un premier temps toute l'équipe pédagogique du Master IDEMM pour avoir assuré la partie théorique de ma formation et particulier Moniseur Torre pour ses conseils de rédaction pour ce mémoire.

**PULL MED** 

Je remercie également Monsieur Manniez et Monsieur Decoopman pour la confiance qu 'il m'ont accordé, et pour leur aide et leurs conseils en intégration et développement web.

## **PULL MEDI.**

#### Sommaire

<u>3</u>

lie

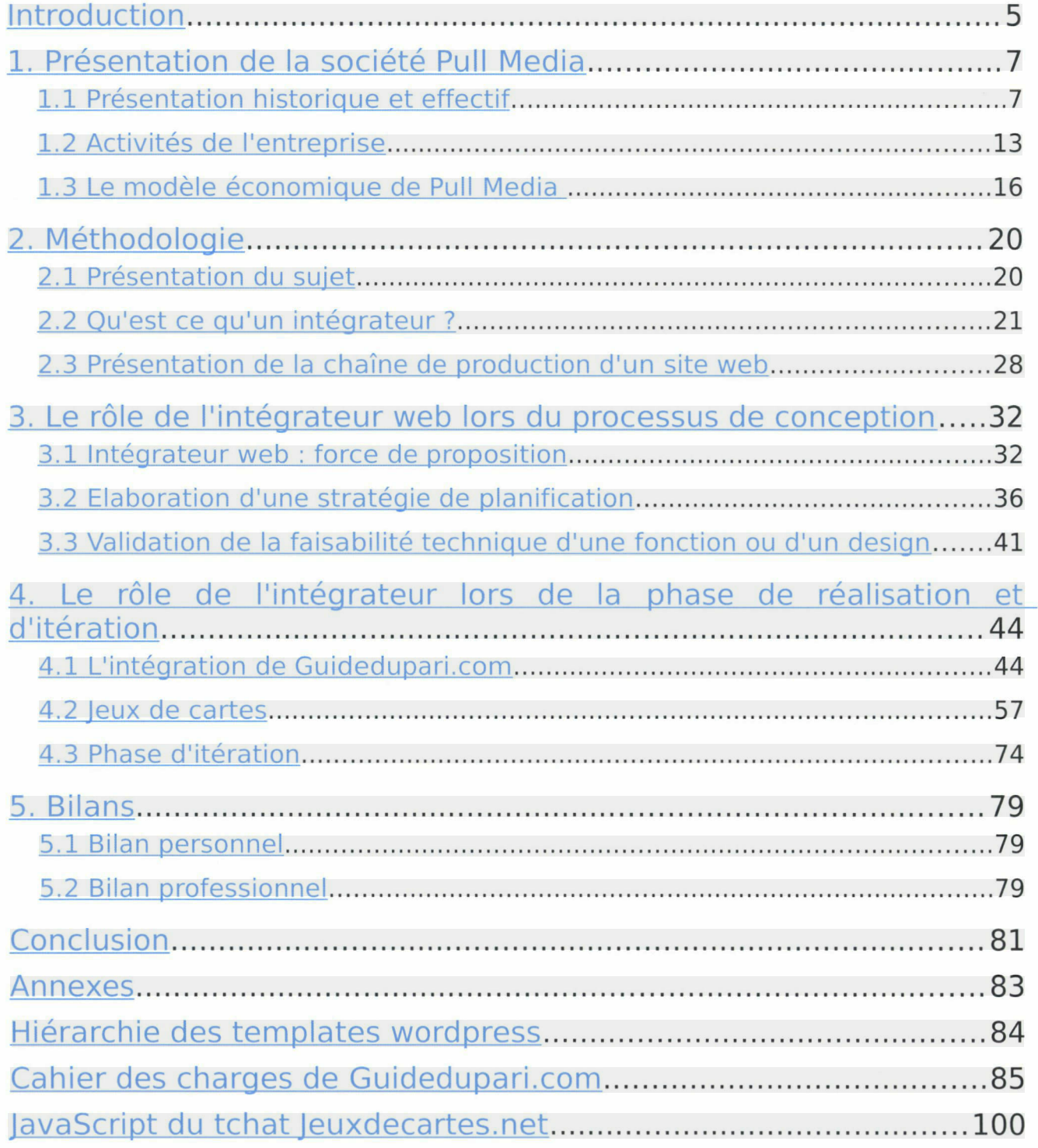

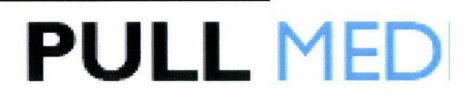

<span id="page-5-0"></span>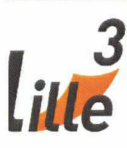

#### Introduction

Dans le cadre de mon Master IDEMM, j'ai effectué un stage d'intégrateur d'une durée de 6 mois <sup>à</sup> Pull Média, une PME qui édite des sites Internet et des applications mobiles destinés aux marchés français, européens et nord-américains.

Ce stage a été pour moi l'opportunité de découvrir les spécificités d'une entreprise web et de faire ici mes premiers pas dans le monde du travail mais aussi de déployer toutes les compétences acquises au cours de ces deux dernières années de Master.

En effet, si la mission de l'intégrateur est spécialisée techniquement, il est nécessaire d'avoir une vision globale de l'ensemble des processus de production d'un site web car son rôle est d'intégrer les différents éléments produits par d'autres métiers radicalement différents. Il assemble aussi bien des maquettes graphiques que des morceaux de codes complexes produits par des développeurs. Il doit aussi s'assurer que les préconisations en SEO soient bien suivies.

Dès lors, il est intéressant d'étudier le rôle de l'intégrateur web <sup>à</sup> différentes étapes de la chaîne production d'un site web là où d'autres compétences sont mises en oeuvre. Quelles sont les prérogatives, les champs d'actions d'un intégrateur lors des phases de conception, de plannification, de réalisation ou d'itération ? Comment l'intégrateur peut agir sur chacune de ses étapes afin d'optimiser sa mission d'assemblage ?

Pour ce faire, je commencerai par présenter l'entreprise dans laquelle j'ai évolué afin d'appréhender son fonctionnement, ses besoins et

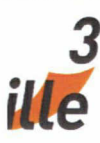

### **PULL MEDI**

ses objectifs, puis je poserai les bases méthodologiques de ce dossier en y expliquant mes motivations ainsi qu'en expliquant quelques notions techniques nécessaires à la compréhension de mon activité. Une fois le champ d'étude délimité, je présenterais les différentes actions qu'un intégrateur peut effectuer lors des phases de conception et de planification. Ces phases sont normalement réservées à d'autres métiers mais nous verrons que l'intégrateur peut jouer un rôle important grâce <sup>à</sup> ses connaissances techniques. Ensuite, j'étudierai le rôle de l'intégrateur lors du processus de réalisation et d'itération, phases de la chaîne de production pour lesquelles l'action de l'intégrateur est importante. Enfin, je tirerai les bilans de cette expérience, d'un point de vue personnel et professionnel.

<span id="page-7-0"></span>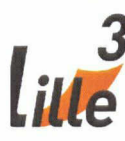

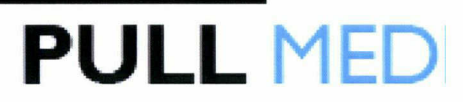

#### 1. Présentation de la société Pull Media

#### 1.1 Présentation historique et effectif

1.1.1 Présentation et historique

Pull Media est une société fondée en 2010. L'entreprise <sup>a</sup> pour principale activité la création ou la refonte de site de jeu et de jeu d'argent en ligne et produit des contenus <sup>à</sup> destination de ses portails web et de ses applications mobiles.

La société est officiellement lancée en Juin 2010, profitant d'un contexte politique et sportif exceptionnel. En effet, la législation française <sup>a</sup> ouvert et réglementé les marchés du jeu d'argent alors que se jouait dans le même temps la Coupe du Monde de Football présageant alors une importante affluence sur les sites du réseau Pull Media.

C'est ainsi que naissent les plus importants sites de l'entreprise, avec le lancement dans un premier temps d'un site d'actualités sportives, Les-Transferts.com. Très rapidement, l'entreprise lance des portails de conseils en jeux et paris, Kelbet.com et Guidedupari.com

Dès la rentrée 2010, Pull Média diversifie ses activités en entrant sur le marché du jeu généraliste avec l'acquisition de nouveaux sites comme Club Belote, Jeuxdecartes.net ou encore Cruciverbiste.com.

Entre 2011 et 2012, la société étoffe son catalogue de sites avec l'achat de portails de références dans le domaine du poker comme NeoPoker ou Best Bonus Poker. D'autres portails étrangers sont aussi achetés dans des pays d'Europe comme l'Allemagne, l'Espagne, l'Italie ou encore l'Angleterre. Chacun de ces pays autorise le jeu d'argent et contrôle sa régulation.

7

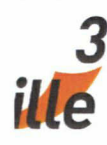

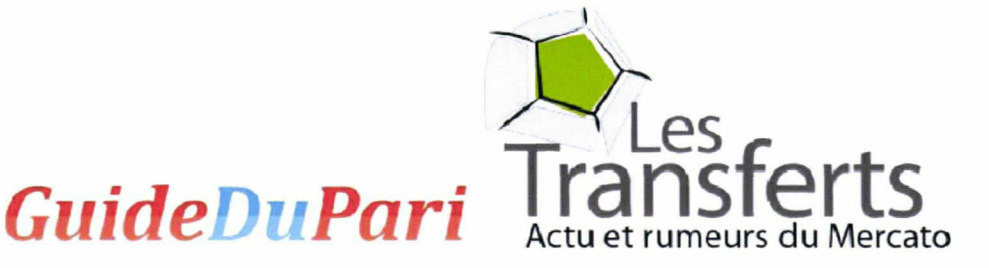

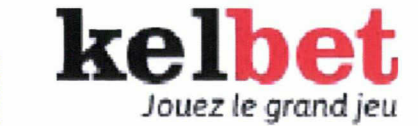

**PULL MED** 

Logos des trois premiers sites <sup>à</sup> fort trafic de Pull Media

En 2012, Pull Media s'aventure sur le terrain de l'édition mobile en proposant son application Les Transferts sur terminaux iPhone et Android. La société commence ainsi <sup>à</sup> développer un nouveau catalogue proposant des applications de jeux ou de divertissement comme StarQuizz avec ses questionnaires thématiques ou encore, son application de Chant de Supporters et ses déclinaisons pour chaque club de football important.

A l'horizon fin 2013, Pull Media continue de prévoir de grands chantiers : son développement <sup>à</sup> l'international et l'intégration d'un modèle Freemium sur ses sites communautaires de jeu.

#### 1.1.2 Effectifs et organisation

Pull Media se divise dans ses grandes lignes en deux pôles : le pôle développement web et SEO, situé à Roubaix et le pôle éditorial situé <sup>à</sup> Paris.

#### 1.1.2.1 Les équipes de Pull Media

Les productions de Pull Media font intervenir de nombreux métiers et profils différents puisque l'entreprise crée à la fois les contenus et les solutions techniques pour les diffuser. De plus, la quinzaine d'employés de la société est répartie entre les bureaux <sup>à</sup> Paris et Roubaix ainsi que le reste du pays et de l'Europe : Pull Media <sup>a</sup> des collaborateurs en Vendée, en Angleterre, en Espagne et en Italie.

### **PULL MED**

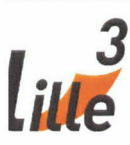

#### 1.1.2.2 Pull Media Paris

Les bureaux de Paris, situés au <sup>8</sup> rue Myrha, rassemblent les équipes de rédacteurs de l'entreprise. Ce sont ces collaborateurs qui sont <sup>à</sup> l'origine des contenus des sites du réseau et qui les gèrent au quotidien de la planification à la modération.

Dès sa création, Pull Media <sup>a</sup> compris l'intérêt d'être présent et de disposer de locaux dans la capitale. En effet, cela permet d'être facilement en contact avec les opérateurs tout augmentant les opportunités de recrutement de collaborateurs étrangers et polyglottes.

#### 1.1.2.3 Pull Media Roubaix

Le bureau lillois, situé au 14 rue du Coq Français <sup>à</sup> Roubaix constitue classiquement le pôle « technique » de Pull Media, bien que rassemblant des profils diversifiés.

C'est <sup>à</sup> la fois dans ces bureaux que par exemple sont créées et publiées les applications mobiles, mais aussi ici qu'est géré le référencement des sites du réseau.

Historiquement, Pull Media a toujours été liée au Nord de la France, et son installation <sup>a</sup> été motivée par la possibilité de participer au renouveau de la ville. En effet, au même titre que des sociétés comme Ankama ou OVH, Pull Media s'est installée <sup>à</sup> Roubaix lorsque la ville <sup>a</sup> voulu favoriser l'entreprenariat en proposant aux sociétés des avantages comme des allégements d'impôts. De plus, grâce <sup>à</sup> la présence de nombreuses écoles d'informatiques dans la région lilloise, Pull Media peut accéder rapidement <sup>à</sup> un réservoir de talents, assurant des opportunités de recrutement.

9

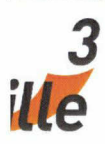

J'ai effectué mon stage au sein du pôle technique avec pour tuteur Romain Manniez qui est le développeur web de ce pôle. J'ai par conséquent pu apprendre dans d'excellentes conditions la conception, la production et l'optimisation de sites web, et plus largement acquérir une vision d'ensemble de l'intégration et du développement web.

**PULL MED** 

#### 1.1.2.4 Outils et organisation

Compte tenu de cette répartition atypique des employés et de la nécessité de pouvoir communiquer rapidement et très fréquemment avec n'importe quel membre de la société, Pull Media <sup>a</sup> dû trouver des solutions efficaces pour répondre aux principaux besoins de fonctionnement : créer, produire, partager, éditer et communiquer.

#### 1.1.2.5 . Communiquer

En premier lieu, la distance séparant les employés de Pull Media ne doit pas être un frein <sup>à</sup> la dynamique de projet de l'entreprise. Par exemple, l'équipe de Roubaix est souvent amenée à demander des précisions sur des fonctionnalités <sup>à</sup> développer proposées par l'équipe de Paris et qui par la suite demandera des ajustements. Ainsi, pour faciliter la communication, l'entreprise <sup>a</sup> décidé d'adopter une solution gratuite déjà très répandue, Skype.

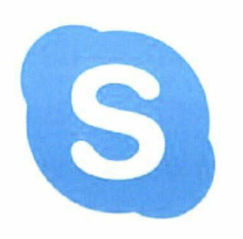

Ce logiciel et les outils qu'il intègre permettent de remédier aux problèmes de distance et de circulation de l'information au sein de l'entreprise. Au travers de fonctionnalités comme la conversation en temps réel, la visioconférence ou encore le partage d'écran, son utilisation assure un réel gain de temps et de productivité lors de l'élaboration ou de la mise en production de projets.

### **PULL MED**

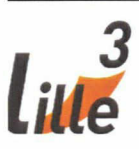

#### 1.1.2.6 Partager

Toute entreprise doit pouvoir pallier l'absence d'un de ses employés sans que cela n'entrave son activité. Par exemple, si le chef de projet n'est pas présent, le reste de l'équipe doit pouvoir travailler sur les spécifications d'un projet de même que, lorsque le graphiste est absent, un intégrateur doit pouvoir avoir accès aux maquettes du site et aux autres sources graphiques.

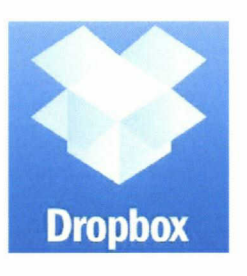

Ces problématiques sont d'autant plus présentes lorsque, comme pour Pull Media, deux employés peuvent être séparés par plusieurs centaines de kilomètres. Ainsi, l'entreprise <sup>a</sup> décidé d'utiliser l'application de stockage en ligne Dropbox, qui, alliée <sup>à</sup> des environnements de

travail en ligne comme Google Drive, permet aux employés d'avoir accès aux documents de l'entreprise, partout dans le monde et en synchronisation directe.

#### 1.1.2.7 Créer et produire

Comme nous avons pu le voir dans les points précédents, si la répartition des effectifs de Pull Media recèle beaucoup d'avantages, elle impose aussi à l'entreprise de faire face à des challenges organisationnels.

Ainsi, le plus important est celui du déroulement des projets et de la production au sein de l'entreprise. Si les employés peuvent communiquer facilement entre eux, les nombreux projets initiés par Pull Media imposent impérativement à l'entreprise de se doter d'une solution de gestion des tâches <sup>à</sup> la fois souple et efficace.

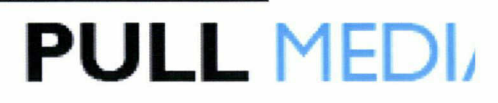

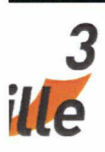

Pull Media <sup>a</sup> donc décidé d'utiliser Asana, une application de création et de gestion de tâche en temps réel. Grâce <sup>à</sup> Asana tout employé peut créer une tâche, l'intégrer dans asana: un projet, y partager des médias, lui ajouter des followers, la commenter... Asana favorise un véritable suivi de projet par l'ensemble de ses acteurs, peu importe leur localisation ou leur implication.

En plus de répondre à la problématique de task managing, Asana permet aussi à Pull Media de fédérer des équipes aux compétences très différentes.

#### 1.1.2.8 Editer

Pour pouvoir <sup>à</sup> la fois maintenir et mettre <sup>à</sup> jour rapidement l'ensemble de ses sites Internet, tout en proposant aux équipes de rédacteurs un environnement permettant la production d'articles, Pull Media <sup>a</sup> fait le choix d'utiliser le CMS(Content Management System) Wordpress sur la majorité de ses sites. Un CMS, ou système de gestion de contenu, désigne des plateformes destinées à la conception et <sup>à</sup> la mise <sup>à</sup> jour dynamique de sites Web. Son utilisation permet, entre autres, de créer une structure de site efficace et évolutive ou de gérer le travail collaboratif.

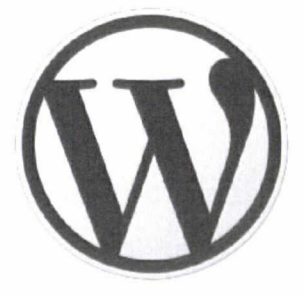

L'avantage de travailler avec Wordpress, plutôt qu'un autre CMS, est qu'il est libre et profite d'une très grande communauté qui produit de nombreux plugins et extensions permettant la personnalisation et l'ajout de fonctionnalités.

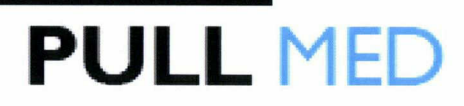

<span id="page-13-0"></span>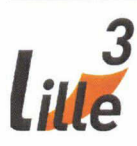

Il est aussi facilement personnalisable, répond aux problématiques de référencement, et permet <sup>à</sup> n'importe quel type de public de publier facilement et rapidement du contenu.

Wordpress répond donc aux exigences de Pull Media puisque rédacteurs et développeurs peuvent facilement s'en servir pour travailler. Il se révèle être un outil souple et adaptable, constamment amélioré et en mouvement.

Pull Media est donc une société aux multiples talents qui <sup>a</sup> su remédier aux problèmes structurels que son organisation imposait. Elle <sup>a</sup> su fédérer ses équipes et imposer une dynamique de projet permettant, tout en se démarquant, d'avoir une activité très rémunératrice et d'être un leader incontournable du jeu d'argent en ligne.

#### 1.2 Activités de l'entreprise

L'activité principale de Pull Media est de produire et monétiser des contenus sur un ensemble de sites, en suivant un modèle publicitaire. Il s'agit d'inciter les internautes à dépenser de l'argent sur d'autres sites partenaires en cliquant sur les liens commerciaux permettant ainsi à Pull Média de recevoir des commissions.

L'entreprise <sup>a</sup> choisi se spécialiser dans des domaines fortement rémunérateurs et en particulier dans le domaine des jeux en ligne, tout particulièrement des sites de turf, de paris sportifs ou de poker. Ces jeux connaissent par ailleurs un réel engouement depuis quelques années.

Dans un tel cadre, l'apport du pôle technique dans lequel j'ai effectué le stage est en grande partie de produire ou améliorer des supports attractifs et performants. Les internautes doivent être incités <sup>à</sup> cliquer sur un lien affilié où ils devront s'inscrire et déposer de l'argent,

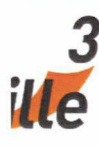

**PULL MED** 

conditions globales pour lesquelles l'opérateur octroient une commission. Cette activité est au cœur de l'entreprise.

1.2.1 L'environnement économique de Pull Media

#### 1.2.1.1 Le secteur : les jeux d'argent en ligne

L'activité de Pull Media est centrée sur le web, média qui est de fait au cœur des enjeux économiques actuels dans de nombreux secteurs. Toutefois, il est important d'avoir à l'esprit les spécificités du secteur des jeux d'argent en ligne ou « gambling » pour mieux cerner l'environnement économique de la société.

On peut distinguer les jeux d'argent en ligne en deux grands domaines :

- le « gaming »
- le « skill »

Les jeux de gaming sont le turf, les paris sportifs et le poker. Les jeux de skill sont les autres jeux comme la belote, le mahjong, le rami, etc. A la différence des jeux de gaming, le skill n'est pas nécessairement un jeu d'argent. La belote peut se jouer pour de l'argent, contrairement au jeu du mahjong ou encore aux mots-croisés. Cela étant, l'accès aux jeux peut être payant, par exemple pour participer <sup>à</sup> des tournois.

Pull Média se concentre clairement sur le gaming car ce secteur génère l'essentiel des revenus de la société. Or, il faut savoir que ce domaine <sup>a</sup> beaucoup évolué ces dernières années.

• Avant 2010, les jeux d'argent sur le web n'étaient pas régulés en France. En réalité, les sites autorisés se limitaient globalement <sup>à</sup> ceux organisés par le PMU (acteur historique du turf), la FDJ (loto et paris sportifs) et les casinos terrestres. Mais pour les salles de poker

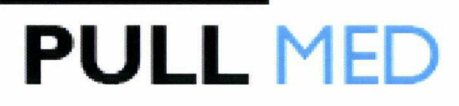

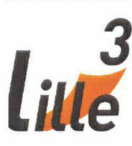

et les bookmakers en ligne, installés dans des « paradis fiscaux » (Malte en particulier), ils étaient certes illégaux mais l'Etat restait dans une situation d'impuissance faute d'une régulation

- Le 13 mai 2010, la loi « relative <sup>à</sup> l'ouverture <sup>à</sup> la concurrence et <sup>à</sup> la régulation du secteur des jeux d'argent et de hasard en ligne » a été promulguée. Cette loi <sup>a</sup> pour but de protéger les joueurs des risques encourus et de fiscaliser ces sites. Dans le mois qui <sup>a</sup> suivi, 19 opérateurs ont été agréés par la toute nouvelle Autorité de Régulation des Jeux En Ligne (ARJEL).
- Depuis 2011, le marché se concentre clairement, même s'il n'est pas encore tout <sup>à</sup> fait mature. Seuls les plus gros opérateurs parviennent <sup>à</sup> être suffisamment rentables pour poursuivre leurs activités en France. L'encadrement strict de l'ARJEL, la fiscalité et la présence d'acteurs de longue date comme le PMU ou Pokerstars auront eu raison de petits sites.

Parallèlement <sup>à</sup> cette conjoncture, un deuxième élément est <sup>à</sup> prendre en compte : l'engouement réel ces dernières années en France et plus largement dans le monde entier pour les jeux d'argent. Pull Media concentre ses efforts en France, mais la société possède également des sites dans d'autres pays, essentiellement européens comme l'Espagne, l'Italie et l'Allemagne.

Cela <sup>a</sup> été l'occasion pour moi de travailler sur des sites non-français et de communiquer en anglais avec des collègues espagnoles ou allemandes. On voit donc ici l'intérêt de former <sup>à</sup> l'anglais technique comme cela se fait en Master IDEMM.

<span id="page-16-0"></span>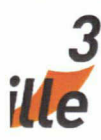

Deux principaux facteurs l'expliquent l'implication de Pull Média sur le marché Français :

**PULL MEDI** 

- L'émergence dans les années 2000 des salles de poker en ligne
- La médiatisation et la retransmission télévisée d'événements comme le World Series Of Poker (l'équivalent de la Coupe du Monde).

N'insistons pas plus longuement sur ce point, mais donnons quelques chiffres pour représenter l'ampleur du phénomène en France :

- Environ 270 000 joueurs de poker en ligne (3<sup>ème</sup> pays derrière les Etats-Unis, très nettement premier avec environ 1,3 millions, et l'Allemagne avec environ 350 000)
- La plupart ont entre 18 et 35 ans
- En moyenne, un joueur de poker dépense (gains compris) environ 432€ par an

#### 1.3 Le modèle économique de Pull Media

1.3.1 L'affiliation chez Pull Media

Chez Pull Media, l'affiliation est externalisée. Elle est confiée <sup>à</sup> GameRep, une société spécialisée dans le monétisation des sites et dans la thématique des jeux ou du sport. Schématiquement, Pull Media s'occupe des contenus, GameRep de l'affiliation.

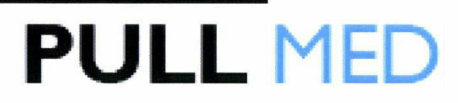

La relation entre les deux demeure très importante :

- Les « deals » négociés par GameRep avec les opérateurs impliquent des consignes éditoriales et le respect de guidelines
- Les contenus peuvent impliquer des demandes de liens affiliés spécifiques à GameRep.

Les liens affiliés sont en effet cruciaux, puisque ce sont eux qui permettront concrètement la monétisation des contenus de Pull Media. GameRep ne négocie pas d'emblée tous les liens possibles pour tous les sites de Pull Media. C'est au fur et <sup>à</sup> mesure que sont négociés les liens menant aux affiliés.

1.3.2. Déterminer les besoins en contenus monétisables

Pull Media détermine ses besoins en contenus en fonction de leur monétisation potentielle. Ce point nous fait ainsi rentrer au cœur de la stratégie de Pull Media.

De fait, les contenus susceptibles de monétiser le plus concernent les divers programmes d'offres de bienvenue des sites de jeux d'argent, et plus particulièrement de poker. Mais pour qu'ils soient réellement monétisables, il faut leur assurer une visibilité optimale. Pour cela, il faut s'adapter aux requêtes des internautes sur Google, qui lorsqu'elles sont suffisamment récurrentes deviennent des mots-clés. Le choix de ces mots -clés dans les contenus peuvent générer du trafic.

L'objectif de Pull Média est de positionner ses contenus dans tous les résultats de la première page de résultat de Google en fonction de mots clés stratégique.

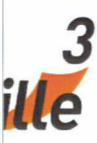

### **PULL MEDI**

Évidemment, il ne suffit pas d'écrire un article avec les bons motsclés pour arriver premier dans les résultats sur Google. L'ancienneté du site, la qualité de son linking (et notamment des liens entrants), la variété de ses contenus, et d'autres paramètres encore restent cruciaux. On ne saurait également assez souligner qu'une bonne connaissance des règles de Google en termes de référencement est ici indispensable et doit faire l'objet d'une veille minutieuse.

L'étude de mots-clés et la définition de besoins qui en résulte pour les sites de Pull Media est un élément capital dans le fonctionnement de l'entreprise. En étant les premiers sur les pages de résultats de Google pour les requêtes les plus populaires, Pull Media espère attirer des internautes de qualité, plus susceptibles de « transformer »,c'est <sup>à</sup> dire, consommer en cliquant sur les liens rémunérant l'entreprise.

Cependant, aussi bien vis-à-vis des annonceurs que vis-à-vis des internautes, il ne serait pas concevable de produire exclusivement de tels articles, il importe de savoir faire preuve d'une réelle expertise et donc de produire des articles de fond, pas ou peu monétisables mais très utiles à d'autres égards, en particulier pour une question de légitimité.

Pull Media génère donc du trafic <sup>à</sup> destination de régies publicitaires et d'opérateurs du jeu en ligne. L'entreprise prend soin de proposer un contenu éditorial de qualité. Du point de vue d'un opérateur, travailler avec Pull Media se révèle attractif car elle met <sup>à</sup> disposition un catalogue très important de sites web faisant office de références dans sa thématique, et pour lesquels le soin apporté au référencement est constant.

18

# liUe Pulle et al. et al. et al. et al. et al. et al. et al. et al. et al. et al. et al. et al. et al. et al. e

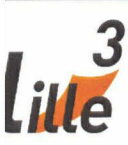

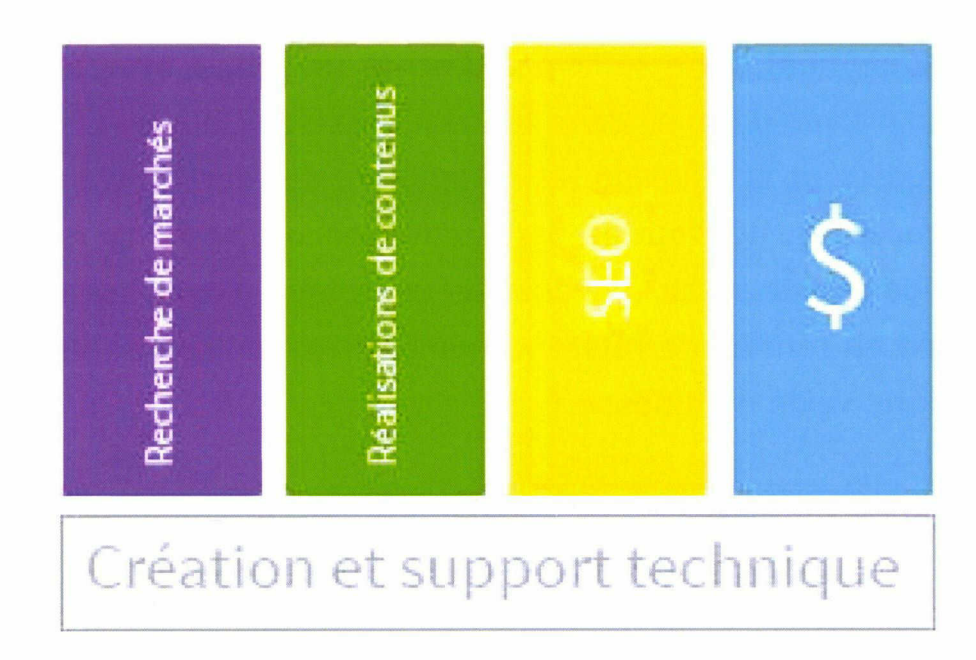

Les blocs fonctionnels décrivant l'activité de Pull Media

### PULL MEDIy

<span id="page-20-0"></span>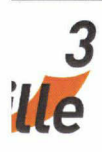

#### 2. Méthodologie

#### 2.1 Présentation du sujet

Après avoir présenté l'entreprise dans laquelle j'ai effectué mon stage, je vais tenter de déterminer le rôle d'intégrateur web, rôle que j'ai tenu pendant cinq mois, dans la chaîne de production d'un site web. Je tenterai de démontrer ici que l'intégrateur possède un rôle essentiel <sup>à</sup> tous les stades d'un projet web et de déterminer <sup>à</sup> quel stade il est le plus actif.

2.1.1 Un objet d'étude attrayant

Il s'agit pour moi d'un objet d'étude très intéressant car je souhaite vivement m'orienter dans le secteur web et devenir intégrateur web ou développeur Front-End.

Le web est un univers particulièrement attractif d'un point de vue professionnel, mais aussi universitaire. En effet, le web a engendré des changements majeurs qu'aujourd'hui encore nous découvrons et étudions. La toile, est un système hypertexte public fonctionnant sur Internet qui permet de consulter, avec un navigateur, des pages accessibles sur des sites. Ce système permet de stocker, échanger et publier des milliards de documents accessibles instantanément. Cela <sup>a</sup> permis, entre autre, un accès <sup>à</sup> la connaissance sans précédent.

#### 2.1.2 Un nouveau mode de production

Internet est aussi une source de croissance non négligeable, qui est appelée <sup>à</sup> augmenter au fur et <sup>à</sup> mesure que cette technologie s'impose dans notre quotidien. De fait, Internet s'est professionnalisé et est devenu une source de commerce supplémentaire. Ces implications économiques ont transformé en peu de temps des sites web gérés par un seul webmaster en des entreprises de petites ou moyennes tailles voire des

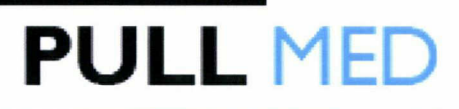

<span id="page-21-0"></span>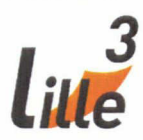

multi-nationales générant des milliards de dollars. Naturellement de nombreux métiers spécialisés et divers se sont crées autour de la production d'un site web.

Dès lors, il est justifié d'étudier la façon dont un site web est produit <sup>à</sup> l'ère du 2.0 et de se concentrer sur le métier d'intégrateur en particulier car son activité permet de créer le support permettant de communiquer avec l'internaute.

#### 2.2 Qu'est ce qu'un intégrateur ?

L'intégrateur a pour mission de réunir, puis d'assembler les différents éléments qui vont composer un site, de la mise en page générale jusqu'aux animations graphiques et sonores.

#### 2.2.1 Description du poste d'intégrateur

Lors de l'élaboration d'un site Internet, après validation par le client, les maquettes graphiques du site sont confiées <sup>à</sup> l'intégrateur. Celui-ci va découper et mettre en forme ces éléments pour obtenir finalement un document HTML arborant le visuel le plus identique possible <sup>à</sup> la maquette d'origine

Pour cela, un intégrateur utilise principalement deux langages : HTML et CSS. HTML (HyperText Markup Language), aujourd'hui dans sa version 5, est un format de données utilisé pour concevoir des pages web. Le contenu est balisé et chaque balise <sup>a</sup> un sens. On utilisera la balise  $\langle$ img /> pour une image ou la balise  $\langle h1 \rangle$  /h $\langle h1 \rangle$  pour le titre de plus haut niveau sur une page. La sémantique des balises et son respect sont primordiaux puisqu'ils influent directement sur le référencement d'un site : un mauvais balisage peut handicaper le positionnement.

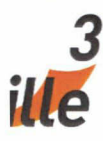

### **PULL MEDI**

L'autre langage allant de pair avec HTML est le CSS (Cascading Style Sheet). Il sert à décrire la représentation des documents HTML et est utilisable dans sa troisième version. C'est le langage avec lequel l'intégrateur va le plus travailler puisqu'il conditionne le style de la page et donc de plus en plus sa lisibilité et la qualité de la navigation de l'utilisateur. Ainsi, si HTML caractérise le fond, CSS induit la forme.

Un intégrateur est aussi amené à utiliser le langage *JavaScript* ainsi que sa bibliothèque très populaire *JQuery*. C'est un langage orienté « objet » utilisant des scripts et permettant d'augmenter l'interaction entre un utilisateur et une page web. Il est client side, c'est-à-dire qu'il est exécuté sur l'ordinateur de l'internaute.

Un intégrateur est amené à être en contact avec de nombreux acteurs d'un projet. Ainsi, il <sup>a</sup> une relation privilégiée avec le webdesigner graphiste. Il entretient aussi des liens avec le développeur web ou encore les chefs de projets. Dans ce type de mission, l'enseignement plurisiciplinaire, dispensé par le Master IDEMM m'a beaucoup aidé. Cela m'a permis d'avoir une bonne compréhension des besoins et des attentes de chaque métier côtoyé dans cette entreprise.

#### 2.2.2 Les outils de l'intégrateur

Pour mener <sup>à</sup> bien sa mission, un intégrateur n'a besoin d'utiliser que peu d'outils. Il doit être à l'aise avec des logiciels graphiques comme Photoshop et lllustrator, pour traiter et utiliser les éléments d'une maquette.

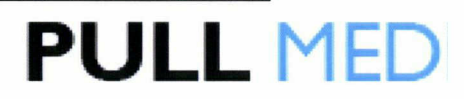

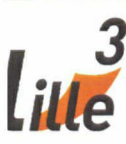

2.2.2.1 Photoshop

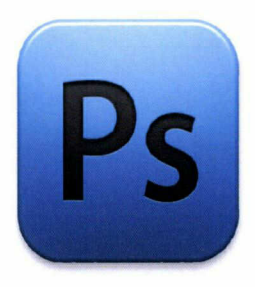

Photoshop est un logiciel de retouche, de traitement et de dessin assisté par ordinateur édité par Adobe. Il est principalement utilisé pour le traitement de photographies numériques, mais sert également <sup>à</sup> la création d'images ex nihilo.

#### 2.2.2.2 lllustrator

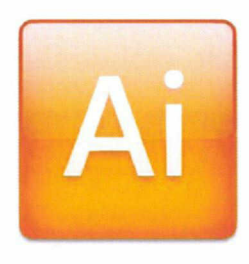

lllustrator est un logiciel de création graphique vectorielle. Il fait partie de la gamme Adobe et peut être utilisé indépendamment ou en complément de Photoshop, il offre des outils de dessin vectoriel puissants. Les images vectorielles sont constituées de courbes générées par des formules mathématiques.

L'un des outils principaux d'Illustrator étant « la plume » qui permet de tracer des courbes <sup>à</sup> l'aspect parfait grâce au placement de points d'ancrage et de tangentes qui vont en modifier la courbure. Un des avantages des images vectorielles est qu'elles ne sont pas dépendantes de la résolution, c'est-à-dire qu'elles ne perdent pas en qualité si on les agrandit.

Pour écrire ses codes, il <sup>a</sup> besoin d'un éditeur de texte. J'ai eu l'occasion d'expérimenter plusieurs éditeurs de textes qui ont des fonctionnalités particulières pour le développement.

### PULL MEDI<sub>/</sub>

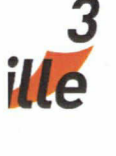

#### 2.2.2.3 Notepad

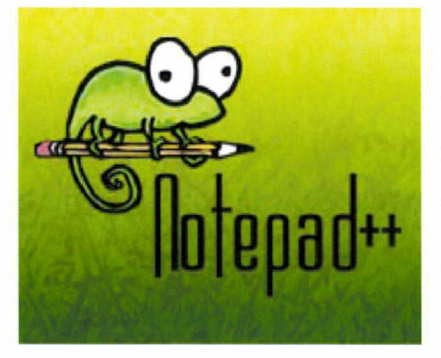

Notepad++ est un éditeur de texte générique codé en C+ + , qui intègre la coloration syntaxique de code source pour les langages et fichiers C, C++, Java, XML, HTML, PHP, JavaScript et beaucoup plus encore. Ce logiciel <sup>a</sup> pour but de fournir un éditeur léger (aussi bien au niveau

de la taille du code compilé que des ressources occupées durant l'exécution) et efficace. Il est également une alternative au bloc-notes de Windows (d'où le nom). Le projet est sous licence GPL.

#### 2.2.2.4 Sublime text

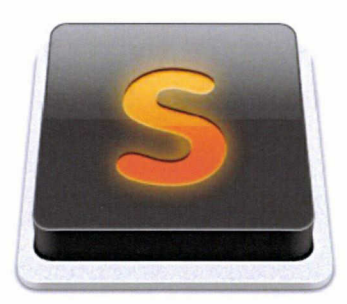

Sublime Text est un éditeur de texte générique codé en C++ et Python, disponible sur Windows, Mac et Linux. Depuis la version 2.0, l'éditeur supporte 44 langages de programmation majeurs. Sublime Text intègre la plupart des fonctionnalités de base d'un éditeur de texte, dont la coloration syntaxique personnalisable, l'auto complétion, un système de plugins...

L'éditeur propose cependant des fonctions plus avancées, dont une minimap qui permet prévisualisation de tout le fichier dans une barre latérale, la sélection et l'édition dans plusieurs sections de code en parallèle, des marque-page au sein même des fichiers, une sauvegarde automatique, la recherche et le remplacement par expressions régulières, le support des macros et de plugins en Python et enfin la personnalisation des raccourcis clavier.

### PULL MED

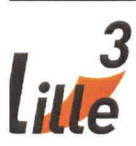

#### 2.2.2.5 Netbeans

NetBeans est un environnement de développement intégré (EDI), placé en open source par Sun en juin 2000 sous licence CDDL et GPLv2 . Il comprend toutes les caractéristiques d'un EDI moderne (éditeur en couleur, projets multi-langage, refactoring, éditeur graphique d'interfaces et de pages Web), et

permet en outre de pouvoir gérer des projet sur GitHub. Github est un service web d'hébergement et de gestion de développement de logiciels, utilisant le programme Git, qui est un est un logiciel de gestion de versions. C'est un logiciel libre créé par Linus Torvalds, le créateur du noyau Linux. Ainsi, NetBeans associé à GitHub permet sur le papier à une équipe de développeurs et d'intégrateurs de travailler ensemble simultanément sur un même fichier. Cependant, je n'ai pas trouvé l'utilisation de NetBeans très productive : j'ai expérimenté de nombreux bug de l'installation <sup>à</sup> l'utilisation et je pense avoir perdu trop de temps à gérer ce logiciel qui écrasait régulièrement mon travail.

Afin de pouvoir tester les productions, il est nécessaire d'installer tous les navigateurs existants sur le marché, comme Internet Explorer, Firefox, Chrome, Safari, ou encore Opéra.

Un intégrateur utilise aussi des outils comme Firebug sur le navigateur Firefox ou encore l'analyseur d'éléments sous Chrome pour étudier le comportement de ses codes dans les différents navigateurs et le cas échéant les adapter voire les débugger.

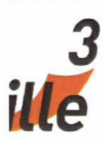

### **PULL MEDL**

#### 2.2.3 L'intégrateur web versus le développeur front-end

Il est intéressant de se demander quelle est la différence entre un intégrateur web, et un développeur front-end. Malgré une différence sémantique forte, le travail d'un développeur front-end ressemble de très près au travail d'un intégrateur web. Le développeur front-end transforme les maquettes graphiques en site web et travaille sur l'interface visuelle d'un site web en y ajoutant une démarche de qualité très importante <sup>à</sup> la viabilité d'un site web. Cette démarche qualité implique plusieurs critères :

#### 2.2.3.1 L'ergonomie et l'utilisabilité

Le développeur Front-end est responsable en grande partie de l'ergonomie visuelle (comportement d'éléments au survol,...) et de l'ergonomie fonctionnelle du site (navigation au clavier, etc...).

#### 2.2.3.2 L'interopérabilité et la portabilité.

Le développeur Front-end doit prendre en compte les différents navigateurs et les différentes plateformes utilisés par les internautes des plus grands publics aux plus marginaux. Le respect des normes et la vérification sont de bon moyens de garantir le bon fonctionnement du site pour une cible la plus large possible ainsi qu'une bonne évolutivité. Il est désormais possible d'effectuer des modifications spécifiques <sup>à</sup> un navigateur grâce au JavaScript ou au CSS. J'ai eu l'occasion d'utiliser ses techniques sur les différents projets auxquels j'ai participé.

### **PULL MED**

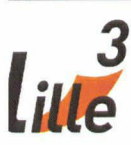

#### 2.2.3.3 L'accessibilité

C'est également en grande partie lors de l'intégration des pages web que se joue l'accessibilité du site Internet et le respect des préconisations du W3C. L'accessibilité du Web est définie par la WAI comme l'une des composantes de l'accessibilité numérique : « L'accessibilité du web signifie que les personnes handicapées peuvent l'utiliser. Plus spécifiquement, elle signifie que ces gens peuvent percevoir, comprendre, naviguer, interagir avec le web, et y contribuer. L'accessibilité du Web bénéficie également <sup>à</sup> d'autres, notamment les personnes âgées ayant des capacités diminuées dues au vieillissement. »

#### 2.2.3.4 La qualité globale

La démarche de qualité des sites Internet est un courant relativement récent devenu maintenant central dans la réussite d'un projet Internet. La qualité des sites Internet s'est d'abord jugée sur le résultat final (le site lui-même). Désormais la démarche de qualité remonte tous les niveaux du projet de création de sites Internet de l'intégration, des développements jusqu'au cahier des spécifications techniques et fonctionnelles en passant par la charte graphique. La démarche de qualité dans la conception de sites Internet apporte un certain nombre de plus non négligeables pour le maître d'ouvrage comme pour le client final, l'internaute, et la visibilité du site. Un grand nombre de critères influençant la qualité globale d'un site passe par le travail du développeur Front-end.

#### 2.2.3.5 Le référencement et SEO

La prise en compte de la sémantique web et son respect lors de l'intégration est une garantie sur la bonne visibilité du site sur l'ensemble des moteurs de recherche. Le recours au HTML <sup>5</sup> permet d'augmenter

<span id="page-28-0"></span>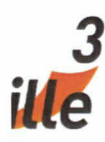

très largement la proportion de code html "ayant du sens" et donc est favorable au référencement naturel.

PULL MEDI

Bien que mon poste dans l'entreprise était intégrateur web, j'ai voulu apporté dans mes démarches des critères de qualités car je souhaite devenir Développeur Front End <sup>à</sup> l'issue de ce Master. Les cours d'HTML de Monsieur Fabien Torre, dispensés durant ma première année de Master ainsi que les cours de référencement dispensés cette année par Monsieur Sébastien Billard ont donc été pour moi d'une grande aide pour délivrer des pages web de qualité.

#### 2.3 Présentation de la chaîne de production d'un site web

#### 2.3.1 Une chaîne de production

Toutes les entreprises organisent leur mode de production <sup>à</sup> partir de processus précis. L'ensemble de ces processus forme « Une chaîne de production »

2.3.2 Définition d'une chaîne de production « Web »

« Une chaîne de production Web » se définit comme l'ensemble des opérations de fabrication nécessaires à la réalisation d'un site Web. De la réflexion initiale , jusqu'à sa réalisation et son itération. Une chaîne de production Web s'appuie donc sur la même logique que n'importe quelle production industrielle.

Grâce <sup>à</sup> un déroulement logique de plusieurs processus, l'organisation de cette création se fait étape par étape. Ce qui va rendre cette chaîne de production spécifiquement « web », ce sont tous ces processus, de conception ou de réalisation, caractérisés par les différents domaines auxquels elle va faire appel.

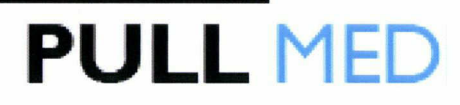

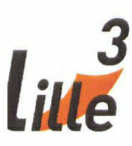

#### 2.3.2.1 Analyse des spécificités

Les étapes, qui vont de la description fonctionnelle à la mise en ligne, décrivent des processus spécifiques de la chaîne de production Web. On peut observer que les intervenants dans la chaîne de production Web sont assez nombreux. Une raison <sup>à</sup> cela : le web permet l'intégration de très nombreuses techniques et médias spécifiques comme des vidéos, des animations, des jeux en ligne, etc.

Le développement de ces médias, très spécialisés, nécessite l'intervention de métiers dont les compétences sont pointues, comme un graphiste, un développeur web, un développeur d'application mobile, mais aussi d'un intégrateur et d'autres métiers encore.

Par exemple, l'étape d'analyse de référencement symbolise un processus spécifique au Web. Ce processus est réalisé par des opérations d'optimisation pour s'assurer que le site soit bien identifié par les moteurs de recherche et plus spécifiquement Google, grâce aux stratégies et outils de référencement. Ces opérations sont appliquées durant toutes les étapes de conception du site.

Les domaines spécialisés, auxquels fait appel un projet web, sont liés et participent tous ensemble, et de manière continue, <sup>à</sup> servir des objectifs communs. Les métiers du Web sont donc particulièrement transversaux.

Ce sont les différents domaines d'intervention qui définissent principalement les grandes étapes d'une chaîne de production d'un site web. Leurs stratégies de conception et leurs objectifs se définissent pour

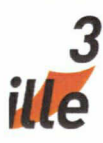

chacun en amont de leurs réalisations, mais leurs processus peuvent être très liés.

#### 2.3.2.2. Étapes d'une chaîne de production Web

**PULL MEDI** 

La chaîne de Production d'un site Web est généralement organisée autour de quatre grandes étapes principales.

#### 2.3.2.2.1. La phase de conception

Il s'agit de bâtir un concept en réfléchissant en amont sur les objectifs et la définition du projet, Les pôles de la Direction , du Marketing et de la Communication vont décider des différentes stratégies et objectifs <sup>à</sup> mettre en place. Durant cette phase, le pôle éditorial réfléchit aussi <sup>à</sup> la meilleure hiérarchisation de l'information du site web et le chef de projet rédige le cahier des charges.

#### 2.3.2.2.2. La phase de planification

L'ensemble des éléments de la chaîne de production identifie les travaux qu'ils ont <sup>à</sup> réaliser et donne une estimation de temps de travail pour chaque élément sur lequel il va opérer. Le pôle de Direction planifie alors l'ensemble du projet <sup>à</sup> partir de ces estimations.

#### 2.3.2.2.3 La phase de réalisation

Cette phase se déroule en trois étapes et fait intervenir trois spécialisations différentes. Premièrement, avec les consignes du cahier des charges, le graphiste élabore une maquette sur un logiciel comme Photoshop ou lllustrator.

Le graphiste et le pôle de communication joueront leurs rôles aussi dans la définition de l'architecture des pages du site, et créeront les

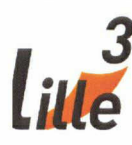

PULL MED

éléments nécessaires <sup>à</sup> l'identité visuelle du site, lui donner une forme et une esthétique.

Ensuite, vient l'étape de l'intégration. L'intégrateur est alors chargé de transformer la maquette graphique en page web statique.

Enfin, vient l'étape de développement. A partir des pages web statiques réalisées par l'intégrateur, le ou les développeurs web vont écrire les codes et mettre en place le système informatique nécessaire pour déployer des pages dynamiques du site sur le Web.

#### 2.3.2.2.4 La phase d'itération

Quelques temps après, le pôle Technique, composé des intégrateurs et des développeurs, réalisera les ajustements afin de régler des problèmes rencontrés lors de l'utilisation poussée du site web.

Dans une chaîne de production industrielle, les étapes se suivent et les processus s'enchaînent le plus souvent les uns après les autres, chacun étant totalement dépendant du temps de réalisation et de finition du précédent. Dans une chaîne de production d'un site web, il arrive souvent que certaines étapes se réalisent en parallèle.

31

<span id="page-32-0"></span>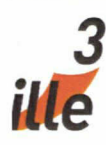

**PULL MEDI** 

### 3. Le rôle de l'intégrateur web lors du processus de conception

#### 3.1 Intégrateur web : force de proposition

Durant ce stage, j'ai été invité <sup>à</sup> participer <sup>à</sup> chaque étape des projets, de la conception à la réalisation. Dès la phase de conception, il m'a été demandé d'apporter des éléments permettant de rendre un page plus fluide, plus attractive ou encore plus ergonomique.

#### 3.1.1 Ergonomie du responsive design

Lors de la refonte du site guidedupari.com, mon expérience en responsive design a été déterminante afin d'apporter une plus-value majeure à la production de ce site.

En effet, s'il avait été décidé dès le départ d'avoir une compatibilité pour tous les écrans, je n'avais que peu d'indication pour réaliser une version responsive. A partir d'une maquette de la page d'accueil, j'ai proposé de nombreux éléments de navigation afin de rendre la version responsive aussi ergonomique que possible. J'ai, par exemple, proposé d'intégrer un menu latéral rétractable, semblable <sup>à</sup> ceux que l'on peut trouver sur la version responsive de Facebook ou de Google. Ce menu permet un gain d'espace non négligeable, ce qui est essentiel sur des écrans de petites tailles.

J'ai choisi de réaliser ce menu en Jquery, une librairie JavaScript que je maîtrise bien. Cette technologie est simple légère et puissante mais avec le recul, je me suis rendu compte quelle pouvait être tout de même lourde sur les téléphones les plus anciens. Plus tard au cours de mon stage, j'ai découvert qu'il aurait été possible de réaliser ce même menu

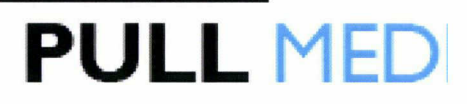

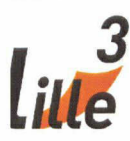

entièrement en CSS. J'espère avoir occasion <sup>à</sup> l'avenir de tester cette solution afin de proposer un menu responsive plus performant.

Plusieurs problèmes se sont posés lors de la réalisation de ce menu et j'ai proposé et appliqué plusieurs solutions. L'un des premiers problèmes était que le bouton pour rétracter le menu se situait au même endroit que le logo pour revenir sur la page d'accueil quand le menu n'était plus visible.

En testant, je me suis rendu compte que le doigt de l'utilisateur restait naturellement sur l'écran après avoir cliqué sur le bouton de rétractation et activait donc le lien sur le logo. En terme de navigation et d'expérience utilisateur, cela posait un sérieux problème.

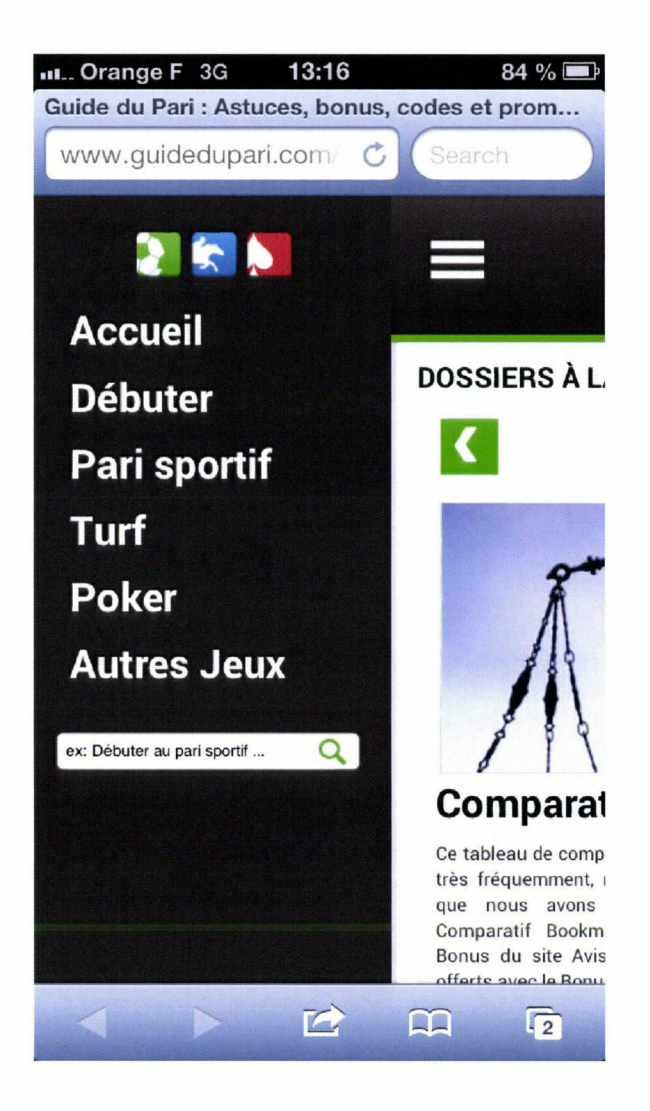

Menu Responsive Ipanel

La solution <sup>a</sup> été de créer une fonction en JavaScript, qui s'activait en cliquant sur le bouton de rétractation. Cette fonction avait pour but de bloquer le lien pendant trois secondes, le temps que naturellement l'utilisateur retire son doigt de l'écran.

On voit donc ici que l'intégrateur peut être force de proposition avant même la phase de réalisation d'un site. De par son expérience et ses compétences, il peut proposer des solutions efficaces pour répondre <sup>à</sup>

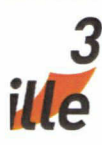

des problématique de navigation et d'organisation de l'information. Il se doit en outre d'anticiper, et au mieux réparer, les différents problèmes que peuvent apporter sa solution.

**PULL MED** 

#### 3.1.2 Proposition ergonomique pour le chat de JDC

Je n'ai pas participé directement à la phase de conception de la refonte de jeuxdecartes.net car celle-ci s'est déroulée avec l'équipe parisienne et avant le début de mon stage. Cependant, certains éléments majeurs n'ont pas été prévus dans cette phase et notamment le chat du site. En effet, jeuxdecartes.net possède une véritable communauté de joueurs et ceux-ci avaient l'habitude de chatter entre eux pendant qu'ils faisaient une partie de carte. Il <sup>a</sup> donc été nécessaire de réfléchir <sup>à</sup> la conception du chat bien après le début de la réalisation de ce projet.

J'ai été convié <sup>à</sup> participer à cette phase de conception. Le chat étant un élément très technique <sup>à</sup> mettre en place, mes propositions ont été plus portée sur l'ergonomie et la faisabilité que sur le design ou la hiérarchisation de l'information.

J'ai notamment proposé que l'on crée un bouton permettant de cacher le chat pour les joueurs qui seraient uniquement intéressé par les jeux de cartes et non le chat. Il a fallu alors penser à un système pour avertir l'utilisateur qu'il recevrait un message. J'ai alors proposé d'ajouter un compteur de notification sur ce bouton

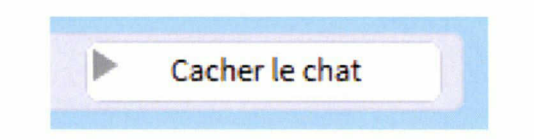

Capture d'écran du bouton de rétraction

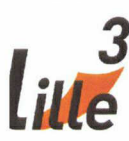

## **PULL ME**

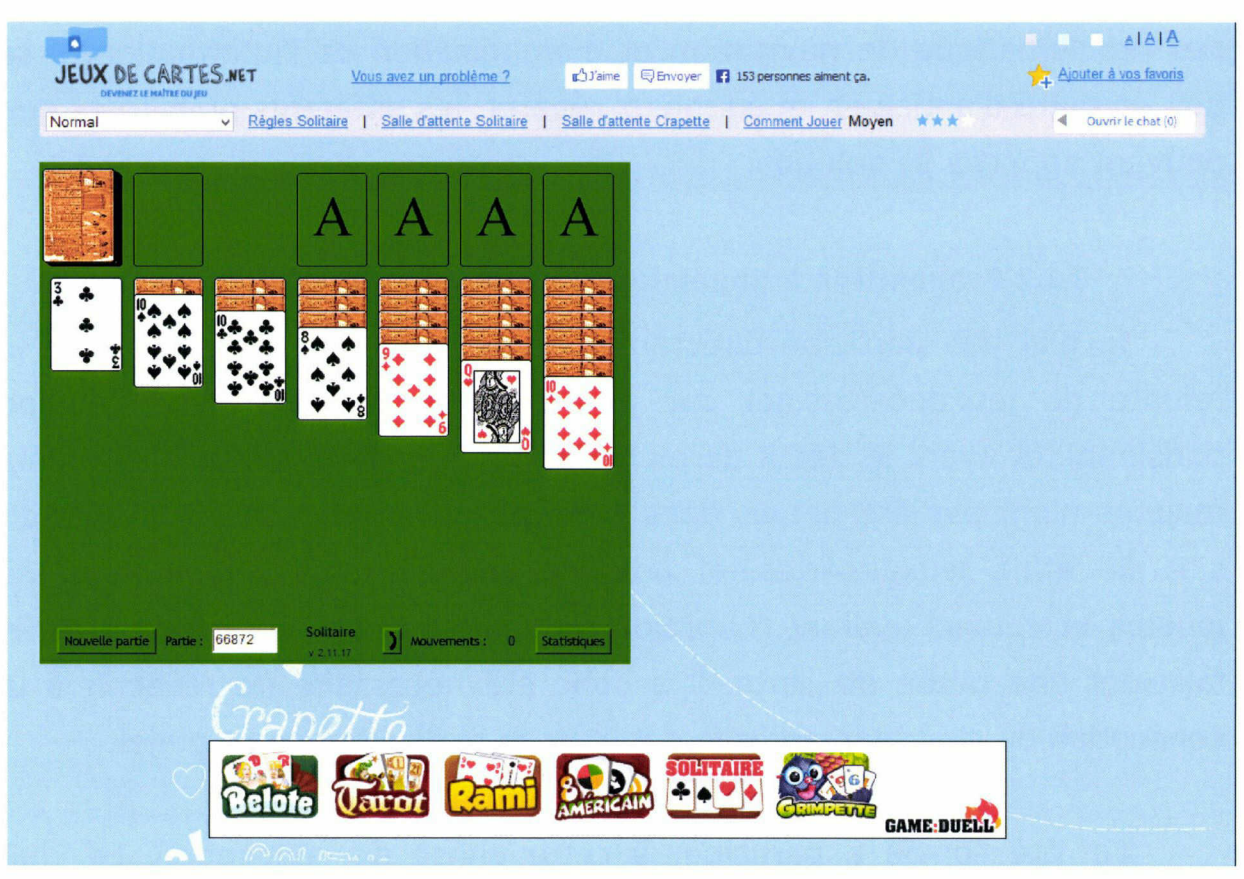

Le chat rétracté

J'ai aussi proposé que l'on intègre un système de son permettant d'avertir un utilisateur qui aurait reçu un message. Dès lors s'est posé le problème d'une éventuelle gène de l'utilisateur si celui-ci reçoit beaucoup de message. J'ai alors proposé de créer une fonction permettant de couper ce son. Cela me paraissait faisable rapidement et facilement.

Grâce aux cours de Conception de site web dispensés par Madame Agneska Tona, j'avais quelques notions d'ergonomie que j'ai pu utiliser à divers moments de mon stage.

3.1.3 Propositions diverses.

Durant ce stage, j'ai aussi eu l'occasion de m'exprimer sur des sujets divers et variés. L'entreprise <sup>a</sup> l'habitude de réaliser des brainstorming avec l'ensemble de l'équipe technique. Il nous <sup>a</sup> été demandé de réfléchir
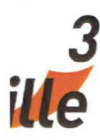

notamment à la *punchline* de l'entreprise. Une *punchline* est une phrase forte ou choc, un slogan permettant de se différencier des autres entreprises web.

L'entreprise possède aussi une boite à idée numérique. Stockée et organisée sur le site Asana, elle pouvait être utilisé par chaque élément de l'entreprise. Il nous a notamment été demandé de trouver une idée de projet. Si ce projet était sélectionné, l'auteur de ce projet aurait été responsable de sa production.

Ainsi, en tant qu'intégrateur et en tant que membre de l'équipe, j'ai eu l'occasion d'exprimer mon avis et de proposer des idées sur de nombreux sujets n'étant pas nécessairement dans mon champ d'action. Cependant, j'ai pu être amené à proposer des solutions techniques permettant d'avancer dans la phase de conception d'un projet web.

### 3.2 Elaboration d'une stratégie de planification

Une phase importante dans projet web est l'étape de planification. Afin de respecter les délais, il est d'autant plus important de planifier les actions de l'intégrateur, car celui-ci se trouve au bout de la chaîne de production. Ainsi, son action étant l'une des dernières avant la mise en production, il est impératif de prévoir le temps qu'une intégration peut prendre.

#### 3.2.1 Identifier ses besoins

Avant la phase de réalisation, il est nécessaire d'identifier ses besoins car ceux-ci seront forcément réalisés en amont. L'intégrateur <sup>a</sup> généralement besoin de supports comme des maquettes graphiques réalisées sous Photoshop ou lllustrator. Celles-ci doivent être réalisées avant l'intervention de l'intégrateur.

36

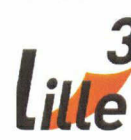

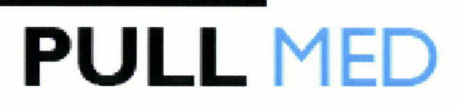

L'intégrateur web a aussi besoin de logiciel pour lire les documents qu'on lui remet. Durant mon stage, l'installation de logiciels <sup>a</sup> été une tache fastidieuse et chronophage qui n'avait pas été prise en compte.

#### 3.2.2 Gérer son temps

Afin d'estimer son temps de production, l'intégrateur web doit découper ses tâches en sous-tâches. Grâce aux cours de gestion de projet dispensés par Monsieur Henri Stiller, je savais parfaitement comment plannifer un large éventail d'action à réaliser. J'ai aussi appris à utiliser les logiciels nouveaux comme Asana.

#### 3.2.2.1 Asana

Le logiciel en ligne de gestion de projet Asana était donc très utile. En effet, il est possible de diviser en sous-taches, toute tâche listée et de lui donner une date limite, permettant ainsi d'estimer plus facilement le temps que peut prendre un projet.

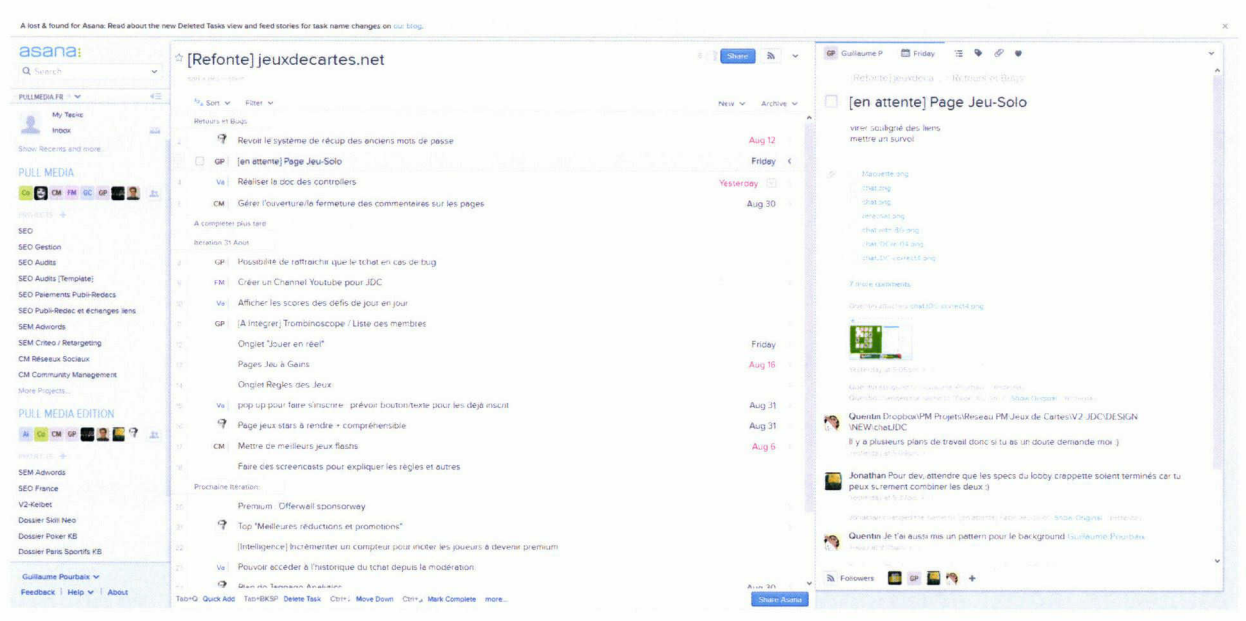

Capture d'écran ASANA

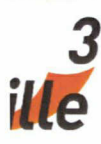

Lors de cette étape, il est important de prendre en compte le temps d'auto-formation. En effet, les techniques d'intégrations évoluent rapidement, s'adaptent et se perfectionnent. Il est alors important de prendre le temps de rechercher ces évolutions ou ces nouvelles techniques.

PULL MEDI,

J'ai eu l'occasion à plusieurs reprises de me former à de nouvelles techniques d'intégration telle que l'utilisation du langage SASS

3.2.2.2 Syntactically Awesome StyleSheets

Sass (Syntactically Awesome StyleSheets) est un préprocesseur CSS. Un prépocesseur est un outil permettant de transformer un langage (avec une syntaxe semblable <sup>à</sup> CSS), en CSS valide. La syntaxe du langage est souvent tellement proche de celle du CSS qu'on voit <sup>à</sup> peine la différence. Les préprocesseurs apportent donc une aide <sup>à</sup> l'écriture des feuilles de styles.

Sass est comme une extension de CSS3, ajoutant de nouvelles règles dans la façon d'intégrer un web design. Les grandes fonctions de Sass par rapport au CSS sont les variables, les mixins, l'héritage de sélection ou différents options très utiles.

#### Les variables

Comme vous pouvez le voir grâce <sup>à</sup> cette capture, il est possible d'utiliser des variables, comme en JavaScript ou PHP,

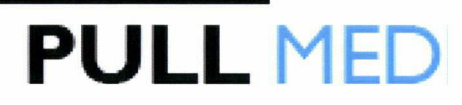

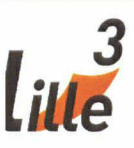

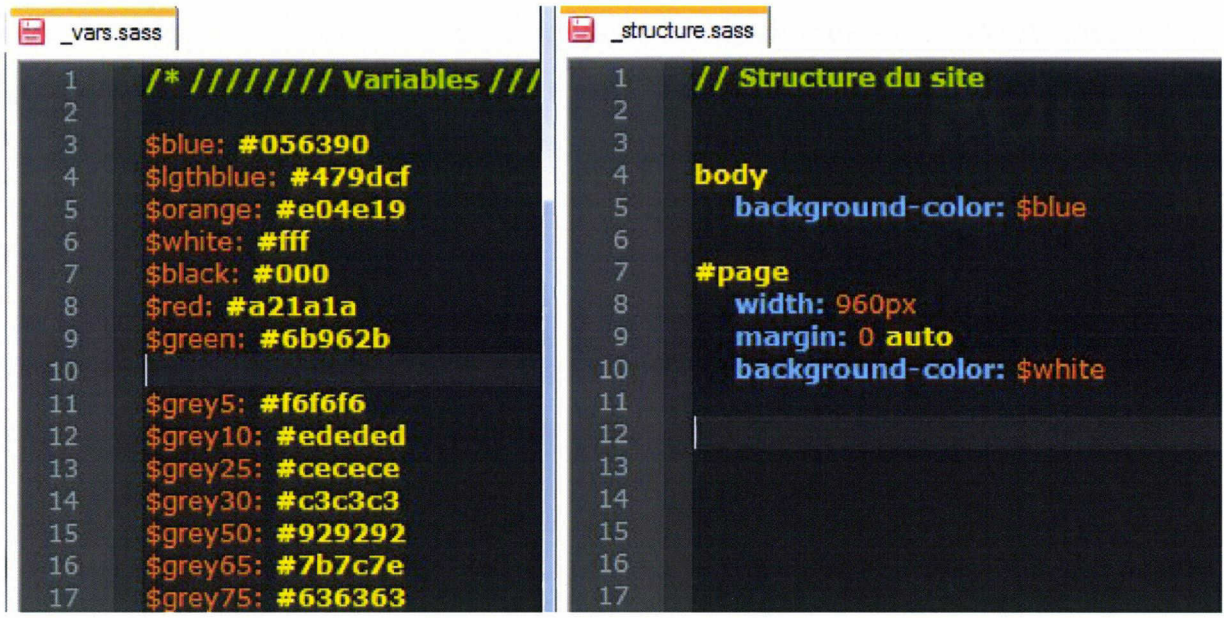

#### Les mixins

Les mixins sont des morceaux de codes utilisables et réutilisables n'importe où dans le code SaSS,

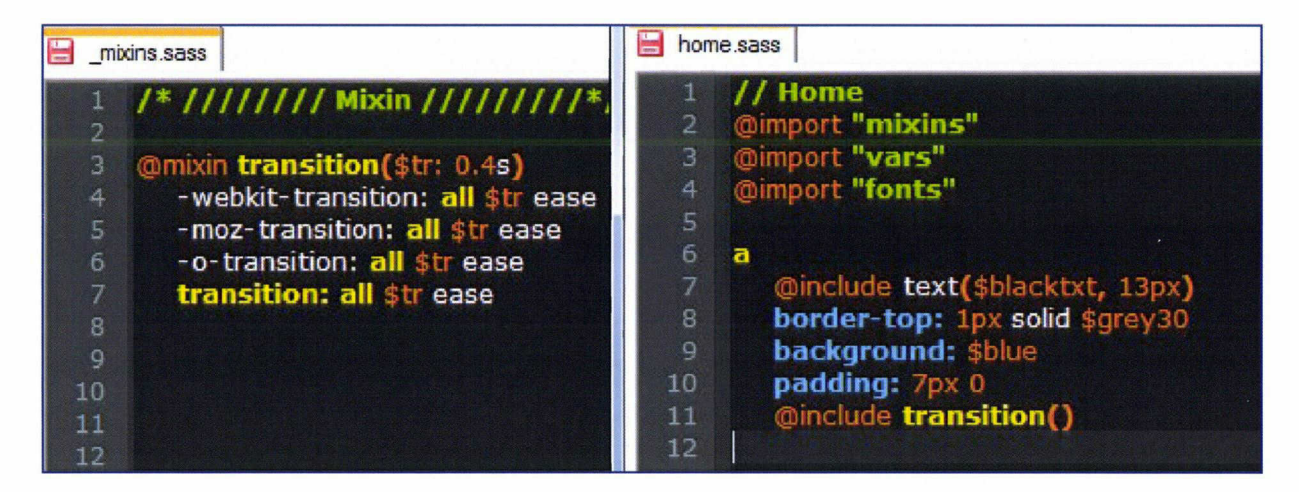

### L'héritage

Il permet d'indiquer à un sélecteur qu'il faut récupérer les éléments de style d'un autre sélecteur.

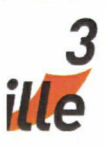

#### , SCSS . 33.33 /\* CSS \*/ .error border: lpx #f00 background: #fdd .error, .badError { border: lpx #f00; .error.intrusion background: #fdd; fcnt-size: 1.3em } font-weight: bold .error.intrusion, .badError .badError.intrusion { font-size: 1.3em; @extend .errer border-width: 3px font-weight: bcld; } .badError { border-width: 3px; J

PULL MEDL

Il existe aussi des fonctionnalités très utile comme les fonctions "darken" et "ligthen" qui permettent d'assombrir ou d'éclaircir une couleur <sup>à</sup> partir d'une variable

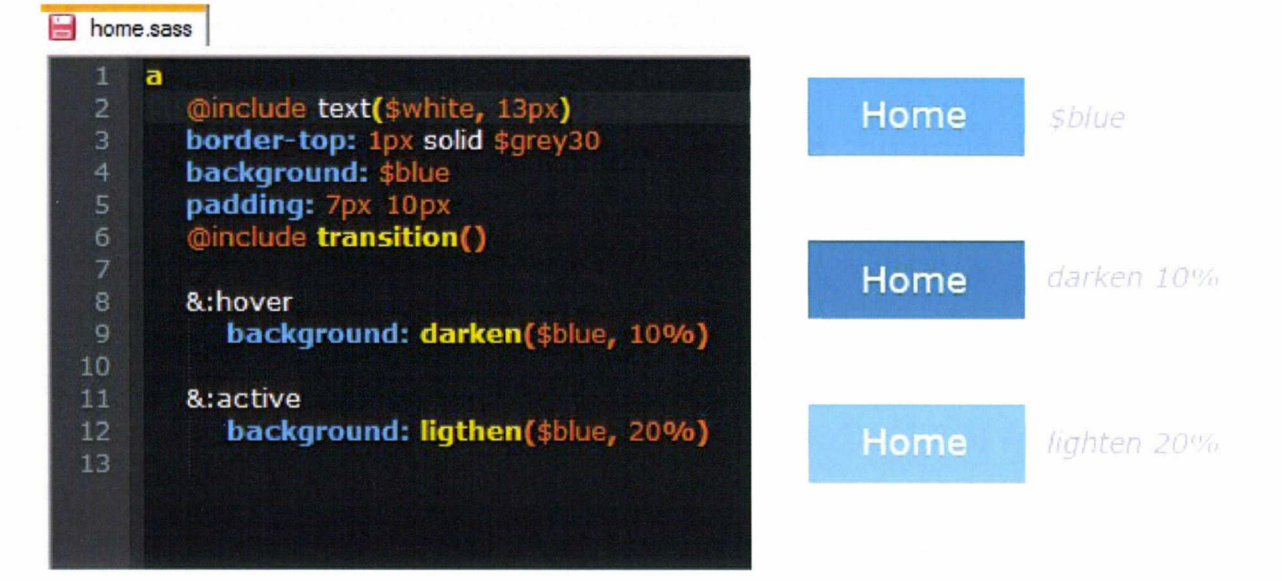

Bien qu'il faille un certain temps d'adaptation, et donc une production moins rapide au démarrage, Sass permet véritablement de gagner en productivité sur des gros projets comme jeuxdecartes.net où Sass m'a fait économiser quelques centaines de lignes de code.

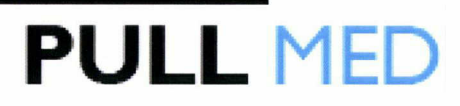

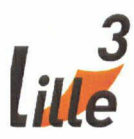

J'ai aussi eu à me former sur des techniques simples mais que je ne connaissais pas comme les sprites, qui permettent de créer un effet de survol sur les images en modifiant la position d'un background. Ainsi, une seule image est utilisée au lieu de deux normalement. Cela permet d'optimiser le chargement des pages en réduisant le nombre d'images <sup>à</sup> charger.

Il est relativement difficile d'estimer le temps qu'il faut pour maîtriser une technique. Si cette activité peut prendre beaucoup de temps, elle peut aussi accroître la productivité d'un intégrateur, comme SASS peut le faire. Ainsi, il ne s'agit pas d'une perte de temps. Pour autant, il convient de se fixer une limite dans le temps afin de ne pas dépasser les délais.

### 3.3 Validation de la faisabilité technique d'une fonction ou d'un design

Avant l'intégration, plusieurs processus sont en oeuvre, comme la réalisation de la maquette, qui vient évidemment avant l'intervention de l'intégrateur.

Pour autant, l'intégrateur peut jouer un rôle lors de ce processus. En effet, tout n'est pas forcément transposable d'une maquette graphique <sup>à</sup> une page web. Des aspects techniques peuvent ne pas être pris en compte et poser des problèmes lors de l'intégration. Dans ce cas, le graphiste doit itérer dans sa maquette afin de s'adapter au support web. Cela génère une perte de temps.

Pour éviter ce cas de figure, l'intégrateur valide la faisabilité technique de la maquette, au fur et <sup>à</sup> mesure de sa réalisation, si le

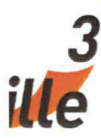

graphiste en <sup>a</sup> besoin et avant la phase d'intégration lorsque la maquette est réalisée.

**PULL MEDI** 

Lors de mon stage, j'ai eu <sup>à</sup> quelques reprises <sup>à</sup> valider certains aspects techniques qui illustrent les différences entre la maquette et la page web.

#### 3.3.1 Les polices de caractère

L'outil graphique Photoshop est connu pour offrir une pléthore de d'outils et d'effets. Il est notamment possible sous ce logiciel de créer des effets sur les polices de caractères très précis, comme des étirements, des ombres ou des inclinaisons. Cela permet donc <sup>à</sup> un site d'offrir une identité unique, même s'il utilise une police utilisée par d'autres sites Internet.

Cependant, le support web n'offre pas autant de possibilités. S'il est possible de personnaliser la couleur, le style, la graisse ou encore les ombres, il n'est pas possible d'étirer une police de caractère en CSS,

Ce cas de figure est arrivé au cours de mon stage. Le graphiste de l'entreprise a toujours apporté un soin particulier aux polices de caractères de ses réalisations et m'a présenté une de ses maquettes avec des polices très stylisées. De fait, en conservant ces effets sur Photoshop, il n'aurait pas été possible d'obtenir une transposition parfaite de la maquette en page web. Cela est problématique car la maquette est validée par la direction avant l'intégration et cette dernière doit rigoureusement être identique à ce qui <sup>a</sup> été validé.

J'ai alors prévenu le graphiste de ces contraintes techniques, notamment sur les étirements de police, qui ne pouvaient pas être reproduits identiquement. Des modifications ont donc été apportées à la maquette.

42

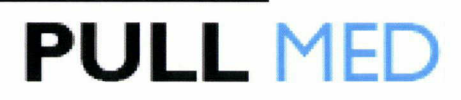

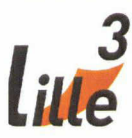

#### 3.3.2 Un Slideshow responsive

Lors de la phase de conception du site Guidedupari.com, il <sup>a</sup> été décidé de créer une version responsive, c'est-à-dire, adaptée <sup>à</sup> tous les types d'écran.

La particularité de la version responsive est que le document HTML est le même quelque soit l'écran. Seul le document CSS, le style, crée des différences d'affichage permettant d'adapter un site <sup>à</sup> des écrans plus petits.

Cependant, lors de la réalisation de la maquette, le graphiste réalise deux documents bien distincts, un pour la version normale, et un pour la version mobile. Aussi, pour répondre aux contraintes d'espaces, le Slideshow du site <sup>a</sup> été repensé. Si dans la version normale, les slides s'animaient de bas en haut, dans la version responsive, les slides devaient s'animer de droite <sup>à</sup> gauche.

Or, un Slideshow ne s'écrit généralement pas en CSS mais en JavaScript.

Grâce au cours de JavaScript de Monsieur Fabien Torre et des mes expériences précédentes, j'avais une assez bonne vision de ce qu'il était possible de faire en JavaScript. Je me suis dit que cela été réalisable et je n'ai pas fait d'objection. Au cours de ce mémoire, j'aurai l'occasion de revenir sur la réalisation de ce Slideshow responsive.

On voit donc ici que l'intégrateur joue un rôle lors de l'étape de la création graphique en vérifiant que des éléments crées sur des logiciels de dessins assistés par ordinateur puissent être reproduit en langage HTML. De fait, il valide la faisabilité technique de certains éléments qu'il aura <sup>à</sup> réaliser lors du processus suivant de production.

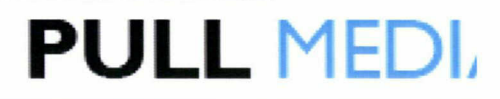

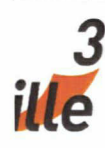

### 4. Le rôle de l'intégrateur lors de la phase de réalisation et d'itération

Si l'intégrateur joue un rôle important avant la phase de conception et de planification, il est évident que celui-ci est prépondérant dans la phase de réalisation ainsi que dans la phase d'itération, qui consiste à effectuer des modifications après la mise en ligne. En effet, c'est ici que l'intégrateur met véritablement ses compétences en oeuvre. Grâce aux langages qu'il maîtrise, il doit le plus souvent transformer une maquette graphique en page web statique, mais pas seulement. Il doit aussi réaliser des animations, des systèmes de navigation dynamique ou encore des versions adaptées aux écrans plus petits.

Durant mon stage, j'ai eu l'occasion de réaliser cette transformation et de travailler sur des éléments spécifiques lors de deux gros projets : la refonte du site guidedupari.com et la refonte du site jeuxdecartes.net.

### 4.1 L'intégration de Guidedupari.com

Portail de paris sportifs et de jeux d'argent en ligne en général, GuideDuPari.com aide les internautes <sup>à</sup> choisir parmi les différents opérateurs de jeu en décryptant notamment leurs différentes promotions et bonus de dépôt. Créé en 2009, GuideduPari.com propose des comparatifs de bookmakers, sites de turf et de salles de poker. On y trouve de l'actualité, des présentations de sites de jeu légaux en France, et des explications de bonus.

J'ai réalisé l'intégration de Guide du Pari à partir d'une maquette réalisée sous lllustrator. La première partie <sup>à</sup> effectuer était le découpage des images.

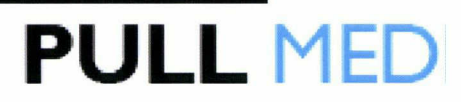

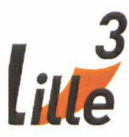

Ensuite, j'ai commencé l'écriture de la page html. Je ne vais décrire pas en détail comment une page html est codée, mais je vais plutôt me focaliser sur des points intéressants, illustrant les problématiques de l'intégration et comment celles-ci ont été traitées. En effet, si l'intégrateur web s'appuie sur des maquettes graphiques la plupart du temps, il doit aussi réaliser des animations spécifiques au support web qui ne sont généralement pas sur la maquette graphique, celle-ci n'étant pas dynamique. L'intégrateur web est, de fait, garant de l'interface visuelle d'un site web. Ainsi, contrairement <sup>à</sup> ce que l'on pourrait croire, la production de ce genre d'animation n'est pas attribuée à un développeur, web

4.1.1 L'intégration du header dynamique.

Le header est une partie très importante d'un site web. Il s'agit de la partie supérieur du site où l'on trouve généralement le logo et des éléments de navigation. C'est aussi une zone où l'identité du site web doit être soignée. Cette partie est généralement la même sur toutes les pages du site web et l'internaute s'y réfère très souvent pour naviguer. C'est aussi cette partie qui s'affiche en premier lors du chargement. Il est donc important de se démarquer des autres sites par un header unique.

Le choix de l'équipe gérant le projet <sup>a</sup> été de créer un header qui se rétracterait lorsque l'utilisateur scrollerait afin de gagner en espace de lecture et afin d'attirer l'attention de l'utilisateur qui remarque le changement lors de cette interaction.

Comme pour la plupart des mes codes en JavaScript de ce projet, j'ai choisi d'utiliser la bibliothèque Jquery.

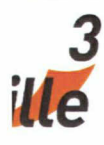

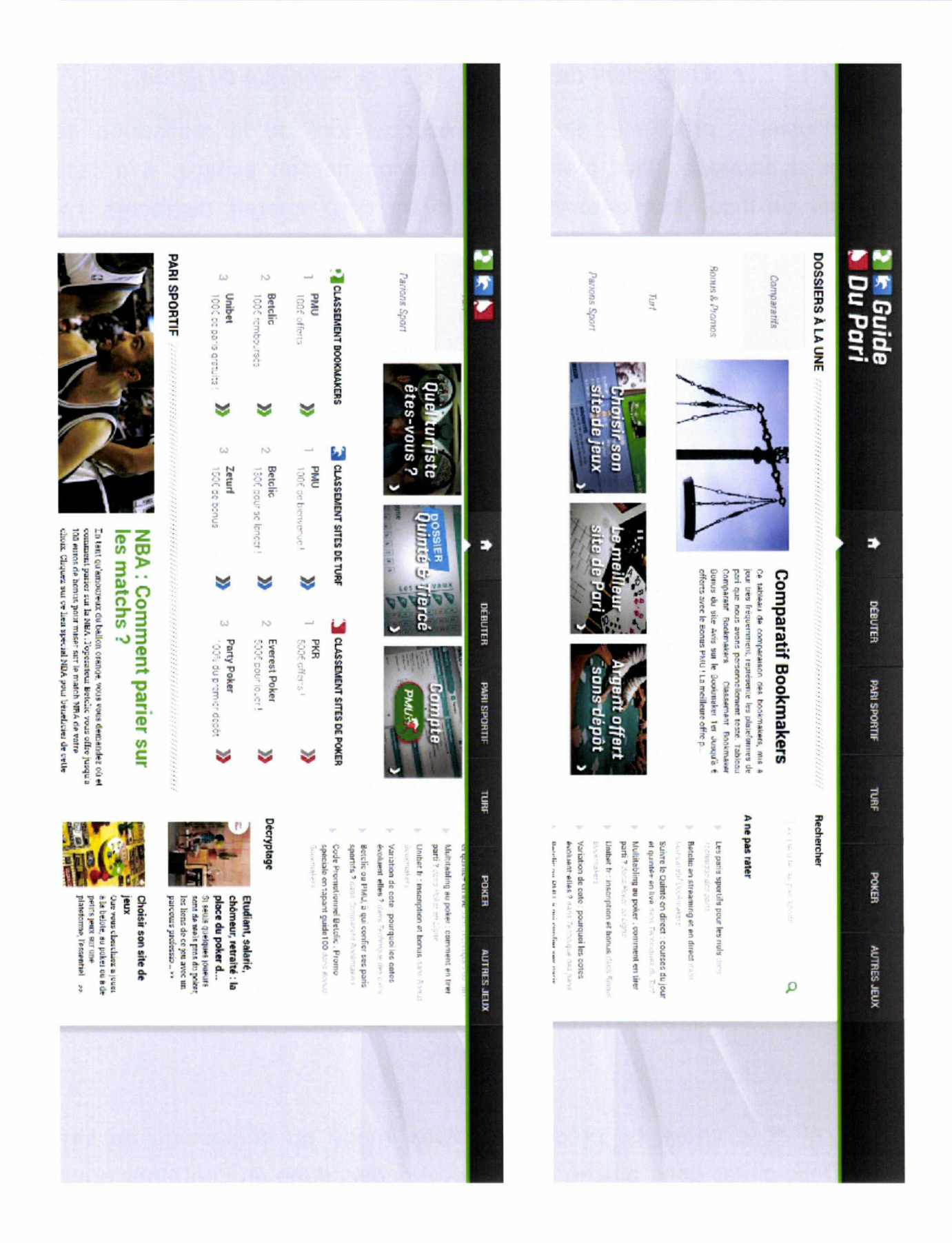

#### Le header dynamique lors de ses deux modes

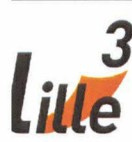

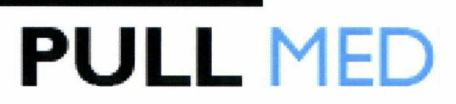

4.1.1.1 Le changement de l'attribut src ou la technique du sprite.

Plusieurs problèmes se sont présentés lors de la réalisation du header dynamique. Tout d'abord, afin de gagner en espace, il <sup>a</sup> fallu changer de logo. Tout naturellement, ayant deux images distinctes, j'ai choisi d'écrire un script permettant de changer l'url de la balise image de ce logo.

La source originale de ce logo était le suivant :

<a href="http : //www . guidedupari . com"ximg src="http : //www . guidedupari . com/ wp-content/themes/guidedupari/images/logo.png" id="logo" alt="Guide Du Pari"  $/\times$ /a>

Lorsque l'utilisateur scrolle la page vers le bas, une fonction dédiée s'enclenche et, entre autre, change l'image de ce logo grâce ce script :

\$("#logo").attr('src',1/images/menu-roi1.png');

Ainsi, le résultat est le suivant :

<a href="http://www.guidedupari.com"ximg src="http://www.guidedupari.com/ wp-content/themes/guidedupari/images/menu-roll.png" id="logo" alt="Guide Du  $Pari$ "></a>

Si cette ligne de JavaScript était visiblement très simple <sup>à</sup> utiliser, elle apportait un problème esthétique. En effet, lorsque l'utilisateur scrolle, la nouvelle image doit se télécharger avant de s'afficher. Le temps de téléchargement était d'une seconde, mais c'était suffisamment visible pour poser problème.

J'ai donc choisi de précharger cette image au démarrage du site web. Celle-ci est donc placée <sup>à</sup> la fin du header, dans un container qui <sup>a</sup> l'attribut CSS « display:none », ce qui <sup>a</sup> pour effet de la rendre invisible sur la page web. L'image ainsi chargée et invisible s'affichait instantanément

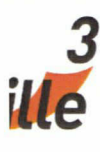

lors de l'apparition du menu dynamique car celle-ci était dans le cache du navigateur.

Cette solution <sup>a</sup> résolu le problème, mais avec le recul, je pense que j'aurais dû opter pour sprite. Comme mentionné plus haut, le sprite permet d'afficher une image plus grande que le conteneur dans laquelle elle s'affiche, permettant d'en masquer une partie. Ainsi, on peut changer la position de cette image dans le conteneur afin d'en afficher une autre partie. Cette solution est le plus souvent utilisé en css, mais aurait pu être aussi envisagée en Jquery. L'utilisation de cette technique aurait permis de charger une image en moins et aurait donc était plus optimale. Cependant, le temps de chargement de Guidedupari est généralement très bon et l'image supplémentaire se chargant en fin de page n'affecte pas l'expérience utilisateur.

#### 4.1.1.2 : les différents navigateurs.

L'un des rôles de l'intégrateur web et plus particulièrement du développeur Front-End est de s'assurer du parfait respect de le charte graphique sur tous les navigateurs. Aujourd'hui, s'il est d'usage ne s'en tenir qu'aux navigateurs récents, il demeure encore de nombreuses différences d'un navigateur <sup>à</sup> l'autre.

J'ai notamment eu ce problème lors de la réalisation du header dynamique. En effet, j'ai pu observer quelques pixels de décalage entre Firefox, navigateur que j'utilise lors de mon intégration et tous les autres. Que ce soit Chrome, Safari ou Internet Explorer, il y avait des décalages très inesthétiques. Puisque je travaillais en JavaScript, j'ai choisi d'utiliser ce langage de programmation pour travailler le style du header en fonction du navigateur.

48

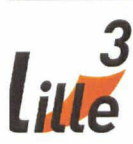

```
var ua = navigator.userAgent.toLowerCase();
     if (ua.indexOf('safari') != -1) {
         if (ua.indexOf('chrome') > -1) {
             $(". active").css("cssText", "height:71px (important;");
                   $(".home-li > .active").css("cssText", "height:72px !
important;"); //chrome
         } else {
             $(" .active") .css("cssText", "height:70px (important;");
                   $(".home-li > .active").css("cssText" , "height:72px !
important;");
             // safari
          }
      } else {
         $(".active").css("cssText", "height:71px (important;");
                $(".home-li > . active").css("cssText", "height:71px !
important;"); //autre que safari
      }
```
Exemple de codeJavascript, permettant de manipuler le style en fonction du navigateur

Une autre solution pour changer le Css aurait pu etre l'utilisation de la fonction toggleClass() en Jquery, qui permet de changer une classe CSS par une autre.

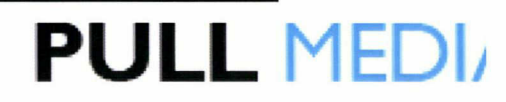

#### 4.1.2 La version Responsive de GuideduPari

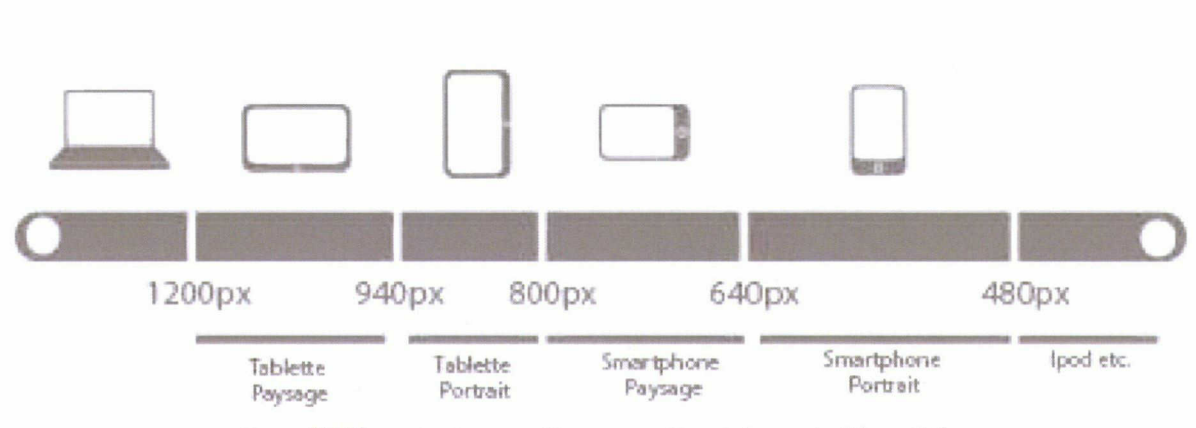

3

■tfe

Les différents types d'appareils et leur tailles d'écrans

Avec l'explosion du nombre de terminaux mobiles connectés, plus que jamais, un intégrateur doit prendre en compte le poids des éléments de sa page. Cela consiste par exemple <sup>à</sup> limiter le nombre d'images lourdes dont le chargement nuira <sup>à</sup> l'expérience d'un usager du site naviguant sur son Smartphone, ou présenter une mise en page s'adaptant <sup>à</sup> la taille de l'écran de l'usager.

Dès le départ, la solution était très claire, Guide du Pari ne serait pas dupliqué en site « mobile » mais il s'adapterait en détectant la largeur de l'écran de l'usager couvrant tous les scénarios d'utilisation comme l'affichage de l'appareil en mode portrait ou paysage.

#### 4.1.2.1 Les media queries

La modification des éléments de la page et notamment leurs enchaînement se fait depuis la feuille de style CSS à l'aide de règles : les @media-queries. Celles-ci permettent de redéfinir le style des éléments de la page suivant le ratio de la fenêtre, sa largeur ou encore sa hauteur. J'ai appris à maîtriser les média-queries lors des cours dispensés par Monsieur Nicolas Lahoche.

50

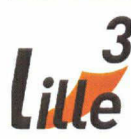

Pour des raisons de rapidité, il <sup>a</sup> été décidé que l'affichage sur mobile et l'affichage sur tablette serait identique. Ainsi, pour changer l'affichage en fonction de l'écran, j'ai utilisé le média-query suivant :

@media only screen and (max-device-width : 1024px) { // Ensemble des éléments modifiés si l'écran possède une taille inférieure <sup>à</sup> 1024px.

#### 4.1.2.2 : le JavaScript

Cependant, pour une version véritablement adaptée aux écrans mobiles, le CSS n'est pas suffisant. En effet, le Slideshow de la page d'accueil ne possède pas les mêmes propriétés sur une version dites Desktop que sur la version Responsive. En effet, si le Slideshow desktop s'anime verticalement et possède <sup>4</sup> images par slide, le Slideshow responsive s'articule horizontalement, ne possède plus qu'une image et doit pouvoir se contrôler avec des gestes spécifiques <sup>à</sup> l'usage mobile, comme le swipe, c'est <sup>à</sup> dire effectuer un glissement avec son doigt sur l'écran, afin de « tirer » l'élément à afficher.

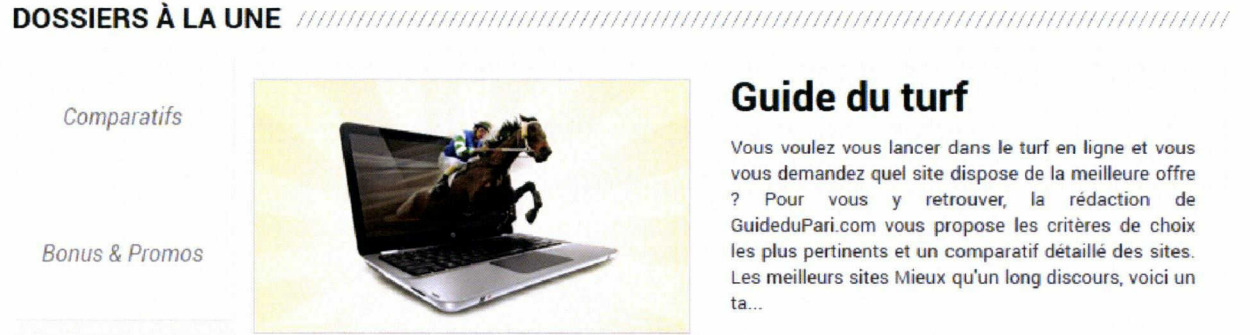

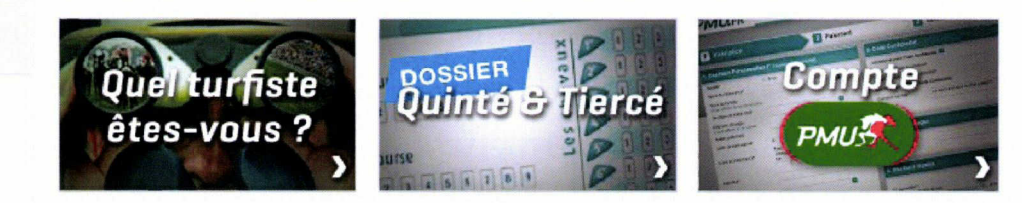

Slideshow version normale

Parions Sport

Turf

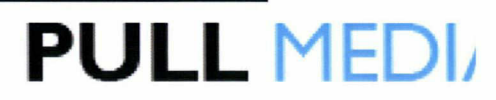

Le problème étant que le Slideshow était codé en JavaScript et non pas en CSS. Ainsi, pour afficher un Slideshow différent sur une version mobile, j'ai dû utiliser une autre technique. J'ai choisi de créer une condition déterminant le user agent. Quand un internaute visite une page web, une chaîne de texte est généralement envoyée au serveur pour identifier l'user-agent. Elle donne des informations comme le nom de l'application, la version, le système d'exploitation, la langue, etc.

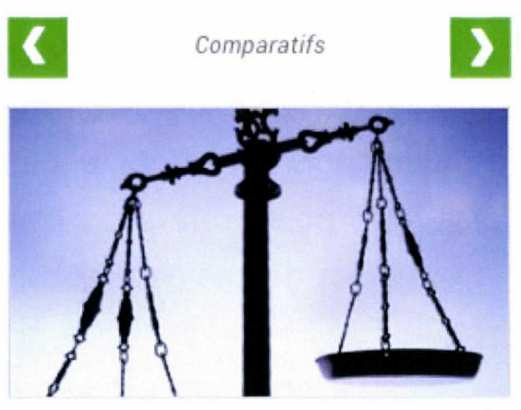

### Comparatif Bookmakers

Ce tableau de comparaison des bookmakers, mis à jour très fréquemment, représente les plateformes de pari que nous avons personnellement testé. Tableau<br>Comparatif Bookmakers - Classement Bookmaker Comparatif Bookmakers Bonus du site Avis sur le Bookmaker 1er Jusqu'à € offerts avec le Bonus PMU ! La meilleure offre p...

Dossier : Choisir son site de jeux >> Dossier : Quel est le meilleur site de pari ? >> Dossier : Argent offert sans obligation de dépôt les meilleures offres poker »

#### Slideshow version Responsive

En listant les différents user agent spécifiques aux mobiles, j'ai pu indiquer au navigateur quel script utiliser.

```
if(/Android|webOS|iPhone|iPod|iPad|IEMobile|BlackBerry9000|BB10|
BlackBerry/i.test(navigator.userAgent) ) {
      //Script pour le mobile
      }
else {
      // Script pour la version desktop
      }
```
Ainsi, on voit que pour créer une version réellement adaptés aux usages des mobinautes, il est indispensable d'utiliser le CSS et le JavaScript.

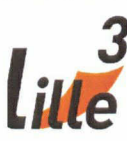

4.1.2.3 : Difficultés de l'utilisation conjointe du CSS et du JavaScript dans l'adaptation mobile.

Comme vous avez pu le constater, les techniques pour déterminer si le terminal de l'utilisateur est mobile est très différent du CSS au JavaScript. En effet, le CSS se réfère à la taille de l'écran alors que le JavaScript se réfère au User Agent. De fait, des difficultés de l'utilisation conjointe de ces deux techniques sont apparues.

La première est venue de la condition JavaScript. En effet, pour que cette condition soit efficace, il faut préalablement avoir listé l'ensemble des user agents utilisés sur les smartphone. Or il en existe une multitude et je me suis rendu compte que j'avais oublié de lister les terminaux Blackberry, ce qui offrait une version responsive peu convaincante sur ces téléphones. En effet, le Slideshow ainsi que plusieurs éléments comme le menu rétractable s'affichaient dans leur version desktop, alors que les différents éléments de style étaient bien modifiés.

La solution <sup>a</sup> été d'ajouter l'User Agent des Blackberry <sup>à</sup> ma condition, mais le problème n'est pas réellement résolu dans la mesure où de nouveaux user agent sont appelés <sup>à</sup> apparaître sur le marché des navigateurs mobiles. Une possibilité est de créer une condition en fonction de la taille de l'écran et non plus en fonction du User Agent, mais j'ai pu constater que cette technique n'est pas aussi efficace qu'il n'y paraît.

Lors de mon intégration, j'ai réalisé qu'effectuer un point de rupture (c'est ainsi qu'on appelle la limite en pixel où l'on choisit d'appliquer telle ou telle règle) <sup>à</sup> 1024 px engendrait aussi une version buggée sur les ordinateurs qui possèdent un écran très petit comme les Netbooks. En effet, ceux-ci possèdent une résolution similaire aux tablettes 10 pouces mais ne possèdent pas un user agent similaire <sup>à</sup> ces appareils.

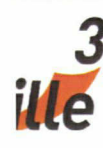

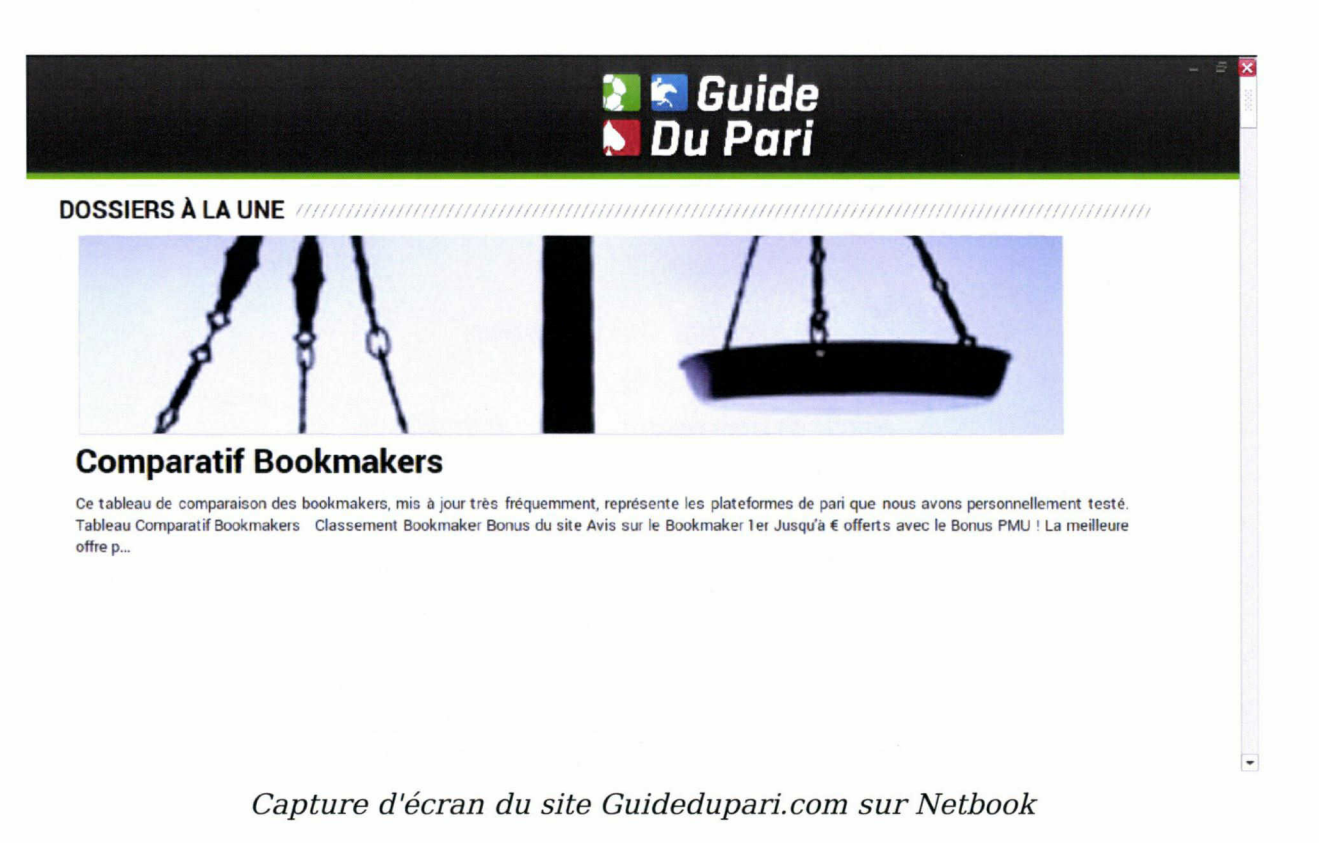

Il s'agit ici d'un des inconvénients de l'utilisation des média queries. Ils ne permettent pas réellement de différencier les terminaux mobiles ou tactiles des petits ordinateurs.

4.1.3 Développement PHP du système de notation.

Pull Média monétise ses sites web en incitant ses visiteurs <sup>à</sup> s'abonner auprès d'opérateurs de jeux d'argent. Ainsi, la société ne manque pas d'idées afin de convaincre ses lecteurs de la fiabilité de leurs partenaires.

A l'occasion de la production du site Guidedupari.com, j'ai dû développer et intégrer un système de gestion de notation pour chaque opérateur.

Il s'agit d'un encart qui propose des notes dans la barre latérale portant sur plusieurs critères sur l'opérateur mentionné dans un article. Ainsi, si l'article propose un code promotionnel pour s'inscrire sur Genybet,

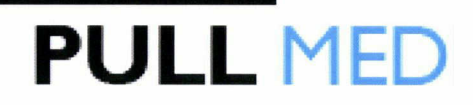

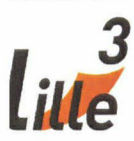

le lecteur trouvera des notes sur les critères suivants : le montant du bonus de bienvenue, la notoriété, la facilité de navigation, ou encore le service client. L'encart se conclue avec une note globale.

|                           | vu par Guide Du Pari |  |  |  |  |  |  |
|---------------------------|----------------------|--|--|--|--|--|--|
| <b>Bonus de bienvenue</b> | *****                |  |  |  |  |  |  |
| <b>Notoriété</b>          | *****                |  |  |  |  |  |  |
| <b>Navigation</b>         | *****                |  |  |  |  |  |  |
| <b>Service client</b>     | *****                |  |  |  |  |  |  |
| <b>Note globale</b>       | *****                |  |  |  |  |  |  |
|                           | S'inscrire >>        |  |  |  |  |  |  |

La notation de l'opérateur Genybet sur Guidedupari.com

#### 4.1.3.1 Développement back office

Si au sein de l'entreprise, je suis chargé principalement de l'intégration, il m'est arrivé <sup>à</sup> quelques reprises d'effectuer des missions de développement back-office. Les tâches étaient attribuées en fonction de mes compétences et j'ai été enthousiasmé <sup>à</sup> l'idée de sortir du cadre d'intégrateur et de travailler sur des éléments plus complexes. Ainsi j'ai développé un plugin Wordpress gérant le contenu de ces notations.

Plusieurs critères étaient <sup>à</sup> respecter : le nom des critères devaient être modifiables, les critères devaient être différents en fonction de la thématique abordée : Paris sportifs, poker, turf ou général. Enfin, les notations devaient être différentes et modifiables pour chacun des opérateurs. Il y avait donc trois niveaux d'information à gérer.

De fait, pour stocker ses informations, j'allais devoir utiliser une base de donnée. Il existe plusieurs systèmes de gestion de données inclus ou

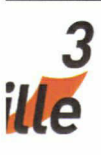

importables à Wordpress. Mais ceux-ci pouvaient occasionner une charge inutile sur le serveur. Il <sup>a</sup> donc été décidé d'utiliser le langage PHP couplé de MySQL afin de gérer ses données.

Grâce à la formation du Master IDEMM et notamment le cours de chaîne éditoriale de Mme Marie Després-Lonnet, cette technologie ne m'était pas inconnue.

Évidemment, le développement de ce genre de plugin n'est pas un travail d'intégrateur et cette partie permet de visualiser quelques différences entre le travail d'intégrateur et le travail de développeur. Ainsi, même si je n'avais pas eu <sup>à</sup> développer ce plugin, les cours de PHP/MySQL m'auraient été utiles, car il est nécessaire de comprendre ces langages afin d'intégrer correctement ce système.

#### 4.1.3.2 L'intégration de ce système de notation

Entre la réception de l'information et l'affichage des notes, un travail d'intégration est nécessaire. En effet, les notes sont attribuées par des rédacteurs de l'entreprise qui travaillent dans les locaux <sup>à</sup> Paris <sup>à</sup> partir du plugin dans l'interface de gestion de Wordpress.

Ainsi, pour chaque critère, pour chaque opérateur et pour chaque thématique, il attribue une note pouvant aller de 0 à 5. Or la notation est symbolisée par un nombre d'étoiles. Ainsi, si l'affichage des critères n'est pas difficile, gérer des étoiles peut l'être un peu plus, surtout lorsqu'un rédacteur affiche une note de 2,5.

La solution a été de créer un container div avec un background d'étoiles grisées. Une étoile était large de 20px, ainsi, en répétant le background, il faut que le container possède une largeur de 100px, pour

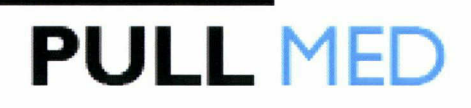

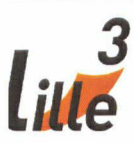

afficher cing étoiles vides. Ensuite, un autre container est crée à l'intérieur du premier, avec pour *background* des étoiles vertes. Sa taille dépend donc du nombre d'étoiles attribuées par un rédacteur. Avec un attribut styie= ' width:< ? \$note\*20?>px ', le nombre d'étoile se calcule automatiquement. Si le nombre n'est pas entier, seule une partie de l'étoile s'affiche, permettant de nuancer au mieux les notes.

```
<li>Bonus de bienvenue
      <span class="notation-bet">
             <div class="rating_bar_small"> // background d'étoiles grisées
                   <div style="width:80%"></div> // background d'étoiles
vertes
            \langle/div>
      </span>
\langle/li>
                       Exemple du code HTML de 4 étoiles
```
On voit donc dans cet exemple la nécessité de connaître les bases du PHP lorsqu'on est intégrateur car un intégrateur peut intégrer aussi des script PHP

### 4.2 Jeux de cartes

Jeuxdecartes.net est la référence des sites de jeux en ligne où l'on trouver un large choix de jeux gratuits et pas seulement de carte, <sup>à</sup> jouer sans téléchargement en flash et en java.

Ce site conçu en 1996 par un passionné d'Internet et de jeux de cartes <sup>a</sup> été racheté par l'entreprise. Aucune modification n'avait alors été effectuée depuis plus de quinze ans et le site possédait alors une apparence très marquée par son époque. Il était donc urgent de lancer sa refonte, d'autant plus qu'avec ses 200,000 visiteurs mensuels, le site est le deuxième du réseau Pull Média si l'on classe les sites par affluence.

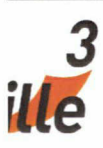

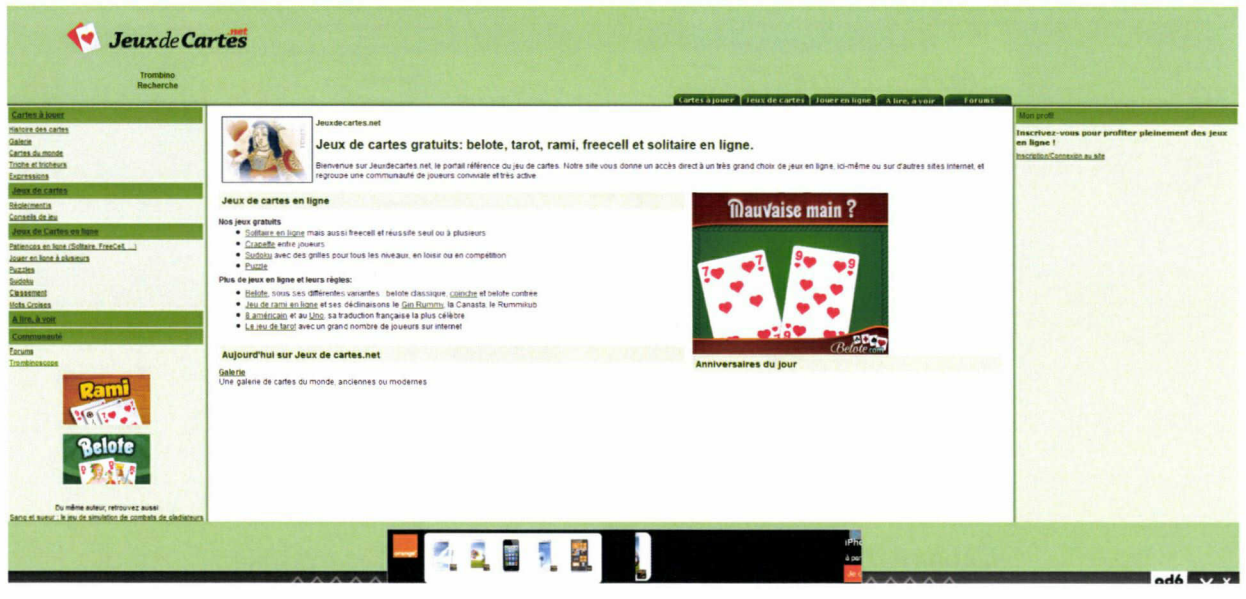

Capture d'écran de l'ancienne version dejeuxdecartes.net

Cependant, le site proposant des fonctionnalités intéressantes, une forte communauté de joueurs s'y était créée. Celle-ci ne voyait pas d'un très bon œil le rachat de ce site par Pull Média et souhaitait conserver ses habitudes sur le site.

Ainsi, en plus de l'habituel travail d'intégration de la maquette, il <sup>a</sup> fallu développer de nombreux éléments, que cela soit en back-office ou en front-office. Dans les mesures de mes capacités, j'ai participé au développement du back-office, mais une grande partie de mon activité <sup>a</sup> été réservée au développement de l'interface visuelle du chat. Il s'agit d'un travail typiquement réservé aux développeurs front-office.

Encore une fois, il ne s'agit pas ici de décrire chronologiquement les différentes actions que j'ai eu <sup>à</sup> réaliser lors de la phase de réalisation mais plutôt de se focaliser sur quelques exemples illustrant les problématiques de l'intégrateur lors de la phase de réalisation et de présenter les solutions utilisées.

58

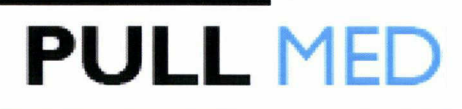

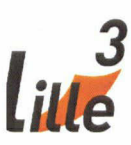

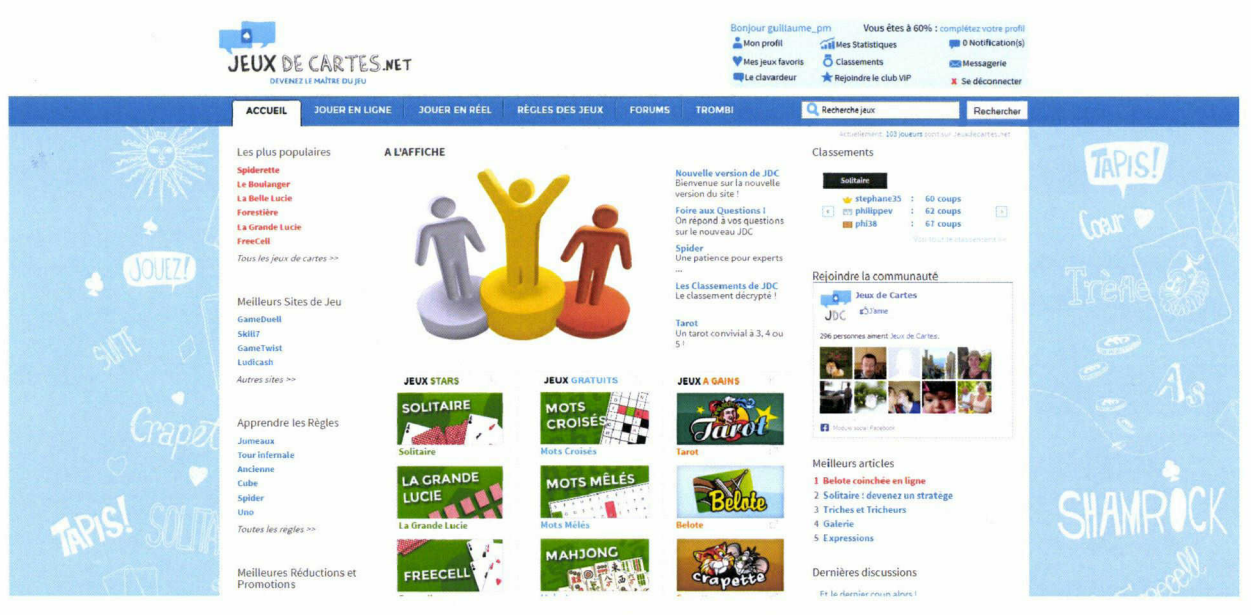

Capture d'écran de la nouvelle version de Jeuxdecartes.net

4.2.1. Le système de note par étoile.

Le système de notation par étoile est un élément très important à Pull Média, car ce système permet de donner une note et donc apporter une information supplémentaire au lecteur.

Contrairement au système de notation des opérateurs de Guidedupari, il s'agit de noter les articles du site. Ces notes, si elles sont bien intégrées, ont la particularité de s'afficher directement dans les résultats de recherche de Google et donc d'attirer l'oeil de l'internaute, Statistiquement, une page d'article notée reçoit plus de visite qu'une page non notée.

#### 4.2.1.1 Le développement et l'intégration.

Je ne m'attarderai pas sur l'intégration de la notation puisque celle-ci est similaire <sup>à</sup> la notation d'opérateur de Guidedupari. En effet, le rédacteur donne une note <sup>à</sup> son article dans le back-office, allant de 0 <sup>à</sup> 5.

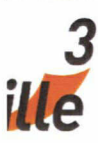

Cependant, celle-ci est restituée par un code légèrement différent que celui mentionné précédemment. On retrouve les mêmes éléments pour l'affichage, à savoir deux containers superposés avec un background d'étoiles :

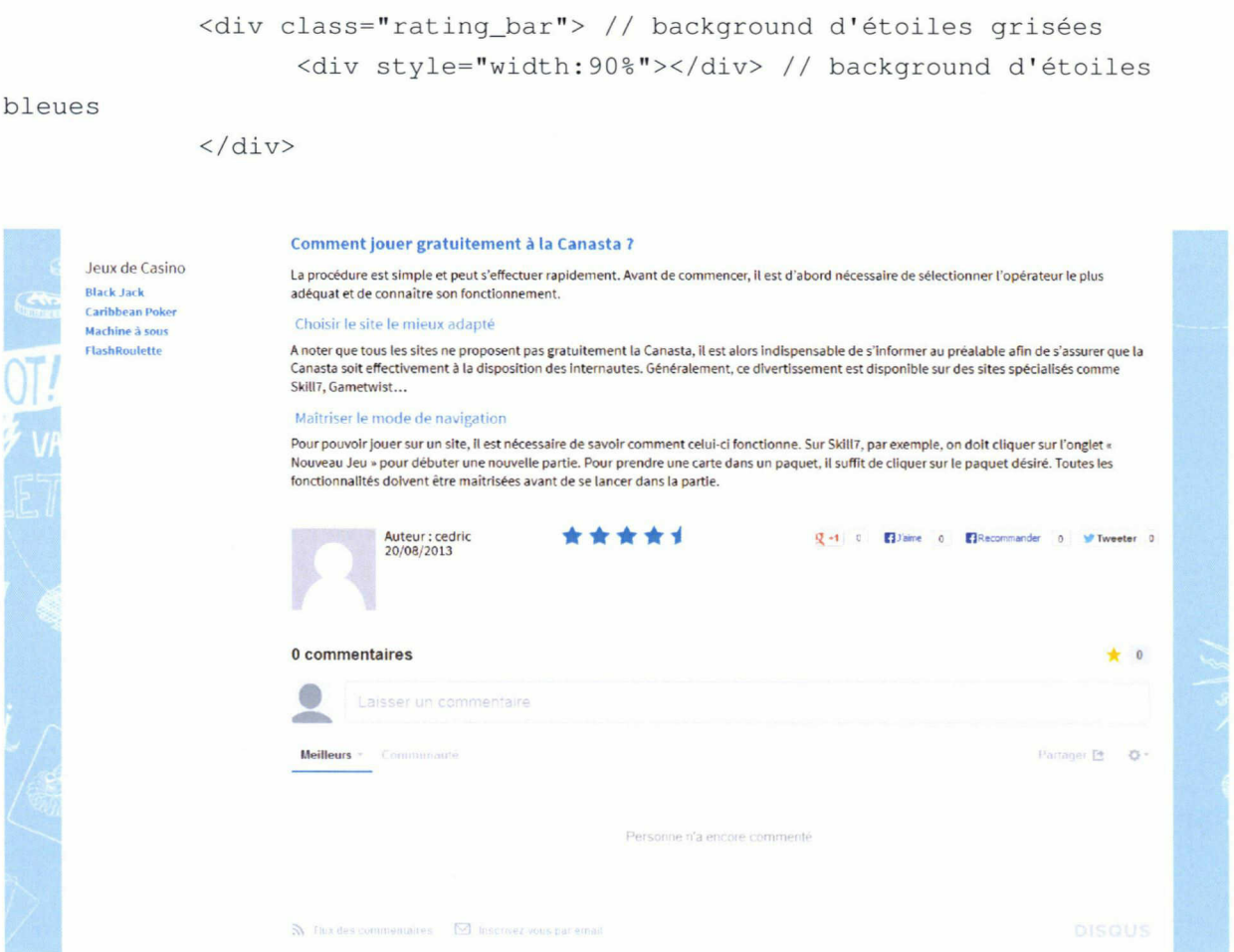

Capture d'écran de notes articles surJDC

Mais il est nécessaire d'ajouter des informations supplémentaires afin que Google référence cette note. Ces éléments sont cachés par l'attribut stylistique « display:none », ainsi le lecteur ne les voit pas. Pour que Google prennent en compte la notation, il faut lui donner les éléments suivant : un titre, un éditeur, une date et enfin, la note.

```
<div class="notation">
      <div class="offreVotes">
               <div class="hreview">
```
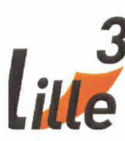

```
<span class="item">
                          <span class="fn" style="display:none;">Jouer à la
Canasta gratuite</span>
                        <div class="rating bar">
                                                <div
style="width:90%"></div>
                                          div</span>
                        <span class="reviewer"
style="display:none;">Jeuxdecartes.net</span>
                        <span class="dtreviewed">
                        <span class="value-title" style="display:none;"
title="2013/08/20"></span>
                                        <span
                                                              class="rating"
style="display:none;">4.5</span>
                     \langle/span\rangle\langle/div>
          \langle/div>
    \langle/div>
```
Exemple de code HTML pour référencer la notation d'un article

4.2.1.2 Le résultats sur Google.

Grâce <sup>à</sup> cette façon de faire, Google référence la note et l'affichage lors de ses résultats de recherches de la façon suivante :

Jouer à la Canasta gratuite vvwwjeuxdecartes.net/jouer-a-la-canasta-gratuite/ **★★★★** Note : 4.5 - Critique de Jeuxdecartes net - 20 août 2013 L'extrait de la page s'affichera ici Nous ne pouvons pas afficher le texte de votre page Web car le texte dépend de la requête saisie par l'utilisateur.

Cette technique permet d'attirer de façon remarquable un internaute car ces étoiles permettent de se différencier des autres résultats. De plus, les notes sont généralement élevées, puisqu'elles sont attribuées par le rédacteur de l'article. Ainsi, un internaute voyant une note de 4,5 considère qu'il s'agit d'un bon indicateur de qualité et est tenté de cliquer sur le lien.

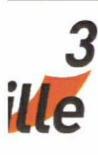

#### 4.2.2 La gestion du contenu dans le back office

Le contenu de jeux de cartes.net est géré par le Content Management System (CMS) Wordpress, Celui-ci permet la création de pages et d'articles sans connaissance technique. De plus, il s'agit d'un puissant outil grâce <sup>à</sup> ses plugins. Il est possible d'en créer afin de répondre parfaitement au besoin d'un site web.

Ainsi, pour ce site, j'ai eu <sup>à</sup> réaliser un plugin afin de gérer une très grande quantité d'éléments sur le site web. En effet, la plupart des liens de la sidebar latérale gauche devaient être paramétrables depuis l'interface d'administration , ainsi que les liens du footer et les tops présents en peu partout sur le site. Au total, 22 zones du site composées de plusieurs éléments devaient pouvoir être modifiées depuis cette interface.

Pour cela, j'ai crée un plugin utilisant la fonction native de Wordpress get option(). Cette fonction permet de stocker et de restituer des informations dans la base de données très facilement. Cette méthode génère un chargement de page légèrement plus long que l'utilisation de PHP/MySQL, mais permet de développer plus rapidement grâce à sa simplicité d'utilisation.

#### 4.2.2.1 Le footer

Le footer est composé de trois zones de navigation : les jeux les plus populaires, des liens affiliés et des liens de navigation interne, permettant notamment de naviguer vers un formulaire de contact ou les mentions légales. Pour la gestion du site, il était nécessaire que les rédacteurs puissent modifier les deux premières zones. Pour cela, j'ai crée deux onglets dans mon plugin avec, dans chacun des onglets, un formulaire permettant de choisir le texte à afficher du lien, l'url de ce lien et la façon d'ouvrir le lien.

62

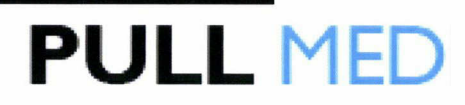

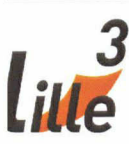

En effet, s'il s'agit d'un jeu, le lien doit s'ouvrir en Popup, s'il s'agit d'un lien affilié, le lien doit s'ouvrir dans une nouvelle fenêtre. Enfin, s'il s'agit d'un lien interne (jeux exclus), le lien doit s'ouvrir dans la même fenêtre.

| Tableau de bord<br>WordPress 3.6 est disponible ! Pensez à faire la mise à lour<br>& Articles<br>Gestion des top<br><b>Sig Médias</b><br>Pages<br>[footer] Jeux + populaire   [footer] Site de jeux en ligne<br>[Jouer en ligne] Stars [Jouer en ligne] Gratuits<br>Top Jeux Stars Top Jeux Gratuits<br>[Jouer en ligne] Gains Top Jeux de casino<br>Commentaires<br>[Footer] Les plus populaires<br>Annualre<br><b>BD</b> Jeux<br>Position<br>Titre<br>Liens<br><b>Ouverture du lien</b><br>Produits<br>○ Dans la page ® Popup ○ Nouvelle page<br>Freecell<br>/jeux-solo/?jeu-FreeCell<br>le:<br><b>Regies</b><br>$2e$ :<br>Spiderette<br>/jeux-solo/?jeu=Spiderette<br>© Dans la page ● Popup © Nouvelle page<br><b>Apparence</b><br>3e:<br>Forestiere<br>/jeux-solo/?jeu=Forestiere<br>© Dans la page ● Popup ○ Nouvelle page<br><b>S Extensions</b><br>© Dans la page ● Popup © Nouvelle page<br>4e:<br>/jeux-solo/?jeu=Pyramide<br>Pyramide<br><b>88 Utilisateurs</b><br>Se:<br>Le Boulanger<br>/jeux-solo/?jeu=Boulanger<br>C Dans la page . Popup O Nouvelle page<br>Ti Outils<br>Enregistrer les modifications<br><b>IT Réglages</b><br><b>P</b> SEO<br><b>Sidebar</b><br>Gauche<br><b>Sestion</b><br>Homepage<br>C Gestion Top Jeax<br><b>Pretty Link</b><br>Administration | $\omega$<br>JeuxDeCartes.net | O <sub>6</sub> | + Nouveau SEO |  |  |  | Salutations, guiltaume |  |
|----------------------------------------------------------------------------------------------------|------------------------------|----------------|---------------|--|--|--|------------------------|--|
|                                                                                                    |                              |                |               |  |  |  |                        |  |
|                                                                                                    |                              |                |               |  |  |  |                        |  |
|                                                                                                    |                              |                |               |  |  |  |                        |  |
|                                                                                                    |                              |                |               |  |  |  |                        |  |
|                                                                                                    |                              |                |               |  |  |  |                        |  |
|                                                                                                    |                              |                |               |  |  |  |                        |  |
|                                                                                                    |                              |                |               |  |  |  |                        |  |
|                                                                                                    |                              |                |               |  |  |  |                        |  |
|                                                                                                    |                              |                |               |  |  |  |                        |  |
|                                                                                                    |                              |                |               |  |  |  |                        |  |
|                                                                                                    |                              |                |               |  |  |  |                        |  |
|                                                                                                    |                              |                |               |  |  |  |                        |  |
|                                                                                                    |                              |                |               |  |  |  |                        |  |
|                                                                                                    |                              |                |               |  |  |  |                        |  |
|                                                                                                    |                              |                |               |  |  |  |                        |  |
|                                                                                                    |                              |                |               |  |  |  |                        |  |
|                                                                                                    |                              |                |               |  |  |  |                        |  |
|                                                                                                    |                              |                |               |  |  |  |                        |  |
|                                                                                                    |                              |                |               |  |  |  |                        |  |
|                                                                                                    |                              |                |               |  |  |  |                        |  |
|                                                                                                    | w. Rigdove to distant        |                |               |  |  |  |                        |  |

Capture d'écran de l'onglet Footer les plus populaire du plugin Wordpress

De cette façon, le rédacteur peut changer <sup>à</sup> sa guise les liens, sans passer par un intégrateur. L'intégration se passe très facilement, même si l'intégrateur doit utiliser un peu de PHP :

```
<div>
      <strong>Jeux les plus populaires :</strong>
      <?php
      // Permet de récuperer le premier titre du premier top jeux de carte
            for (si=1; s i \leq s; s i++):
                  ${'plus_populaire_titre_' . $i} =
get_option("footer_les_plus_populaires_titre_".$i);
                  ${'plus_populaire_liens_" . $i} =
get_option("footer_les_plus_populaires_liens_".$i);
            endfor;
      ?>
      <ul>
            <li><a <?php echo
get_option("footer_les_plus_populaires_ouverture_l"); ?> href="<?php echo
$plus_populaire_liens_l; ?>"><?php echo $plus_populaire_titre_l; ?
></a></li>
```
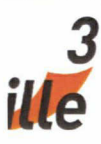

```
\langleli>\langle a \rangle<?php echo
get_option("footer_les_plus_populaires_ouverture_2"); ?> href="<?php echo
$plus_populaire_liens_2; ?>"><?php echo $plus_populaire_titre_2; ?
>\frac{2}{a}<li><a <?php echo
get_option("footer_les_plus_populaires_ouverture_3"); ?> href="<?php echo
$plus_populaire_liens_3; ?>"x?php echo $plus_populaire_titre_3; ?
>\frac{2}{x}\langleli>\langle a \rangle<?php echo
get_option("footer_les_plus_populaires_ouverture_4"); ?>href="<?php echo
$plus\_populaire\_liens_4; ?> ">>?php echo $plus\_populaire_4; ?>\frac{2}{a}clixa c?php echo
get_option("footer_les_plus_populaires_ouverture_5"); ?> href="c?php echo
$plus_populaire_liens_5; ?>">c?php echo $plus_populaire_titre_5; ?
>\frac{2}{a}\langle/ul>
 \langle/div>
```
Comme on le voit ici, les variables PHP permettent d'afficher les liens choisis dans l'interface d'administration. Dans cette façon de faire, les similitudes avec le JavaScript sont remarquables et un intégrateur n'est pas désorienté par ce langage qu'il n'est pas nécessairement supposé maîtriser.

#### 4.2.2.2 Le Slideshow

#### 4.2.2.2.1 Le développement back-office

Le Slideshow de la page d'accueil de Jeuxdecartes.net est lui aussi entièrement paramétrable, et ce, de la même façon que le footer, sauf que celui-ci doit aussi afficher des images et s'animer.

Pour les nom des liens, l'url ou la façon d'ouvrir une fenêtre, j'ai utilisé les mêmes techniques que pour le footer. Pour les images, il était nécessaire de pouvoir uploader les images, afin qu'un rédacteur n'ait pas <sup>à</sup> utiliser un logiciel comme Filezilia pour envoyer ses fichiers sur le serveur. Ainsi, j'ai choisi d'utiliser le gestionnaire de média de Wordpress.

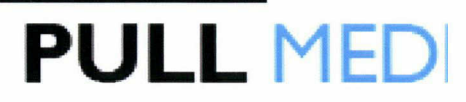

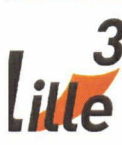

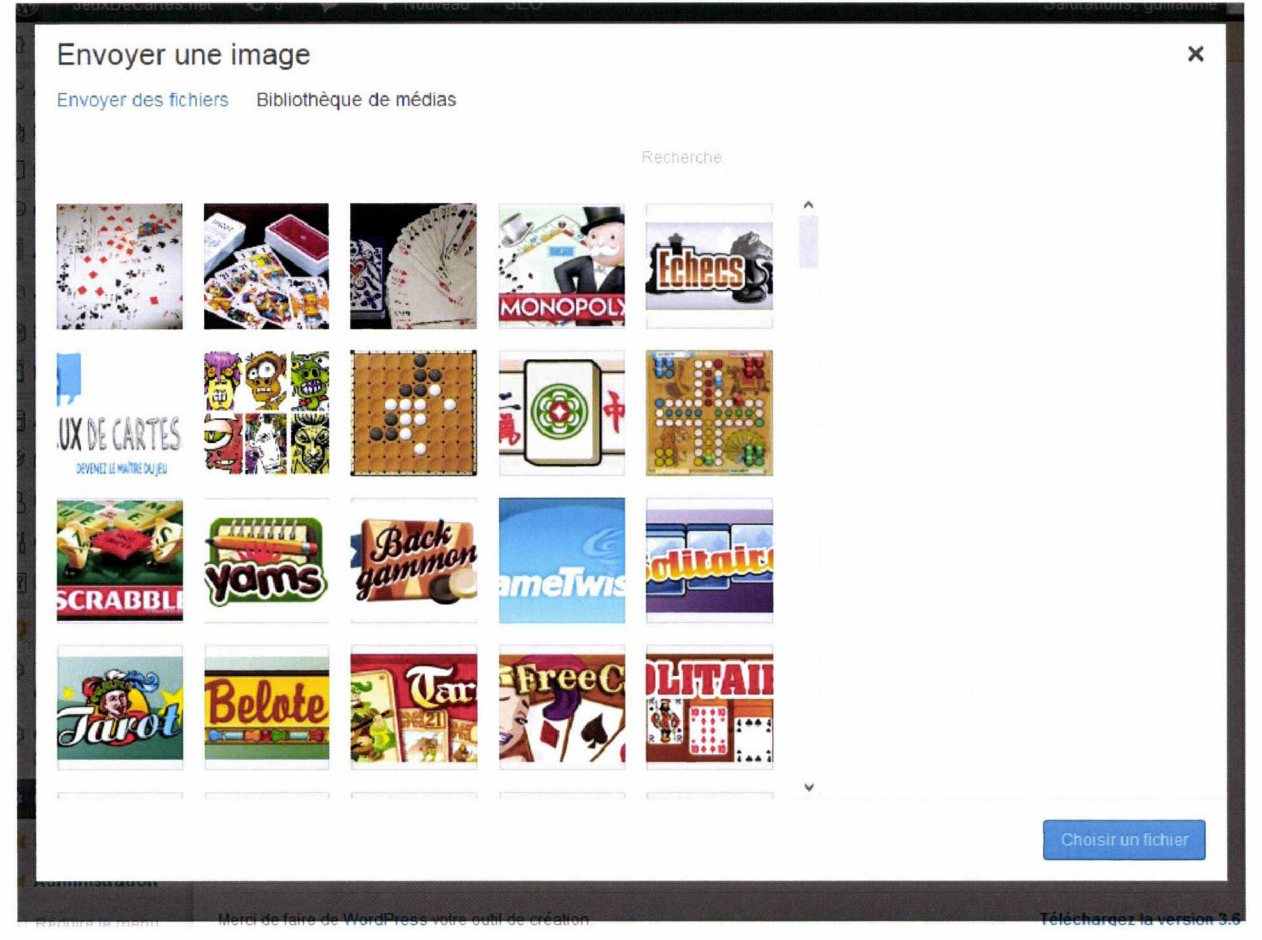

Capture d'écran du gestionnaire de média de Wordpress

Celui-ci est très intuitif, et les rédacteurs ont l'habitude de l'utiliser pour afficher des images dans leurs articles. Cet outil est donc idéal pour répondre aux besoins exprimés.

Ainsi, sans connaissance technique particulière, il est aisé de modifier le Slideshow de Jeuxdecartes.net afin d'orienter les visiteurs vers les pages les plus utiles pour le site.

#### 4.2.2.2.2 Le développement front-office.

Le développement Front-office du Slideshow a été réalisé avec Jquery. Son fonctionnement est simple : une image centrale illustrant un

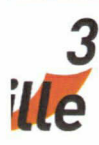

article se situe <sup>à</sup> gauche, et <sup>à</sup> droite nous trouvons les liens permettant d'accéder <sup>à</sup> cet article, ainsi qu'une brève description. Toutes les 10 secondes, l'image principale se change pour une autre, et le cadre entourant l'article actif change de position au fur et <sup>à</sup> mesure que l'article actif change. Il est aussi possible de changer l'article actif en le survolant.

#### A L'AFFICHE

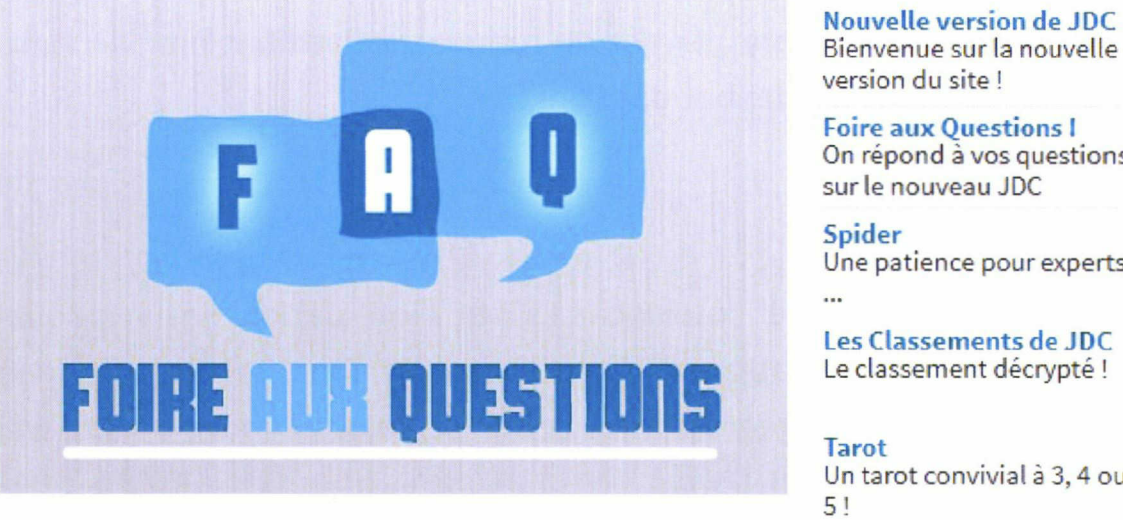

Foire aux Questions <sup>I</sup> On répond <sup>à</sup> vos questions

**PULL MEDI** 

Spider Une patience pour experts

Les Classements de JDC Le classement décrypté !

Tarot Un tarot convivial <sup>à</sup> 3,4 ou

Capture du Slideshow de la page d'accueil de Jeuxdecartes.net

Les données générées par la fonction get option() sont envoyées par le serveur avant l'affichage des éléments et doivent donc être stockées pour pouvoir être utilisées par le script Jquery du Slideshow.

Ainsi, chaque bloc contenant un lien vers un article contient aussi des informations pour l'image centrale. Examinons ce morceau de code :

```
<div id="article2" data-attr='target="_blank"' data-
link="http://www.jeuxdecartes.net/go-gametwist-tarot" data-
url="http://www.jeuxdecartes.net/wp-content/uploads/2013/08/tarotBIGl.png">
                                                      <a target="_blank"
href="http://www.jeuxdecartes.net/go-gametwist-tarot">Tarot</a>
                       <p>Un tarot convivial à 3, 4 ou 5 !</p>
                </div><!— end #billard-box —>
```
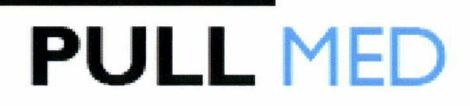

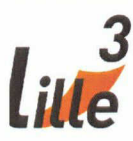

On peut voir que le conteneur « article2 » possède plusieurs attributs tels que data-attr, data-link ou encore data-url. Ces attributs sont générés grâce à la fonction get\_option() et ces données permettent de changer dynamiquement l'image centrale grâce <sup>à</sup> un script Jquery. Par exemple, ce morceau de code s'enclenche lors d'un changement de slide :

```
$("#affiche") .attr("href", $ (this) .attr('data-link')) ;
```
Ainsi, le script Jquery permet de remplacer l'attribut href de l'image par l'url contenu dans l'attribut data-link.

#### 4.2.2.2.3 Création du template

J'ai débuté le projet Jeuxdecartes par l'intégration de la maquette graphique en pages statiques. Composées de faux textes, ces pages reprenaient toutefois l'intégralité des composants graphiques du site web.

Pour transformer des pages statiques en pages dynamiques, gérées par Wordpress, il faut créer un template. Un template est un anglicisme utilisé en informatique pour désigner un modèle dans lequel seul certains éléments sont modifiables (le contenu). On peut aussi l'appeler thème Cela facilite la conception et la mise <sup>à</sup> jour des sites, aussi bien sur le contenu que sur la présentation. C'est un bon moyen de séparer le fond de la forme.

La conception d'un template Wordpress n'est pas une simple formalité. Wordpress possède une architecture bien particulière. D'une façon générale, un template Wordpress possède une page index qui contient des includes (c'est <sup>à</sup> dire d'autres pages) vers tous les éléments des pages, comme le header, les sidebar, le footer, etc.... Ainsi chaque élément est bien séparé.

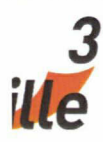

Le développement de thème Wordpress s'adresse plutôt aux développeurs qu'aux intégrateurs, mais grâce aux cours de M. Olivier Capra et aux cours de Mme Marie Després-Lonnet sur le sujet, j'avais une assez bonne vision du fonctionnement de ce CMS et j'ai pu mener <sup>à</sup> bien cette mission.

<sup>A</sup> travers ces exemples, on observe que si le rôle de l'intégrateur est de travailler l'interface visuelle d'un site web, il peut aussi sortir de ce rôle et travailler sur l'interface d'administration si l'entreprise en <sup>a</sup> besoin. En effet, les langages et les logiques se ressemblent et un intégrateur peut très bien faire du développement de même qu'un développeur peut intégrer une maquette graphique sans problème.

#### 4.2.3 Développement Front-End du tchat

L'une des réalisations majeures de mon stage <sup>a</sup> été la production d'un tchat intégré <sup>à</sup> la page de jeux de Jeuxdecartes.net. L'objectif était de fournir un espace de discussion <sup>à</sup> coté de l'espace réservé aux jeux de solitaire.

Sur ce projet, j'ai principalement travaillé en binôme avec un stagiaire en développement web. Typiquement, mon collègue <sup>a</sup> développé le tchat en back-office et j'ai été chargé de réaliser le front-office, c'est-àdire l'interface visuelle. Le serveur envoyait des messages au navigateur, je devais alors créer une interface capable de les gérer, les afficher et permettre aux utilisateurs de répondre.

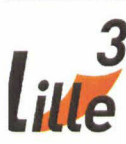

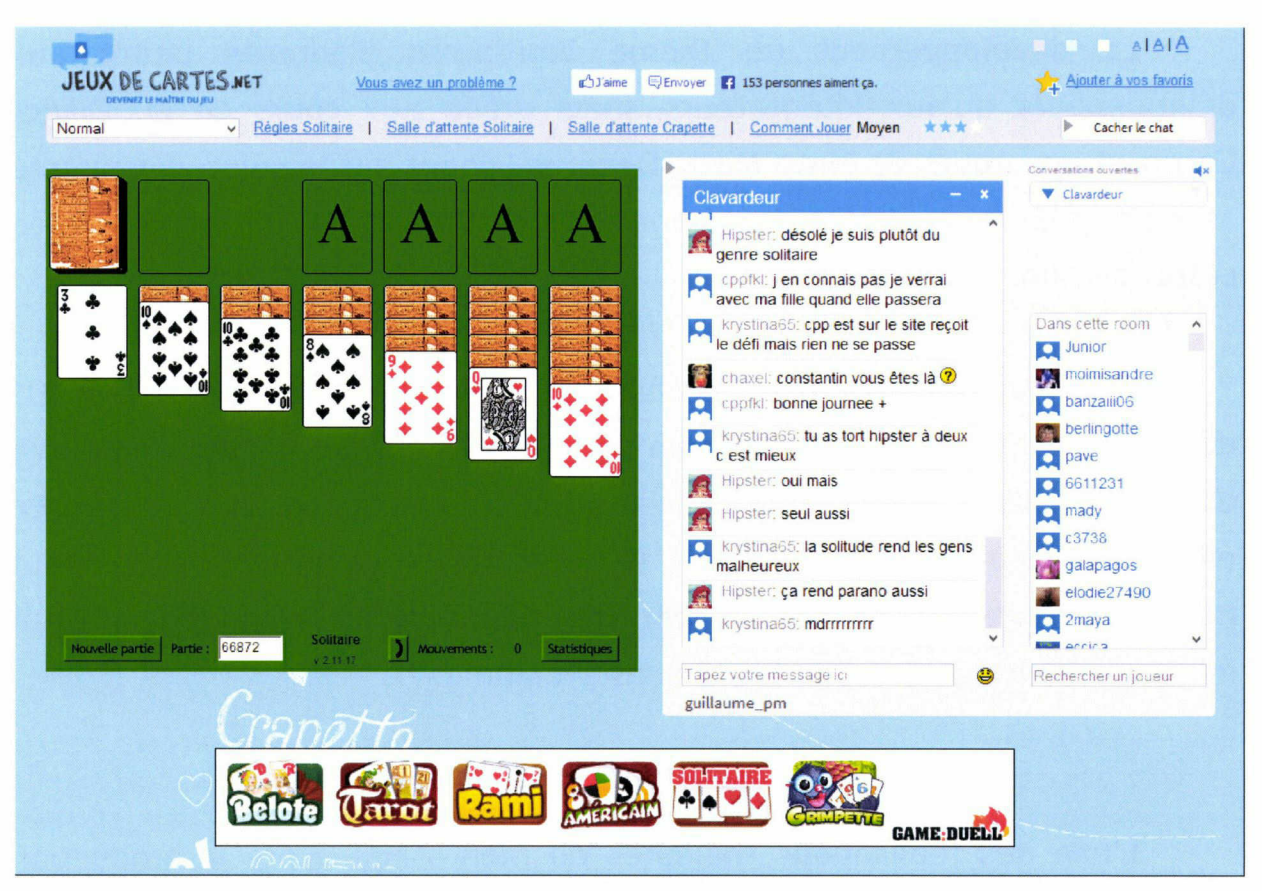

Page de jeux avec le chat

### 4.2.3.1 Socket <sup>10</sup> / NodeJS

Il existe plusieurs technologies pour réaliser un tchat. Pull Média <sup>a</sup> choisi de coupler NodeJs avec SocketIO car ceux-ci ont la particularité d'être légers et rapides. Je ne ferai ici qu'une brève présentation de ces deux éléments puisqu'ils ont surtout été manipulés par mon collègue stagiaire.

Node.js permet d'utiliser le langage JavaScript sur le serveur. Il bénéficie de la puissance de JavaScript pour proposer une toute nouvelle façon de développer des sites web dynamiques. Il offre un environnement côté serveur qui permet aussi d'utiliser le langage JavaScript pour générer des pages web comme le ferait les langages serveur comme PHP, Java EE, etc.

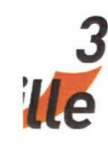

Node.js est cependant très différent ces derniers parce qu'il utilise justement le JavaScript et que le JavaScript est un langage basé sur les événements. Node.js est donc lui-même basé sur les événements. C'est de là que Node.js tire toute sa puissance et sa rapidité. Il est possible de créer des applications rapides qui doivent répondre <sup>à</sup> de nombreuses requêtes rapidement et efficacement, en temps réel.

Socket.10 permet de faire la liaison en temps réel avec le serveur afin d'appeler ses propres fonctions. De même que le serveur peut appeler des fonctions propres au coté client. Cette liaison se fait par le biais d'événements que l'on crée et qu'on appelle.

Par exemple on peut créer un événement sur le serveur qui va utiliser la fonction Send Message To Client() et qui va appeler un autre événement, comme la fonction Receive\_Message\_From\_Server du coté client en lui donnant un message. Cet événement du coté client va par la suite récupérer des données et les afficher, tout cela sans rafraîchissement de la page et sans la technologie Ajax qui fait des appels d'URL, trop lourd à cette échelle.

Ainsi, lorsqu'un utilisateur, envoie un message à un autre utilisateur, un message est envoyé au serveur qui va déclencher une fonction chez l'autre utilisateur, tout en faisant transiter ces données. Tout mon travail sur ce projet <sup>a</sup> été de créer ces fonctions afin de réaliser un espace de discussion efficace.

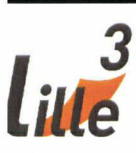

### 4.2.3.2 Différentes fonctionnalités

Le cahier des charges de Jeuxdecartes.net préconisait de créer trois types de conversations : des conversations privées entre deux personnes, des conversations privées entre plusieurs personnes et des conversations publiques, comme salons de tchat.

Ainsi, si les fenêtres de chat étaient identiques quel que soit le type de conversation, son fonctionnement et ses fonctionnalités différaient réellement. En effet, envoyer un message <sup>à</sup> une personne ne requiert pas la même fonction qu'envoyer un message <sup>à</sup> deux personnes, ou encore <sup>à</sup> un salon. Comme pour le Slideshow de Guidedupari.com, j'ai utilisé des attributs pour stocker des informations, et notamment le type de conversation. Grâce <sup>à</sup> un système de condition, je pouvais déterminer si un message était envoyé depuis une fenêtre de conservations privées ou publiques et ainsi lancer la fonction correspondante .

D'autres fonctionnalités étaient aussi prévues, comme un système de smiley. Créer ce système <sup>à</sup> été très simple <sup>à</sup> réaliser : dans une zone réservée, j'ai intégré quelques smileys. Lorsque l'utilisateur clique, par exemple sur ce smiley :  $\Theta$ , une fonction ajoute la valeur «:) » au champs de texte pour envoyer un message.

Ensuite, lors de la réception d'un message, un script ReGex, permettant de manipuler des chaînes de caractères, vérifie la présence de la chaîne «:) » dans les données et les remplace par le code « <img border="0" title="Very Happy" alt="Very Happy" src="http://www.jeuxdecartes.net/wp-

content/themes/jdc/chat/smiley/icon\_biggrin . gif"></img> » C|UI permet d'afficher cette image : ©. Ainsi, cela permet aussi aux utilisateurs de simplement taper «:) » pour faire apparaître le smiley.
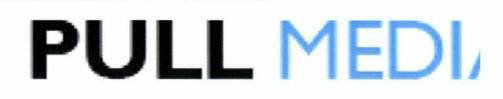

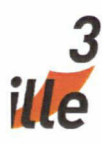

Enfin, l'affichage des contacts en ligne avait été mal anticipé. Si aucun problème n'avait été constaté lors des tests avec huit béta-testeurs, la difficulté de retrouver un contact dans une liste de plus de cent personnes était évidente dès la mise en ligne du site web.

Pour faciliter cette recherche, j'ai décidé d'ajouter un champ d'autocomplétion. Lors de la réalisation du prototype planinteractif.univ-Iille3.fr, j'avais déjà eu l'occasion d'écrire un code en Jquery permettant de filtrer une liste composé de balise <li> en fonction d'un champ de texte. Il suffit de taper une lettre pour faire disparaître tous les éléments ne comportant pas cette lettre ou ce bout de mot.

L'intégration <sup>a</sup> été facile, mais je me suis rendu compte que le script provoquait des ralentissements importants lors de la frappe. J'ai donc modifié ce script afin qu'il s'exécute, non plus lorsque l'utilisateur tape une lettre, mais lorsque celui-ci tape sur entrée. Cette modification <sup>a</sup> eu l'effet escompté, et le filtrage ne souffre plus de ralentissement. Il remplit sa fonction parfaitement et permet de retrouver facilement un pseudonyme.

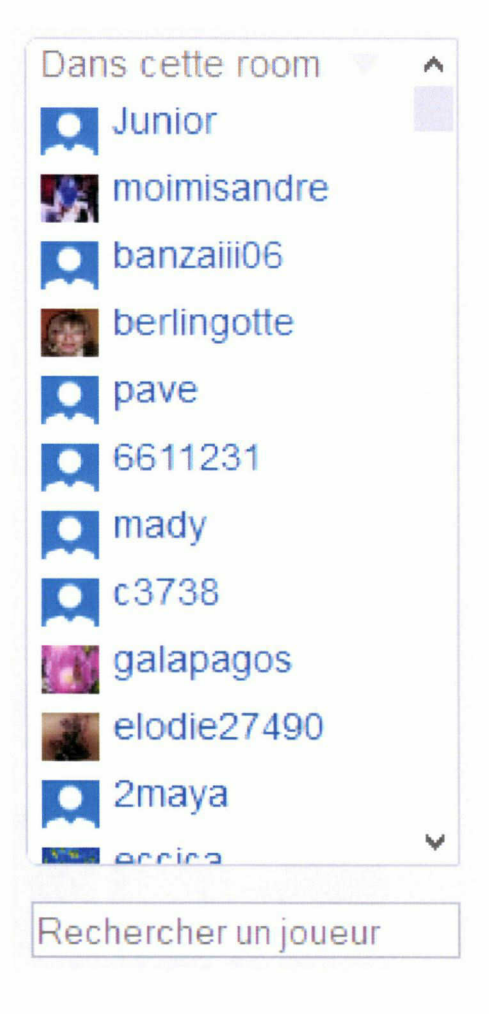

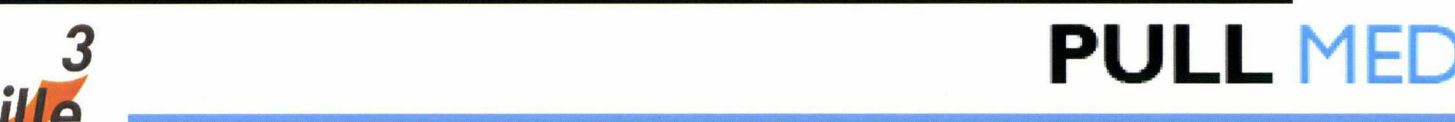

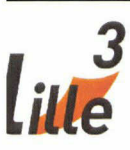

### 4.2.3.3 Un long processus d'itération

Faute de temps, seules deux semaines ont été consacrées <sup>à</sup> la production de ce tchat. Malgré tout, avant la mise en ligne du site, l'ensemble semblait bien fonctionnait.

Malheureusement, lors de la mise en ligne, de nombreux problèmes sont survenus, du coté serveur comme du côté client. Outre des problèmes de stabilité et des bugs, de nombreuses incohérences ergonomiques ont été signalés pendant plusieurs semaines.

Si nous avons réussi <sup>à</sup> stabiliser notre application web par de nombreuses modifications au cours des semaines passées, nous avons encore clairement des problèmes d'ergonomie. C'est pour cela qu'il <sup>a</sup> été décidé de revoir le design de la page actuelle. Cette itération est prévue pour les prochaines semaines.

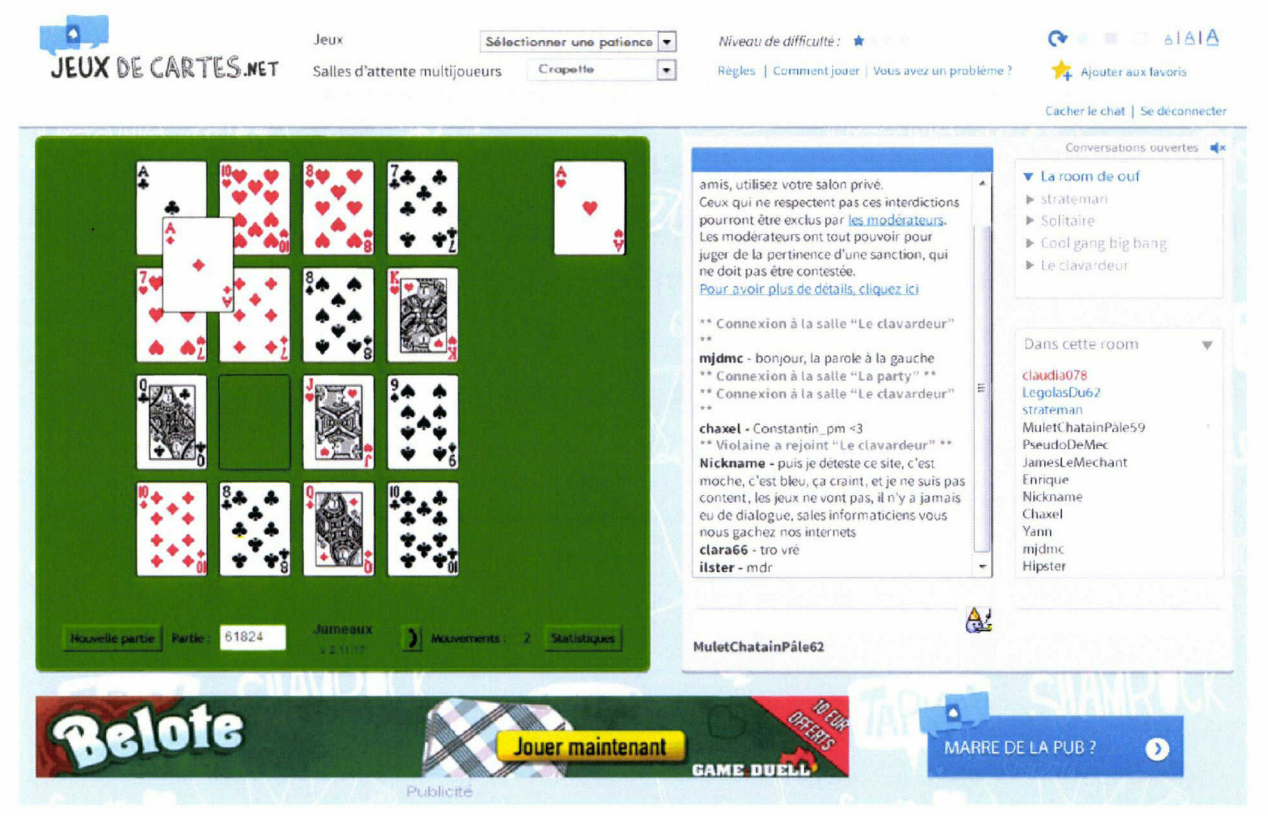

### Nouvelle maquette du Tchat

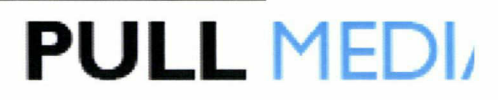

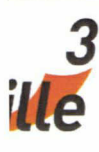

Ainsi, si l'intégrateur agit clairement dans le processus de réalisation en intégrant des maquettes graphiques, en créant des versions responsives de sites web ou encore en réalisant des interfaces graphiques complexes, ce dernier exemple nous montre que le travail de l'intégrateur continue après la mise en ligne.

## 4.3 Phase d'itération

Avant de réaliser un gros projet, il m'a été demandé de réaliser des modifications mineures sur l'ensemble des sites de l'entreprise. Il s'agissait de régler des dizaines de petits problèmes qui n'avaient pas été décelés lors de la production du site web ou qui était présents lors du rachat du site web.

En effet, la société procède à des améliorations et ajustements sur ses sites au quotidien pour deux raisons majeures : soit le portail est issu d'un rachat, auquel cas, la charte graphique du site n'est le plus souvent pas en accord avec les standards de Pull Media et des changements sont réalisés, soit l'ajout d'une fonctionnalité sur un site implique des changements de son aspect.

Ainsi, en plus des changements minimes que j'ai pu réaliser sur l'apparence des sites du réseau tout au long de mon stage, j'ai aussi eu l'occasion de déployer des fonctionnalités pouvant parfois se révéler comme enjeux stratégiques pour Pull Media.

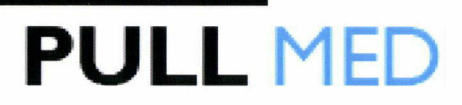

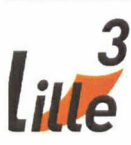

4.3.1 Améliorations progressives et mises <sup>à</sup> jour du réseau Pull Media

Pull Media porte un soin constant <sup>à</sup> améliorer son réseau grâce <sup>à</sup> la mise en place d'une veille sur de nombreux sujets comme la monétisation de ses sites, le cadre légal de son activité, l'esthétique et l'expérience utilisateur ou encore la mise en avant de contenu.

Ainsi, au cours de ce stage j'ai eu l'occasion de compléter de nombreuses tâches relatives <sup>à</sup> ces thématiques. Les tâches suivantes donnent un aperçu de la nature multiple que peuvent prendre les modifications d'un site.

J'ai notamment du régler quelques problèmes d'affichage, comme des décalages d'images, des espaces en trop, des textes dont l'interligne était trop petit. Pour réaliser ce genre de changement, il est possible de modifier le CSS directement sur un site web grâce <sup>à</sup> l'outil Firebug. Il permet de sélectionner n'importe quel élément d'une page web avec la souris et d'y afficher ses propriétés. Aussi, il est possible de modifier ces propriétés et le résultat s'affiche immédiatement à l'écran. Ainsi, après quelques tests, lorsque le résultats escompté est obtenu, il suffit de transposer ces modifications directement dans le fichier CSS.

J'ai aussi eu à gérer quelques problèmes de plugin Wordpress. Sur certains sites, la miniaturisation des images étaient gérée par un mauvais plugin qui avait tendance à étirer ces images, donnant un mauvais aspect aux sites web. J'ai donc dû rechercher un nouveau plugin, l'installer, et effectuer une nouvelle miniaturisation des images. Si techniquement ce ne fut pas une tache complexe, cette action était très importante les sites web concernés.

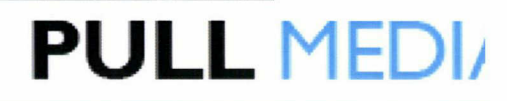

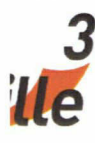

Dans la même thématique, j'ai du aussi installer un plugin permettant de générer un sitemap, une représentation de l'architecture du site qui liste les ressources proposées, en général sous forme hiérarchique. Il s'agit le plus souvent d'une page web qui permet à l'internaute d'accéder rapidement <sup>à</sup> l'ensemble des documents proposés sur le site, et facilite le travail des robots d'indexation.

#### 4.3.2 Intégration des boutons CTA

Une de taches majeures de ce stage <sup>a</sup> été celle de déployer des CTA en HTML5 sur une partie du réseau.

Les boutons CTA (Call to Action) sont des liens incitant l'internaute <sup>à</sup> cliquer, par exemple lorsque que l'on voit un lien « lire la suite » dans un article. Ces CTA sont très importants dans la stratégie de Pull Media. En effet, placés dans des articles, ils dirigent les internautes vers les opérateurs qui rémunèrent l'entreprise.

Le principal avantage de CTA par rapport à des bannières de publicité classiques par exemple, réside dans le fait que l'internaute ne l'identifie pas comme de la publicité mais plutôt comme un bon conseil de la part du rédacteur ce qui se traduit par des taux de clics très élevés.

La solution adoptée <sup>a</sup> été de réaliser des boutons au contenu dynamique à l'aide de HTML5 et d'utiliser les nouvelles propriétés de CSS3 pour les styliser et ce, sans recourir à l'aide d'image. Le texte et les liens de ces boutons seraient générés par la suite du plugin déjà installé sur les sites, et on pourrait facilement choisir la couleur ou la taille du bouton. L'implémentation de ces boutons se fait très simplement via la feuille de style du site web.

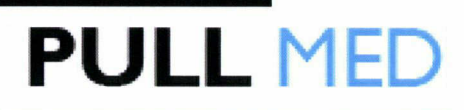

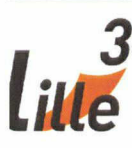

Techniquement, on donne un style au lien en lui ajoutant plusieurs classes : une pour la forme générale du conteneur, une autre qui vient gérer la taille du CTA du bouton et enfin une troisième qui va définir la couleur du bouton. Par la suite, au niveau de l'interface du plugin, une liste déroulante propose les options et vient ajouter automatiquement les classes à notre lien.

Cette solution, exportable facilement sur l'ensemble du réseau basé sur Wordpress, permet d'assouplir le déploiement des CTA. Désormais, les rédacteurs peuvent insérer dans leurs articles des CTA personnalisés et donc inciter d'autant plus les internautes <sup>à</sup> cliquer. Ils peuvent répondre <sup>à</sup> une réelle opportunité véhiculée sur chaque page.

De plus, cela <sup>a</sup> permis de déployer cette solution sur des sites dont le trafic ne justifiait pas forcément le même investissement en temps de travail en seulement quelques clics. Aujourd'hui, ces nouveaux CTA sont utilisés dans presque tous les articles de l'ensemble des sites de Pull Media grâce <sup>à</sup> leur adaptabilité.

## Accédez à PMU live

Exemple de CTA HTML5 avec du texte dynamique

#### 4.3.3 Réparation du plugin WP-TDM

Une de mes toutes premières taches <sup>a</sup> été de réparer un plugin Wordpress nommé WP-TDM pour Wordpress - Table des matières. Son principe est de générer automatiquement une table des matière pour un article Wordpress.

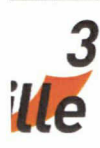

Concrètement, lorsqu'un rédacteur utilise la balise [TDM] <sup>à</sup> l'endroit qu'il choisit sur son article, le plugin recherche l'ensemble des h2 et h3 de l'article, les modifie pour leur donner une ancre (un lien interne), puis génère une table des matière cliquable, qui nous renvoie vers le titre concerné. Un exemple courant de table des matières sur Internet est celui de Wikipédia.

Kelbet \* POKER EN LIGNE » ICM au poker : définition et calcul

#### ICM AU POKER : DÉFINITION ET CALCUL

La plupart des joueurs n'y pensent pas, mais la valeur des jetons évolue constamment en tournoi. En conséquent, conserver vos jetons sera parfois beaucoup plus important qu'en gagner.

C'est le calcul de l'ICM (Independent Chip Model) qui vous permettra d'en juger. Il pourra même vous pousser <sup>à</sup> coucher <sup>A</sup> \* A\* préflop <sup>à</sup> raison !

#### SOMMAIRE

Définition ICM poker Calculer la valeur de ses jetons Utiliser l'ICM en tournoi - Le facteur bulle ■ Conséquences du facteur bulle

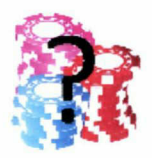

**PULL MED** 

Exemple de Table des matières sur Kelbet.com

Comme il s'agit d'un plugin, il est très facile de l'ajouter sur l'ensemble des sites de l'entreprise. Son utilisation est aussi stratégique pour Pull Média. En effet, en plus d'offrir une fonctionnalité importante et attractive pour le lecteur, cela <sup>a</sup> un impact positif sur le référencement.

A travers ces illustrations, on comprend que si le rôle de l'intégrateur se joue principalement dans les phases de conception et d'itération. Ainsi, s'il doit concevoir des pages web statiques, il peut être amené <sup>à</sup> créer des éléments plus dynamiques. En outre, après la phase de conception, l'intégrateur web doit effectuer de nombreuses modifications mineures afin d'améliorer l'ensemble des sites de son entreprise.

# 5. Bilans

**PULL MED** 

## 5.1 Bilan personnel

Ce stage de six mois <sup>a</sup> été une expérience nouvelle pour moi. En effet, si l'intitulé de ma mission était le même que celui de ma première année de Master, le contexte professionnel de ce stage était tout <sup>à</sup> fait différent. En effet, je n'avais jamais travaillé dans une entreprise spécialisée dans la conception, la refonte et l'édition de sites Internet. Cet environnement <sup>a</sup> été propice <sup>à</sup> l'acquisition d'une certaine expérience. Le contact avec mes collègues, en particulier mon tuteur, Monsieur Romain Manniez et le dirigeant de l'entreprise, Monsieur Yann Decoopman m'a permis de connaître de nouveaux aspects d'Internet, comme la monétisation et l'utilisation de techniques simple comme les boutons CaIIto-Action, ou encore des techniques d'intégration ou de développement qui élargissent mon éventail de compétences.

D'une manière générale, j'ai pu remarquer qu'il me fallait moins de temps qu'il y a quelques mois pour réaliser une intégration que cela soit lors de l'écriture du code HTML et CSS que lors de l'élaboration de script JavaScript.

J'ai aussi apprécié la confiance que l'on m'a accordée, notamment en me faisant participer au développement de certains sites gérés par Wordpress, me permettant aujourd'hui de très bien maîtriser cet outil.

## 5.2 Bilan professionnel

L'expérience <sup>a</sup> donc été très positive et je pense avoir rempli ma mission correctement. La majorité des remarques qui m'ont été faites étaient positives, faisant état de la qualité de mes réalisations.

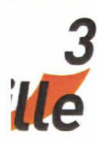

**PULL MEDIZ** 

Par ailleurs, l'aventure Pull Média ne s'arrête pas ici. J'ai signé un contrat de travail avec l'entreprise pour une durée de six mois en tant que Développeur web Front-end. La formation IDEMM <sup>a</sup> donc été un réel succès pour moi, permettant de me former au métier que je convoitais et me permettant d'entrer directement dans la vie active.

# **PULL MED**

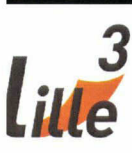

# Conclusion

L'expérience que j'ai vécu ses cinq derniers mois dans le cadre de mon stage m'a permis de réfléchir sur le rôle de l'intégrateur dans les différentes phases de la chaîne de production d'un site web.

Comme j'ai pu le constater, une chaîne de production web suit la même logique qu'une chaîne de production industrielle mais diffère par les outils spécifiques aux web utilisés et aussi par la transversalité des métiers entrant en action au cours de la production.

L'exemple du rôle de l'intégrateur au cours de ces différents processus illustre parfaitement cette transversalité.

En effet, si comme on <sup>a</sup> pu le constater, l'intégrateur agit principalement dans la chaîne de production durant la phase de réalisation et d'itération, en transformant les maquettes graphiques en pages web statiques, en optimisant ses réalisations par des modifications judicieuses ou encore en réalisant des interfaces visuelles complexes, il porte aussi un rôle non négligeable durant les phases antérieures de l'intégration, en jouant un rôle d'expert pour proposer des idées, pour planifier et anticiper le temps de ces actions ou encore pour valider la faisabilité technique de certains éléments.

Ainsi, comme de nombreux métiers du web, une connaissance large des différents activités au sein d'une entreprise web est nécessaire <sup>à</sup> l'exercice de l'intégration HTML et <sup>à</sup> la réussite d'une production web tel qu'un site Internet et le Master IDEMM m'a permis d'acquérir les compétences pour remplir parfaitement cette mission grâce à une formation pluridisciplinaire, globale et technique.

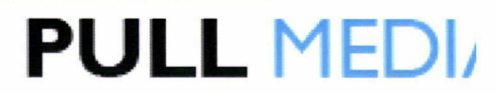

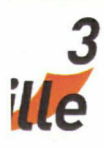

# Bibliographie

#### Ouvrage

ESKENAZI, Jean-Pierre, Référencement, comment référencer son site web, Webedition : Versailles, 1999. ISBN : <sup>2</sup> 9512348 <sup>1</sup> 3

MOSAIQUE Informatique, Créez votre site web, le guide complet, Micro Application : Paris, 284 pages. ISBN : 978-2-300-032387

ABOU, Olivier et ANDRIEU, Olivier, Imaginer son site web, Microsoft Press, 2001. 389 pages. ISBN : <sup>2</sup> 84082 886 <sup>3</sup>

CHU, Nicolas, Réussir un projet de site web, 4ème édition, Eyrolles : Paris, 2006. 244 pages. ISBN : <sup>2</sup> 212 11974 <sup>7</sup>

### Articles sur Internet

GINET, Vincent, Augmentez votre productivité dans vos intégration grâce <sup>à</sup> Sass, 10 novembre 2011. Disponible <sup>à</sup> l'adresse suivante : http://www.bioqduwebdesiqn.com/ressources-css3/css-sass-augmentez-

votre-productivite-dans-vos-integrations/571

BOUCHER, Amélie, Accessibilité visuelle des interfaces web, 21 janvier 2004. [En ligne]. Disponible à l'adresse suivante :

http://www.ergoiab.net/articles/accessibilite-visuelie-web.php

### Ressources

Jquery : http://jquery.com/

Jpanel : http://jpanelmenu.com/

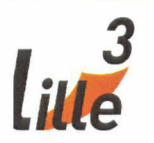

# PULL MED

# Annexes

### Tables des annexes

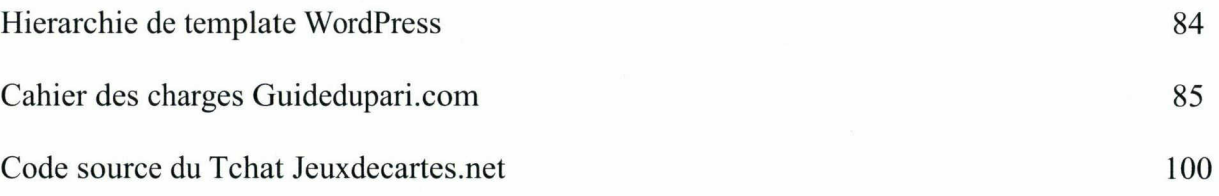

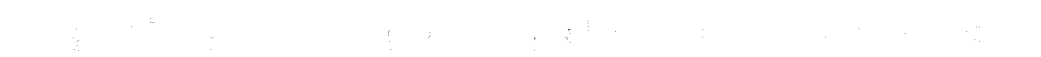

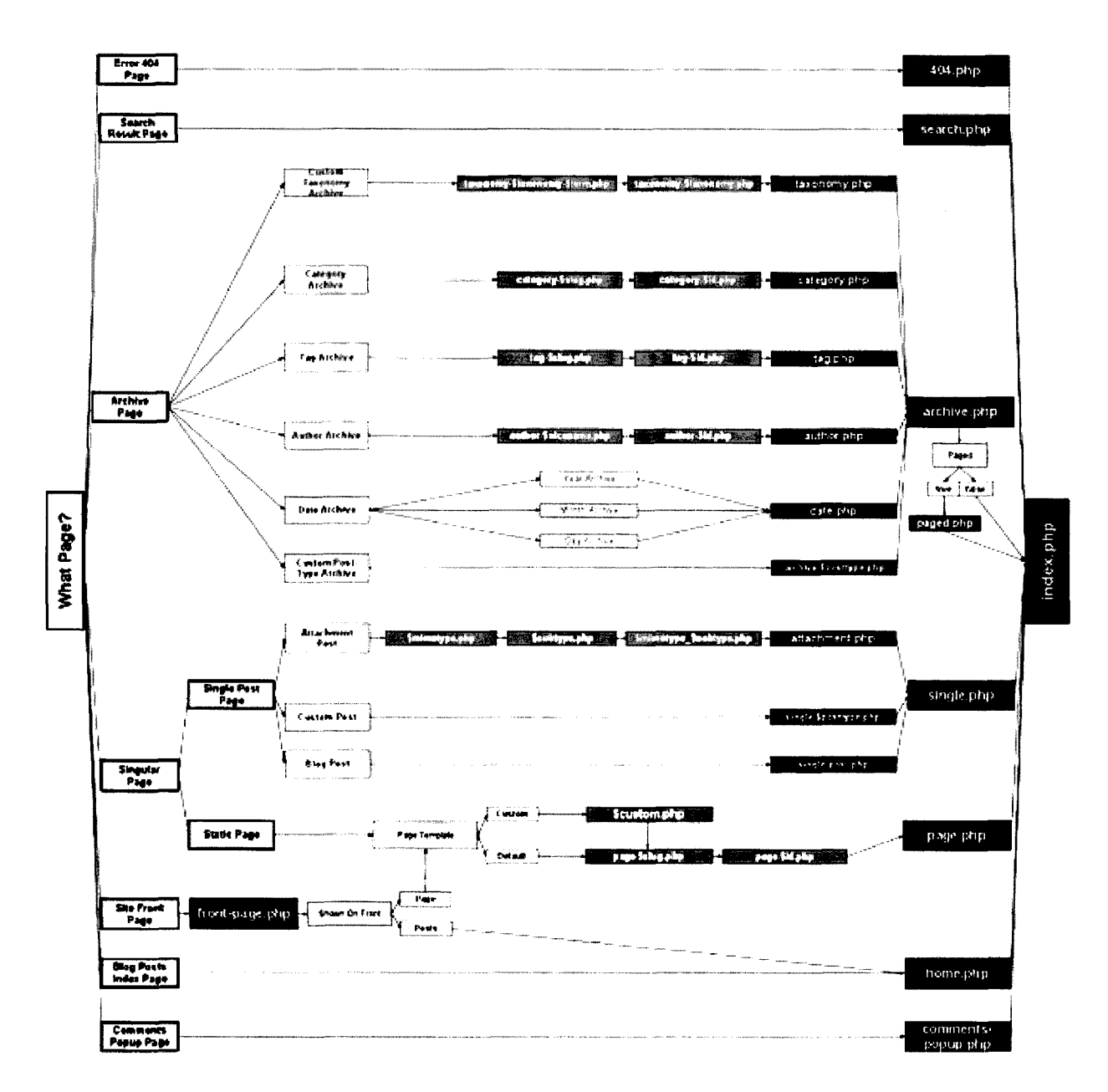

Chaîne éditoriale - Cours de Marie Després-Lonnet - M2 IDEMM

# Cahier des charges de Guidedupari.com

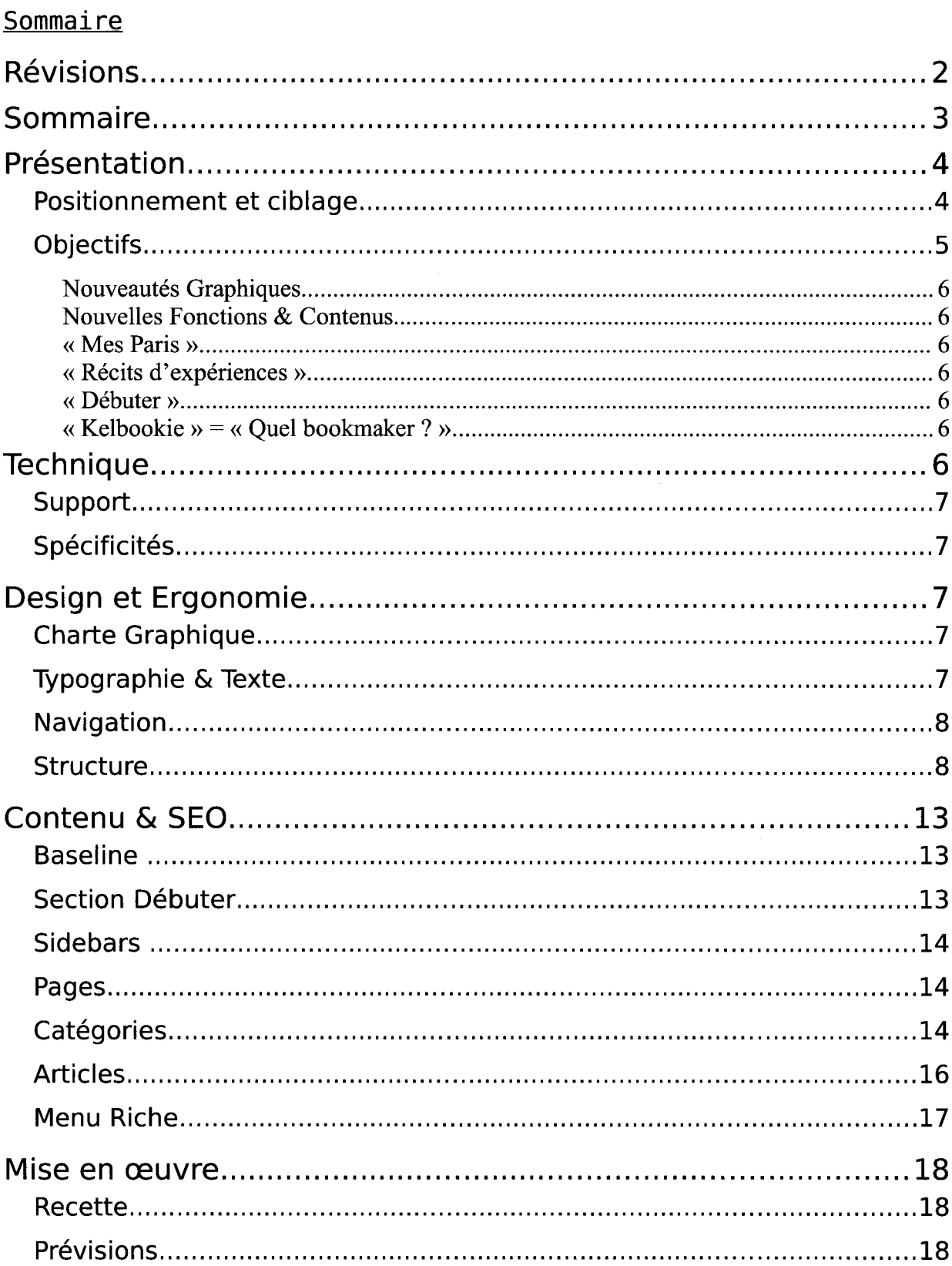

 $\label{eq:2.1} \frac{1}{\sqrt{2\pi}}\int_{\mathbb{R}^3}\frac{1}{\sqrt{2\pi}}\int_{\mathbb{R}^3}\frac{1}{\sqrt{2\pi}}\int_{\mathbb{R}^3}\frac{1}{\sqrt{2\pi}}\int_{\mathbb{R}^3}\frac{1}{\sqrt{2\pi}}\int_{\mathbb{R}^3}\frac{1}{\sqrt{2\pi}}\int_{\mathbb{R}^3}\frac{1}{\sqrt{2\pi}}\frac{1}{\sqrt{2\pi}}\int_{\mathbb{R}^3}\frac{1}{\sqrt{2\pi}}\frac{1}{\sqrt{2\pi}}\int_{\mathbb{R}^3}\frac{$ 

#### **Présentation**

GuideduPari.com est, comme Kelbet, un portail de jeux d'argent qui conseille les internautes qui souhaitent jouer ou jouent déjà sur des sites de poker, paris sportifs, turf, jeux d'adresse, tirage, grattage, et tout jeu susceptible de générer de l'argent.

Il s'adresse aux personnes souhaitant s'initier ou se perfectionner dans un ou plusieurs jeux d'argent. Il ne cible donc pas les lecteurs experts. Il ne couvre pas le domaine des jeux vidéo.

Depuis 2010, GDP se place sur le réseau Pull Media parmi les sites à forte priorité du réseau, avec un trafic qualifié.

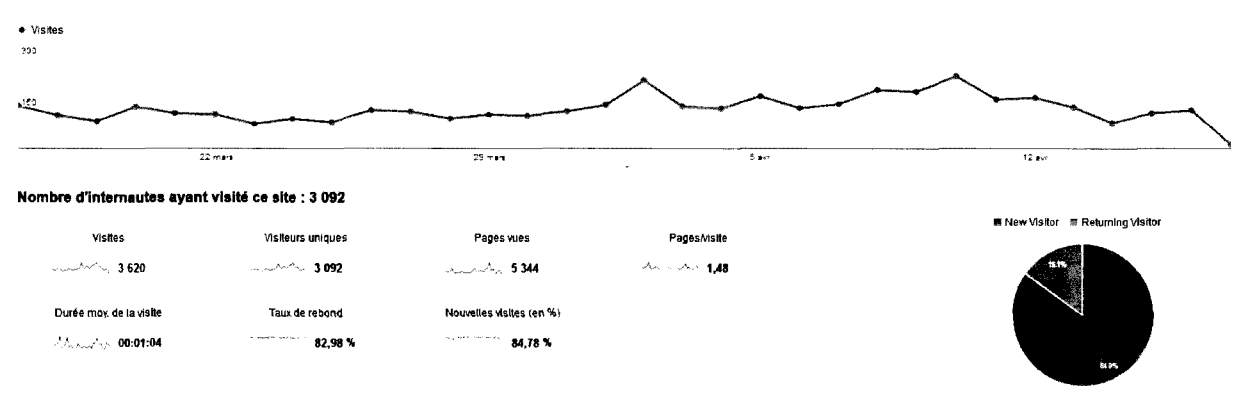

(stats 17/03/13 -17/04/13)

#### Positionnement et ciblage

#### Contenu informatif  $\sim$

A l'inverse de Neopoker et son aspect apparent orienté sur l'actualité, ou Kelbet et sa nouvelle dimension «joueur» amenée par le blog, Guide du Pari reste une source d'information neutre.

Toujours dans cette perspective informative, on ne trouve pas de display/encarts pubs sur les pages de ce site (sauf habillages et opérations exceptionnelles pour marques). Les revenus sont majoritairement issus de partenariats avec les opérateurs présents sur le site et adressés au fil des articles.

#### $\blacksquare$ Spécialisation sur le Pari Sportif

Là où Neopoker et BBP visent le Poker, et là où Kelbet est un portail très généraliste, GDP montre une spécialisation plus prononcée sur le Pari Sportif (avec tout de même d'autres jeux d'argents sur le portail). [Possibilité de changement pour le Turf <sup>à</sup> prendre en compte]

#### Cible débutante et amateur  $\mathbf{r}$

Les joueurs générés par GDP sont <sup>à</sup> initier ou <sup>à</sup> perfectionner. Les articles divers du site seront là pour pousser les joueurs <sup>à</sup> s'améliorer de débutant <sup>à</sup> amateur.

Un sixième des visiteurs sont récurrents.

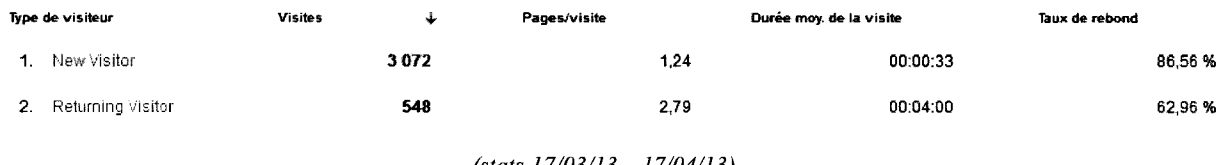

#### (stats 17/03/13 - 17/04/13)

## **Objectifs**

Les objectifs de la refonte sont multiples.

- Donner une véritable identité au site, son orientation sur le Pari Sportif notamment, en mpture avec l'ancien design.
- Optimisation de la conversion immédiate / long terme (accès rapide aux informations clefs, richesse du contenu pari sportif mis en valeur).
- Amélioration de l'expérience offerte par la navigation (architecture de l'information, ergonomie et mobile).
- Crédibilité annonceurs et diversification des possibilités de monétisation (habillages...).

#### Nouveautés Graphiques

■ Refonte visuelle complète avec modification des éléments de navigation.

#### Nouvelles Fonctions & Contenus

■ Navigation : Ajout d'un Menu Riche Refonte du contenu du design général avec version responsive Ajout de bloc en home/catégories adaptés à la mise en valeur de l'information

■ Monétisation : Adaptation des pages articles à la mise en valeur des CTAs + contenus Adaptation du design pour possibilités accrues aux annonceurs.

#### « Mes Paris »

Comme le « Ma messagerie » de www.mclty.fr . faire un « Mes paris » avec une barre de recherche et un « assistant » vers les différentes parties du site (débutant, guide,promotions) !

Fonction uniquement disponible en catégories/home mais pas en articles pour ne pas détourner l'attention du visiteur venu chercher des informations spécifiques.

■ Non retenu pour l'instant. A considérer peut être un jour, mais peu de chance.

#### « Récits d'expériences »

A l'inverse d'un blog qui apporterait un côté moins formel, on pourrait gagner une valeur ajoutée et proche de l'utilisateur avec un modèle d'Appel à témoignages/Récits d'expériences « Partagez votre expérience » avec des publications invitées exceptionnellement.

■ En Sidebar uniquement

#### « Débuter »

1er onglet vers une page recensant un guide de débutant (linking vers les articles des diverses catégories, design plus light, sans TOPs ?)

■ Catégorie dans le Menu Riche

#### « Kelbookie » <sup>=</sup> « Quel bookmaker ? »

Réutilisation de Kelbookie sur GuideDuPari, non pas en catégorie/page dédiée mais au sein des articles comparatifs principaux.

■ A intégrer dans les articles comparatifs + sa propre page avec deux pictos associés.

#### **Technique**

#### Support

- Plateforme WordPress : Backoffice, pretty links, plugin bonus CTA etc.
- Normes HTML5 / CSS3 / Code sémantique (cf Schema.org)

## Spécificités

- Responsive.
- Permettre un habillage même en TOP en utilisant la même fonction que sur Kelbet.
- Barre de header glissante (modèle Melty avec variation du logo).

## Desian et Ergonomie

#### Charte Graphique

Le site sera étudié pour une résolution par défaut <sup>à</sup> 1280\*600 ou 800 pixels. Mais devra être responsive.

Pour les couleurs, sur la base des deux tons de verts suivants, #41A194 et #20634B (qui sont les codes couleurs, bien sûr) on peut décliner les différents éléments sur les teintes de gris et beige suivants :

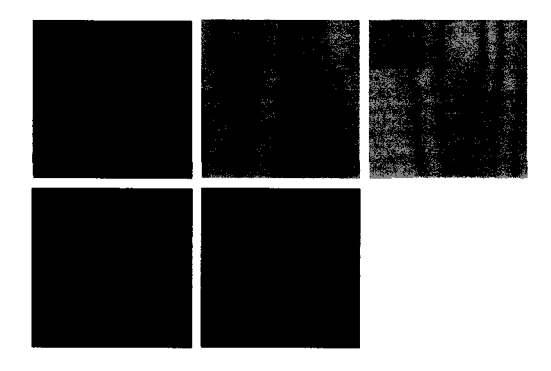

Le vert différencié du gris pour l'identité visuelle du site.

Les beiges et jaunes pour la mise en valeur.

Pari sportif en vert, et turf en bleu. Poker et autres jeux sur les rouges.

#### Typographie & Texte

A l'appréciation du pôle typo.

En articles : Quotes sur le modèle des articles de http://net.tutsplus.com/

### **Navigation**

La navigation <sup>a</sup> déjà été revue et mise <sup>à</sup> jour.

- Ajout d'une page véritablement consacrée aux débutants et à leur orientation, sans sidebars.

- $\blacksquare$ Ajout d'un menu riche avec images pour dossiers et articles prioritaires.
- Refonte des éléments intégrés (home, sidebars...) pour mise en avant.  $\sim 10^4$
- Fusion de certaines catégories d'articles pour simplification.  $\Box$

#### Structure

<sup>3</sup> colonnes en home et catégorie avec agencement particulier en home.

<sup>2</sup> colonnes en article. <sup>1</sup> colonne de sidebar avec box selon les pages.

#### • Globale

#### lère Partie :

Logo et Menu sur <sup>1</sup> niveau avec menu riche. Menu bloqué au slide down (avec possibilité d'habillage). Modèle de http://speckybov.com/ et http://melty.tr « Débuter, Pari Sportif, Turf, Poker, Autres Jeux » Utiliser modèle http://comparateur-paris-sportifs.fr/ pour approfondir le menu.

http://techtrends.eu/ effet sur le menu sympa (léger changement de couleur au survol), ajouter arrivée du menu riche, une fois une catégorie sélectionnée, s'inspirer aussi de l'effet de ce site. Utiliser cette pagination comme modèle.

http://www.pronosofl.com/ voir les pictos en menu riche

#### 2ème Partie :

<sup>3</sup> TOP3 et Slideshow (« Comparatif et opérateurs », « Bonus et promos », « Débuter », « Calendrier »). Pour les TOPs, modèle de la sidebar de www.parissportifs.com d'évaluation des opérateurs.

Intitulé des tops :

TOP 3 Bookmakers TOP <sup>3</sup> Salles de pokers TOP 3 Sites de Turf

Slideshow sur modèle http://pitehfork.com

Intégration des listings d'articles sur un modèle comme http://www.lemonde.fr/

#### 3ème partie :

Footer : Sur le modèle épuré de http://net.tutsplus.com/ (et liens en sidebar)

• Article

Proposer plusieurs blocs de texte possibles pour le rédacteur ? Sur le modèle de http://www.parissportifs.com/bookmaker-bctclic.html

Dans les différents « blocs » du texte, on peut imaginer sur certaines pages des blocs à fond différent pour caser les CTA sur le modèle (trop promotionnel) de http://www.relay.com/questions-internationales/les-villes-mondiales-numero-60-autres-4901 l-46.html

De la même façon, un bloc infobulle « sur le même sujet » en bas de page, après un bloc RSS/réseaux sociaux + évaluation. Icones cf http://icomoon.io/app/

CTA et Bonus : http://www.ruedesjoueurs.com/france-pari-sportif.html

Exemples en maquettes/zoning d'autres sites...

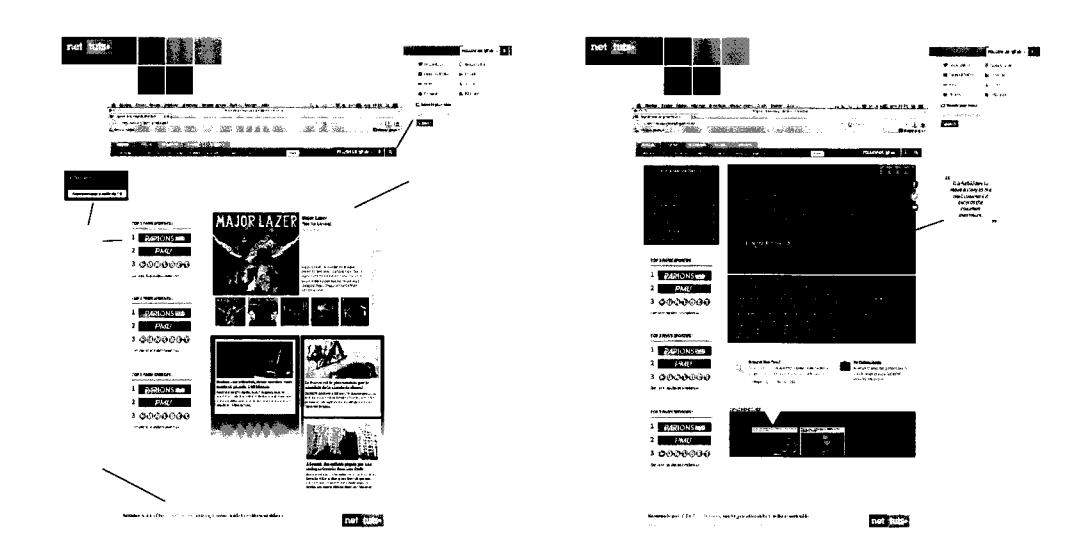

• **Catégories** 

#### Débuter :

La catégorie « Débuter » est simple et différente, simple, cf. le zoning fait. Jouer principalement sur les <sup>3</sup> images avec photos etc.

#### Pari sportif :

- Reprendre une structure comme en home, simplifiée sur l'affichage des items.
- Avec notamment un combiné des <sup>3</sup> articles TOP (TOP1, TOP2, TOP3).
- Suivi d'une partie par catégorie WP :
	- « Comparatif des Bookmakers »,
	- « Techniques des Paris »,
	- « Bonus des Opérateurs ».

Turf:

Pareil mais avec seulement un TOP suivi de deux parties pour les catégories « Turf » et « Promo Turf ».

#### Poker :

« Poker en ligne » et « Salles de poker et bonus ».

A chaque fois, un seul top en sidebar.

#### Jeu :

« Jeux Skill » et « Autres »

#### • Pages en plus :

- En plus des articles, un modèle de page (sans sidebar).
- Une page de listing des articles par catégorie WordPress : les pages banales avec tous les articles à la suite.
- Une page pour la section Recherche en intégrant le moteur de recherche de Google donc très peu <sup>à</sup> designer ici.
- Une page pour le plan du site.
- **Mobile**

 $\hat{\mathcal{A}}$ 

Version responsive en catégorie // en home, en plus :

- Meilleures apps Android (par activité =  $*3$ )
- Meilleures apps iPhone/iPad (par activité =  $*3$ )  $\frac{1}{2}$

## Contenu & SEO Baseline

#### Propositions :

Misez Gagnant / Laissez-vous guider / Pour gagner, il faut parier Gagner d'entrée de jeu / Le jeu est un art / Conseils par et pour les joueurs

\* Pas besoin de baseline dans l'immédiat...

#### Section Débuter

Créer ici un guide pour orienter le joueur en ligne, Turf, Pari, Poker, vers les autres catégories du site. Un genre de bibliothèque expliquée et orientée, comme une FAQ. Cette section est plus light en apparence et dirige vers le reste du site.

#### Sidebars

Ajout d'un bloc de 0 <sup>à</sup> <sup>10</sup> liens « A ne pas rater » sous les TOPs modifiable par catégorie.

### **Pages**

#Mentions légales #Jouer Responsable #Plan du site #Contact #Recherche

Pas de A propos : Non inclusion sur GNews. **Catégories** 

Modèle :

#### PARENTE

CatWP

«-Général » ==== Bouger les articles vers « Turf » et « Techniques des Paris »

#### PARI SPORTIF

Comparatif bookmakers Techniques des paris

- Bonus Paris Sportifs
- Parrainage paris sportifs
- Codes promo paris sportifs

= fusionner les 3 « Bonus Bookmakers »

#### **TURF**

Turf \*Meilleures promos turf \*Opérateur turf = fusionner en « Opérateurs et promos turf »

#### **JEUX**

#### - POKER

Poker en ligne « Salles de poker et bonus » à créer

#### - AUTRES JEUX

Skill games Autres

#### DIVERS

- « Témoignages » à créer pour les Récits d'expériences
- « Divers » à créer pour les Brèves

#### Articles

Ne pas faire de « A paraitre »

#### A créer :

- /Débuter/
- Turf pour débutants
- Poker pour débutants  $\blacksquare$
- Euromillions  $\frac{1}{2}$
- Dossier ParionsSport ?  $\blacksquare$
- Poker beaucoup ??

#### AMAJ :

Dans les pages Débuter Pari, Poker, Turf, ajouter le comparatif Kelbookie etc.  $\blacksquare$ 

#### Menu Riche

Les art/cat avec \* sur balsamiq = <sup>à</sup> l'appréciation de Paris.

#### Mise en œuvre

#### **Recette**

https://docs.google.com/a/pullmedia.fr/spreadsheet/ccc? kcv=0ArpGvWmkcG3hdHRzWTNxWE1yN1RuaGctNXMxMHJNdFE#gid=0

Processus : passage de Drive >> Asana. Chaque tache terminée doit être transférée pour recensement dans le tableau, avant d'être assigné à quelqu 'un d'autre pour continuer.

#### Prévisions

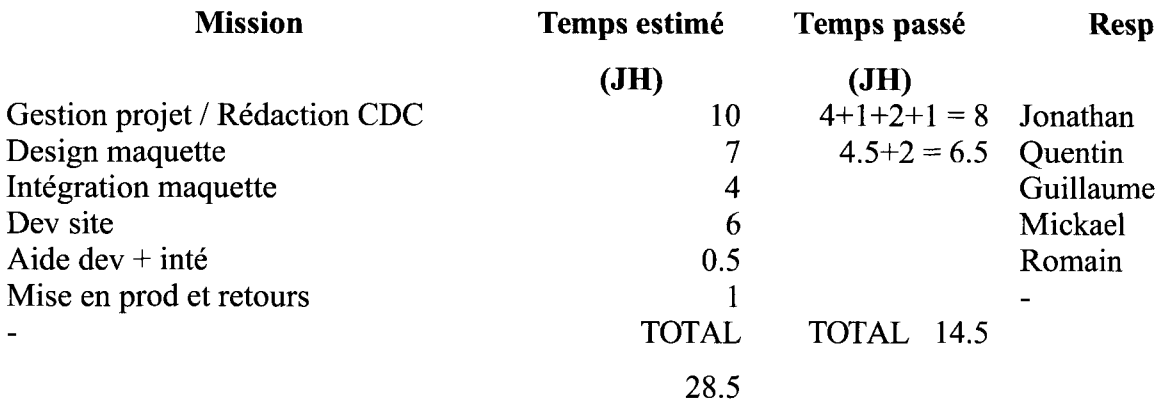

## JavaScript du tchat Jeuxdecartes.net

```
// Variable
var siteurl =
"http://www.jeuxdecartes.net/wp-content/themes/jdc/chat/";
var history_text ="";
var pseudoAlea, clients, rooms, compteur = 0;
var contactinrooms rendu ='';
var sound = "on";var chat_opened = "on";
var mouseX, mouseY;
var liste_ennemi = new Array();
// Récupération de la liste des contacts bloqués
// on se connecte
var socketio = io.connect ("37.187.48.181:80");
// Force refresh (en cas de bug du chat)
        socketio.on("force_refresh", function() {
                     notificationbox ( '<span style="font-size:12px;line-height: 1.5;
height: 50px; width: 175px; display: block; margin-top: 10px; padding-right:
lOpx;">Veuillez patienter quelques secondes. Seules vos conversations privés entre
plusieurs membres seront fermées. </span>', siteurl+'room.png', 'FreeCell', '#',
'Rechargement du clavardeur.', "", "");
                disconnect();
                setTimeout(function() { reconnect();
( ".chatTitre" ).each(function() {
(\frac{1}{2}(this).attr('data-to_type')== "pb"){
room = $(this).attr('data-pseudo');
```
socketio.emit("connect\_to\_room", { name: room, pseudo: pseudoAlea });

\$

if

```
recevoir(room, 'Vous venez de vous reconnecter à la room '+room
siteurl+'room.png','pb');
                                                                                }
                                                                                els
if (\frac{\xi}{\theta}).attr('data-to_type')== "pr") {
roomtoclose = $ (this) .attr('data-room');$( chatTitre[data-room="'+roomtoclose+'"]' ).parent().remove();
$("#footpanel li a").removeClass('active');
$(".contact-dans-room-liste").html("Aucune room n'est ouverte");
$(".conversation-courante").html("Aucun chat ouvert");
$(".chatConversation > .chatTitre") .first() .click() ;
                                                                                }
                                                                        }) ;
                                                                setTimeout(function(
({\S}('#croix-invitation').click(); ; ,{ 1000};
```

```
>, 1000) ;
```
#### }) ;

```
// On reçoit l'historique
/* socketio.on("response_history", function(data) {
       var obj = jQuery.parseJSON(data.history);history_text ="";
       for (var i = 0; i<obj.length; i++) {
               history_text += "<p class='history">";
                                  history_text += "<img class='avatar' alt=''
src='"+obj[i].avatar+"':";history_text += obj[i].message ;
               history_text += "</p>";
```

```
$ ( ' .chatTitre[data-
pseudo="'+data.receiver+'"]').next().find('.chatMessages').append(history_text);
       MsgScroll();
}) ;
*/
// On gère la reception de message en fonction du type de room ( pr = private
room / pb = public room / so = to someone, chat entre 2 contacts)socketio.on ("message_to_client", function (data) {
    if (data.pr !== undefined) {
                                                          recevoirdepuisPR(data.pr,
data.pseudosInRoom,data.message,data.avatar,'pr');
      }
    else if (data.rn !== undefined) {
               recevoir(data.rn,data.message,data.avatar,'pb');
    }
    else if (data.from !== undefined) {
        if (data.ail === undefined) {
                recevoir(data.from,data.message, data.avatar, 1so');
                        playsound(); // \qquad $('#chatAudio')[0].play();
                                         }
                 else {
           // Rien
         }
  }
}) ;
// Permet de mettre à jour les contacts
socketio.on("refresh_data", function(data) {
    clients = data ['clients'];
    rooms = data['rooms'];
```
}

```
101
```

```
refreshClients();
   refreshRooms();
\} ;
// Permet de mettre à jour les rooms
socketio.on("new_room_created", function (data) {
    rooms = data['rooms'];
    refreshRooms();
}) ;
// Efface la double notification
socketio.on("efface_double_notification", function(data) {
        effacenotification(data.room,'pr');
        setTimeout (function () {
             notificationdepuisPR(data.room);
        }, 300);
}) ;
//Gère la minimisation des fenetres
socketio.on ("do_minimize", function (data) {
var pseudo = data.conversationToMinimize;
var room = data.roomToMinimize;
var typetomin = data.conversationTypeToMinimize
if (typetopmin ="pr") {
                $( ".chatTitre" ).delay('1000').each(function() {
                 if (\frac{\xi}{\theta}).attr('data-room') == room)
                          {
                                    if (!$ (this).hasClass('active'))
                                            {
                                                      $ (this) .html($(this) .attr(1data-
```
pseudo'));

```
}
                  }) ;
        }
else
        {
        $( ".chatTitre" ) .each ( function() {
                 if (\frac{\xi}{\text{this}}) \cdot \text{attr}('data-room') == room){
                           if (!$(this).hasClass ('active'))
                                             {
                                                    $ (this) .html(room);
                                             }
                           }
                 else if ($(this).attr('data-pseudo') == pseudo)
                           {
                                   if (!$ (this).hasClass('active'))
                                             {
                                                    $(this).html(pseudo);
                                             }
                           }
                 }) ;
        }
}) ;
// Se lance à chaque fois que quelqu'un se connecte ou se deconnecte d'une room |
permet d'afficher les gens présent dans une room en mettant à jour l'attribut data-
contact qui contient le nom des contacts de la room
socketio.on("connected_in_room", function(data) {
        if (data-type == "pb") {
```
}

\$('.chatTitre[data-pseudo="'+data.room+'"]').attr('datacontact ', data.pseudosInRoom);

repositioncontactbutton() ;

```
if (data.room != "Clavardeur" || data.room != "Aide" ) {
```

```
refreshLobbylist();
                }
        }
        if (data-type == "pr") {
                $( ".chatTitre" ) .each ( function() {
                                         if ($ (this) .attr ( 'data-room') == data.room)
{ chatexist = true; } else { chatexist = false; }
                                }) ;
                                if (chatexist == true) {
                                                                  $('.chatTitre[data-
room="'+data.room+'"]').attr("data-pseudo", data.pseudosInRoom);
                                        var currentnotifcount;
                                                       var str = $('.chatTitle[data-room="+data.room++", ')).html(),
                                    pos = str.indexOf("") + 1;if (str.indexOf('(') == -1) { // verifie
qu'il n'y a pas déjà de notification en vérifiant qu'il n'y a pas de parenthese "
( "
                                                  currentnotifcount = 1;
                                         }
                                         else { // sinon on récupere la valeur entre
les deux parenthese
                                                  currentnotifcount = str.slice(pos,str.lastIndexOf(")"));
                                                currentnotifcount++;
                                         }
                                                             if(!$('.chatTitre[data-
room="'+data.room+'"] ') .hasClass ( 'active')) {
                                                                  $ ( ' .chatTitre[data-
room="'+data.room+'"]').html(data.pseudosInRoom+" ("+currentnotifcount+")");
                                                                  $ ( ' .chatTitre[data-
room="'+data.room+'"]').addClass('unread');
                                        }
                                                                   $ ( ' .chatTitre[data-
```

```
room="'+data.room+'"]').next().find('#titre').html('<span class="close"></span><span
```

```
class="plusdechat"> + </span><span class="minimize"> &ndash;
</span>1+data.pseudosInRoom);
                                                                  $('.chatTitre[data-
room="1+data.room+'"]').attr("data-to_type", 'pr');
                                }■ // end of chattitre true
                                else { // if chatexist == false
                                // S il n'y a pas de chat , on le positionne à coté
du chatpanel
                                        if ($('.chatConversion').length < 1) {
                                                                                    \varsigma('#footpanel') .find('.chatpanel') .after (chatconvers);
                                                 }
                                        else
                                         {
                                                                                    \mathsf{S}( '#footpanel') .find('li.chatConversation:last') .after(chatconvers);
                                         }
                                        notificationdepuisPR(pseudo);
                                }
                        MsgScroll();
                        repositioncontactbutton();
                        var currentnotifcount = null;
                        var str = null;
       } // end of if type = pr
}) ;
// Lorsqu'on clique sur ajouter un contact à une conv, on crée une nouvelle room
socketio.on ("new_private_room", function (data) {
       if (pseudoAlea == data.currentTalking) {
                if ($('.chatTitre').hasClass('active')) {
                        $('.active').attr("data-room", data.rn);
                        $('.active') .attr("data-to_type", 'pr ' );
                }
```
else

```
{
                                                                    $ ( ' .chatTitre[data-
pseudo="'+data.currentTalking+'"]').attr("data-room", data.rn);
                                                                    $ ( '.chatTitre[data-
pseudo="'+data.currentTalking+'"]').attr("data-to_type", 'pr');
                 }
        >
        else {
                // rien
        }
}) ;
// Quand on clique sur le plus, ou quand on sélectionne une personne à ajouter, on
reçoit cette fonction :
socketio.on("new_person_added_to_room", function(data) {
                 $( ".chatTitre" ).each(function() {
                            if (\frac{\xi}{\text{this}}) \cdot \text{attr}('data-room') == data.pr) { chatexist =
true; } else {chatexist = false; }
                 }) ;
                 if (chatexist == true) {
                         $ ( ' .chatTitre[data-room="1+data.pr+'"]').attr("data-pseudo",
data.pseudosInRoom);
                         var currentnotifcount;
                         var str = \frac{1}{2} ('.chatTitre[data-room="'+data.pr+'"]').html(),
                     pos = str.indexOf("") + 1;if (str.indexOf('(') == -1) { // verifie qu'il n'y a pas
déjà de notification en vérifiant qu'il n'y a pas de parenthese " ( "
                                   currentnotifcount = 1;
                         }
                               else { // sinon on récupere la valeur entre les deux
parenthese
                                                    currentnotifcount = str.slice(pos,
str.lastlndexOf(")"));
```
#### currentnotifcount++;

```
}
                                                            if(!$('.chatTitre[data-
room="'+data.pr+'"]').hasClass('active')) {
                                                                 $ ( '.chatTitre[data-
room="'+data.pr+'"]').html(data.pseudosInRoom+" ("tcurrentnotifcount+")");
                                                                 $('.chatTitre[data-
room="'+data.pr+'"]')•addClass('unread');
                        }
                                                                 $ ( ' .chatTitre[data-
room="'+data.pr+'"]').next().find('#titre').html('<span class="close"></span><span
class="plusdechat"> + </span><span class="minimize"> &ndash;
</span>'+data.pseudosInRoom);
                               $('.chatTitre[data-room="'+data.pr+'"]').attr("data-
to_type", 'pr');
                          $('.conversâtion-courante') .html($(".active") .attr ( 'data-
pseudo'));
                          $('.conversation-courante').html($(".active").attr('data-
pseudo'));
                        var nbinroom = $(".active").attr('data-pseudo').replace(new
RegExp(',', 'g'),'<br />');
                              $('#contaetinrooms').html('<span class="contact-dans-
room">Dans la conversation en cours</span><br />>>>><div class="contact-dans-room-
liste">1+nbinroom+'</div>');
                } // end of chattitre true
        else { // if chatexist == false
                // S il n'y a pas de chat , on le positionne à coté du chatpanel
                        if ( $('.chatConversation').length < 1) {
                                                                                   $
('#footpanel') .find('.chatpanel') .after (chatconvers);
                              }
                        else {
                                                                                   \mathsf{S}( '#footpanel') .find(1li.chatConversation:last') .after(chatconvers);
                        }
                        notificationdepuisPR(pseudo);
                }
        MsgScroll();
```
```
// Dans les rooms (donc pas dans le cas d'un chat someone to someone) , on envoit le
message vers le serveur qui est réenvoyé sur la fenetre car le serveur ne peut pas
ne pas envoyer le msg à l'expediteur
socketio.on("do_resend", function(data) {
var pseudo = data.conversationToMinimize;
var message = data.messageToResend;
${ ".chatTitre" ).each(function() {
         if ($ (this) .attr('data-pseudo') == pseudo)
                 {
                        message = replaceEmoticons(message);
                                                                 $('.chatTitre[data-
pseudo="'+pseudo+'"]').next().find('.chatMessages').append('<p><img
src="'+myavatar+'" alt="" class="avatar" />'+message+'</p>');
                        MsgScroll();
                 }
        }) ;
}) ;
// Fonction d'origine
$ (function(){
        $.fn.adjustPanel = function(){
                   $ (this).find("ul, . subpanel").css({ 'height' : 'auto'}); //Reset
subpanel and ul height
                    var windowHeight = $ (window) . height(); //Get the height of the
browser viewport
                 var panelsub = $(this).find(".subpanel").height(); //Get the height
of subpanel
                   var panelAdjust = windowHeight - 100; //Viewport height - 100px
(Sets max height of subpanel)
                     var ulAdjust = panelAdjust - 25; //Calculate ul size after
adjusting sub-panel (27px is the height of the base panel)
```
}) ;

if ( panelsub  $>=$  panelAdjust ) {  $//$  If subpanel is taller than max height... \$(this).find(".subpanel").css({ 'height' : panelAdjust }); //Adjust subpanel to max height \$(this).find("ul").css({ 'height' : ulAdjust}); //Adjust subpanel ul to new size } else if ( panelsub <sup>&</sup>lt; panelAdjust ) { //If subpanel is smaller than max height... \$ (this) .find("ul").css({ 'height' : 'auto'}); //Set subpanel ul to auto (default size) } } ; //Execute function on load \$ ( ".chatpanel") .adjustPanel(); //Run the adjustPanel function on .chatpanel \$("#alertpanel").adjustPanel(); //Run the adjustPanel function on talertpanel //Each time the viewport is adjusted/resized, execute the function \$ (window) .resize(function () { \$ ( ".chatpanel") .adjustPanel( ) ; \$ ( "#alertpanel") .adjustPanel(); }) ;

```
// Document.on
$.expr[":"] .contains = $.expr.createPseudo(function(arg) { }return function ( elem ) {
        return $(elem).text().toUpperCase().indexOf(arg.toUpperCase()) >= 0;
    } ;
}) ;
```

```
$(document) .on('change', '.filterinput' , function(){
        var filter = $(this).val();
        if(filter) {
          // this finds ail links in a list that contain the input,
          // and hide the ones not containing the input while showing the ones that
do
                           $(".autocomplet").find("a :not(:Contains(" + filter +
"
))") .parent() .hide();
          $(".autocomplet").find("a :Contains(" + filter + ")").parent().show();
        } else {
          $(".autocomplet").find("li").show();
        }
       return false;
      }) ;
        $ (document).on('click','.chatbox', function(e) { e. preventDefault(); } }$(document) .on ('click', 1tmute', function (){
                  if (sound == "on") { sound = "off"; \frac{1}{2} ('#mute').removeClass('mute-
off').addClass('mute-on'); }
            else { sound = "on"; $('#mute').removeClass('mute-on').addClass('mute-
off'); }
        \} ) :
        $(document) .on ('click', '#chat_retract_on, .chat_retract_on', function (){
                                    chat\_opened = "off";$('#tchat, .chatTitre, #room-ouverte-container-absolute, .conv-
ouvertes, .conversation-courante, #pseudo-info, #mute, #smiley-action,
.subpanel').hide();
                   $(' .chatsubpanel') .css ( 'cssText', 'display:none! important');
                   $(' .chatsubpanel') .css('cssText', 'visibility:hidden! important');
                   $ ( ' .filterinput') ,css('visibility', 'hidden');
                      $('tchatclosed').html("<div id='chat_retract_off' class='chat-
off'></div> Ouvrir le chat (0)");
                                                                                     $
```

```
('#chatclosed').removeClass('chat_retract_on').addClass(1chat_retract_off');
```

```
}) ;
        $ (document) .on(1click', 1#chat_retract_off, .chat_retract_off', function(){
                  chat_opened = "on";$('#tchat, .chatTitre, froom-ouverte-container-absolute, .conv
ouvertes, .conversation-courante, #pseudo-info, #mute, #smiley-action').show();
                  $ ( ' . chatsubpanel') .css('cssText', 'display:block! important');
                  $ ( ' .chatsubpanel') .css('cssText', 'visibility:visible!important')
                  $ ( ' .filterinput') .css('visibility', 'visible');
                  $ ('.active'.next() .show() ;$('#chatclosed').html("<div id='chat_retract_on' class='chat
on'></div> Cacher le chat");
                                                                                      \mathsf{s}('#chatclosed').removeClass('chat_retract_off').addClass('chat_retract_on');
              $('tchatclosed').css('color','#000');
        }) ;
        $ (document).on('click', '.room-online', function(){
              socketio.emit("connect_to_room", { name: $ (this) .attr('data-pseudo'),
pseudo: pseudoAlea });
        }) ;
        //Lors d'un clic sur une barre de chat
        $ (document) .on('click', ".chatConversation > a" , function() {
                $(this).removeClass('unread');
                if ($(this).next(".subpanel").is(':visible')){
                        if(!$(this).hasClass('active')) {
                                 $(this).next(".subpanel").hide();
                                 $ ("#footpanel li a").removeClass('active') ;
                                 }
                }
                else {
                         $(".subpanel").hide();
                        $(this) .next(".subpanel") .toggle ( );
                         $("#footpanel li a").removeClass('active');
```
\$('tchatclosed').css('color','#00<sup>62</sup> 9A');

```
111
```

```
$ (this) .toggleClass('active') ;
                          $ (this) .attr ( 1data-visible',true) ;
                          if ($(this).is('.chatTitre')) {
                                                   $ (this) .html ( '<input class="chatbox"
maxlength="300" type="text" name="chatbox" placeholder="Tapez votre message
ici" />');
                                   }
                          if (\frac{\xi}{\theta}).attr('data-to_type')=="pr") {
                                         effacenotification($(this).attr('data-room'),$
(this).attr('data-to_type'));
                          }
                          else {
                                       effacenotification($(this).attr('data-pseudo'),$
(this).attr('data-to_type'));
                          }
                 } // Fin de subpanel not active
                 repositioncontactbutton();
                 // Permet de restaurer le pseudo dans les onglets sauf pour l'onglet
actif
                 $( ".chatTitre" ).each(function() {
                          if (!$ (this).hasClass ('active')) {
                                   if (\frac{\xi}{\text{this}}).children\left(\right).is('input')){
                                                        $(this).html($(this).attr('data-
pseudo')).width(126); $(this).attr('data-visible',false);
                                   \mathcal{E}\overline{\phantom{a}}}) ;
         }) ;
        // ouvrir une fenetre de chat
                 $(document).on('click', ".contact-online, .room-online, .in-room,
.listejoueurlobby" , function() {
                 var pseudo = $(this).attr('data-pseudo');
                 $(".subpanel").hide();
                 //detecte si un chat avec ce contact est deja ouvert
```
\$( ".chatTitre" ).each(function() { if  $(\frac{\xi}{\theta})$ .attr('data-pseudo') == pseudo) { \$(this).removeClass('unread'); if (\$ (this).next(".subpanel").is(':visible')){ if(!\$ (this).hasClass('active')) {  $\ddot{\varsigma}$ (this).next(".subpanel").hide();  $\varsigma$ ("#footpanel li a").removeClass('active');  $\hat{\mathcal{L}}$ (this).html(\$(this).attr('data-pseudo')).width(126); \$(this).attr('datavisible',false); repositionco ntactbutton();  $\overline{ }$  $\}$ else {  $\boldsymbol{\mathsf{S}}$ (".subpanel").hide();  $\varsigma$ (this).next(".subpanel").toggle(); \$("ffootpanel li a") .removeClass('active');  $\hat{\mathsf{S}}$ (this).toggleClass('active'); repositioncontactbut ton $()$ ; effacenotification( \$ (this) .attr('data-pseudo'),\$(this) .attr('data-to\_type')); \$ (this) .attr ( 'datavisible',true); if (\$ (this).hasClass('active')) {

(this).html('cinput maxlength="300" class="chatbox" type="text" name="chatbox" placeholder="Tapez votre message ici" />');  $\overline{\ }$  $\mathcal{F}$  $die()$  ;  $\overline{ }$ }) ; \$(this).parents().find('div.chatsubpanel').hide(); \$("#footpanel li a").removeClass('active'); var contactinmorechat = false; // Récupéré l'historique /\*  $if (§ (this).attr('data-to_type') == 'so')$  { socketio.emit("request\_history", { pseudo1: pseudoAlea, pseudo2: \$(this).attr('data-pseudo') }); } \*/ var chatconvers; chatconvers = ' <li class="chatConversation">'; if  $(\frac{\xi}{\theta})$ .attr('data-to\_type')=='pr'){ chatconvers += '<a class="chatTitre active" data-to\_type="'+ \$ ( this) .attr("data-to\_type") <sup>+</sup> '" data-room="'+\$(this) .attr("data-room") <sup>+</sup> '" dataavatar="'+\$(this).attr("data-avatar")+'" data-pseudo="'+\$(this).attr("data-pseudo") +'" data-visible="false" >'+\$(this).attr("data-pseudo")+'</a>'; } else { chatconvers += '<a class="chatTitre active" data-to\_type="'+ \$ (this) .attr("data-to\_type") <sup>+</sup> '" data-avatar="'+\$(this) .attr("data-avatar")+'" datapseudo="'+\$(this) .attr("data-pseudo") <sup>+</sup> '" data-visible="faise" >'+\$ (this) .attr("data $pseudo") + '$  </a>'; } chatconvers += ' <div class="subpanel" style="display:none;">'; chatconvers += '  $\langle$ div id="titre"> < span class="close"> </ span>';

5

```
if ({\frac{\pi}{3}}{this}).hasClass('contact-online') || {\frac{\pi}{3}}{this}.hasClass('in-room')){
 chatconvers += '<span class="plusdechat"> + </span>';
}
```
chatconvers += '<span class="minimize"> &ndash; </span>'+\$ (this).attr ("datapseudo")+'</div>';

chatconvers += ' <div class="chatMessages" style="overflow:auto">'; chatconvers  $+=$  '  $\langle$  /div>'; chatconvers  $+=$  '  $\langle$  /div>';

// Sil n'y <sup>a</sup> pas de chat ouvert, on lance le premier chat <sup>à</sup> coté des contacts, sinon, <sup>a</sup> coté du premier chat

```
if (\frac{\xi}{\xi}).chatConversation').length == 0)
 {
          $(this).parents().find('li.chatpanel').after(chatconvers);
                            if (\frac{\xi}{\theta}).attr('data-to_type')=='pb'){
```
room =  $$$ (this).attr('data-pseudo');

recevoir(room,'Vous venez de vous connecter

```
à la room '+room, siteurl+'room.png','pb');
```
chatconvers  $+=$   $\langle$  /li>';

}

}

```
else {
```
 $\rightarrow$ 

 $\dot{\mathsf{S}}$ 

(this).parents().find('li.chatConversation:last').after(chatconvers);

```
if (\frac{5}{\text{this}}) \cdot \text{attr}('data-to type') == 'pb')
```

```
room = $(this).attr('data-pseudo');
```
recevoir(room,'Vous venez de vous connecter <sup>à</sup> la room '+room, siteurl+'room.png','pb');

```
\mathcal{F}
```
\$(this).parents().find('.active').html('<input class="chatbox" maxlength="300" type="text" name="chatbox" placeholder="Tapez votre message ici"  $/$ >');

```
$ (this) .parents() .find(' .active') .next (".subpanel") .toggle();
                 $( ".chatTitre" ).each(function() {
                         if (!$(this) .hasClass('active'))if ($ (this) .children() .is ( 'input')){
                                                       $ (this) .html($(this) .attr('data-
pseudo')).width(126); $(this).attr('data-visible',false);
                                  }
                          }
                 }) ;
                                $ (this) .parents() .find(' .active') .attr('data-visible',
true).children().focus();
```

```
}) ;
```
// Ouvre une boite permettant de d'ajouter bloquer ou défier une personne

\$(document).on({ mouseenter: function(e) {

repositioncontactbutton();

 $chatconvers = null;$ 

var contactonline =  $$$ (this); var position = contactonline.position(); var offset =  $$$ (this).offset(); mouseY = (offset.top)+22 ; var right =  $$("#popup") .width() -260;$ 

```
$("#chat_littlebox").css('top', mouseY);
$("#chat_littlebox").css('left',right);
$(\n"#chat\_littlebox") ..html ("");$("#chat_littlebox").show();
```
\$("#chat\_littlebox") .append('<a href="/intelligence/profil/'+\$ (this) .attr("datapseudo")+'" onclick="window.opener.location.href=this.href;return false" ><img src="/intelligence/api/avatar/'+\$(this).attr("data-pseudo")+'" alt="'+\$ (this).attr("data-pseudo")+'" class="littebox-avatar"/></a><div class="littleboxright"><strong><a onclick="window.opener.location.href=this.href;return false" href="/intelligence/profil/'+\$(this) .attr("data-pseudo") <sup>+</sup> '" >'+\$(this) .attr ("datapseudo" )+'</a></strong><br /> <a id="littlechat-add" data-pseudo="'+\$ (this).attr("data-pseudo")+'" href="#">Ajouter en ami</a><br />>/a id="littlechatblock" data-pseudo="'+\$ (this) .attr("data-pseudo") <sup>+</sup> '" href="#">Bloquer '+\$ (this) .attr("data-pseudo")+'</axbr /><a>Défier '+\$ (this) .attr("data-pseudo") <sup>+</sup> '</a> <a class="lancerDefi little-icon-1" data-game="Solitaire" data-adversaire="1+\$ (this).attr("data-pseudo")+'" href="#"><img src="/wp-content/themes/jdc/chat/defisolitaire.png" alt="Solitaire" /> <a class="lancerDefi little-icon-2" datagame="Crapette" data-adversaire="'+\$(this).attr("data-pseudo")+'" href="#"ximg src="/wp-content/themes/jdc/chat/defi-crapette.png" alt="Crapette" /></a>');

},

}, '.contact-online, .in-room'); //pass the element as an argument to .on

// La meme boite poour le lobby /

 $$(document) .on ( { mouseenter: function (e) }$ 

var contactonline =  $$$ (this);

var position = contactonline.position();

var offset =  $$$ (this).offset();

mouseY = (offset.top)+29 ;

var right  $= 45$ ;

var jeuxmulti <sup>=</sup> \$("#liste-lobby").attr(1 data-lobby').replace (new RegExp('Attente  $', 'g')$ , '');

 $$ ("#chat_littlebox") .css('top', mouse') ;$ 

\$ ( "#chat\_littlebox") .ess('left' , right) ;

\$ ( "#chat\_littlebox") .html("");

\$ ( "#chat\_littlebox") .show() ;

\$("#chat\_littlebox") .append(1<a href="/intelligence/profil/'+\$(this) .attr ("datapseudo")+'" ><img src="/intelligence/api/avatar/'+\$(this).attr("data-pseudo")+'" alt="'+\$(this).attr("data-pseudo")+'" class="littebox-avatar"/></a><div class="littlebox-right"><strong><a href="/intelligence/profil/'+\$ (this).attr ("data-

```
pseudo")+'" onclick="window.opener.location.href=this.href;return false">'+$
(this).attr("data-pseudo")+'</a></strong><br /> <a id="littlechat-add" data-
pseudo="'+$(this).attr("data-pseudo")+'" href="#">Ajouter en ami</a><br />a
id="littlechat-block" data-pseudo="' + $(this).attr("data-pseudo")+'"
href="#">Bloquer '+$(this).attr("data-pseudo")+'</a><br />> /><a href="#"
class="lancerDefi" data-game="'+jeuxmultit'" data-adversaire="'+$(this).attr("data-
pseudo") +'" >Défier '+$ (this) .attr("data-pseudo") + '</a>');
```
},

```
}, listejoueurlobby'); //pass the element as an argument to .on
```
// ferme la boite little chat box

 $$(document).on({$  mouseenter: function() {

\$("#chat\_littlebox").hide(); },

}, '#tchat, #contactinrooms, .public-room, .public-room-liste, .chatMessages, #titre, #popup, #top-lobby, #invit-recue-lobby'); //pass the element as an argument to . on

```
$("body").on("click", "#littlechat-add", function(){
            // $('.message-pagination').hide();
          var little_username = $(this).attr("data-pseudo");
          $.ajax ( {
                   type: "POST",
                   url: "/intelligence/api/addFriend",
                       data: {
                                username: little_username,
               },
                        success: function(data) {
                       alert(data.message);
              },
              dataType: 'json'
       }) ;
```
}) ;

```
$ ( "body") .on("click", "#littlechat-block", function(){
```
var little\_username =  $$$ (this).attr("data-pseudo");

```
5.ajax({
```
type: "POST",

"/intelligence/api/addEnnemy",

```
data: {
```
username :little\_username,

 $\lambda$ 

}).done(function(data) {

alert("Ajouté <sup>à</sup> la liste de

joueurs bloqués.");

}) ;

}) ;

/\* \$("body").on("click", "#littlechat-defy", function(){

var little\_username = \$(this).attr("data-pseudo");

```
$.ajax ( {
```
type: "GET",

url: "/intelligence/api/newDefi",

data: {

game: "lancerdefi",

what: "solitaire",

numJoueurs: 2,

adversaire: little\_username

 $\}$ ,

}).done(function(data) {

//\$ ( "#results") .append(html);

```
}) ;
```
}) ;

 $\star/$ 

\$(document).on('click', '.minimize' , function() { //Click sur le boutton minimiser \$(this) .parent () .parent() .hide(); \$(this) .parents ( ) .find (1 .active') .html(\$ (this) .parents() .find('.active') .attr('data-pseudo')) .width(126) .attr('datavisible', false); \$("#footpanel li a").removeClass('active'); repositioncontactbutton (); \$(".contact-dans-room-liste").html("Aucune room n'est ouverte"); \$(".conversation-courante").html("Aucun chat ouvert"); }) ;

```
$(document).on('click', '.close', function() { // Fermer une boite en
cliquant sur la croix
```
// envoie un message au serveur pour indiquer qu'on quitte une room publique ou privée

if  $(\frac{\xi}{\tau})$  .parent ().parent ().prev ().attr("data-to\_type") == "pb") {

var roomtoclose <sup>=</sup> \$

(this).parent ().parent ().prev().attr ("data-pseudo");

socketio.emit("disconnect\_room", { pseudo : pseudoAlea, type : "pb", room: roomtoclose });

```
if($(this).parent().parent().prev().attr("data-pseudo") ==
"Attente Solitaire" | | $(this).parent().parent().prev().attr("data-pseudo") ==
"Attente Crapette" ) {
```
var jeu;

jeu <sup>=</sup> '<div id="sélection"> <div id="selection-top"><strong> Jeux Solo </strong><br />>> /><select class="selectGame" id="jeux-solo-select"><option value="">Sélectionner une patience</option><optgroup label="Jumeaux"><option value="Jumeaux\_facile">Facile</option><option

```
value="Jumeaux_normal">Normal</option></optgroup><option
value="Quatorze">Quatorze</option><option value="TourInfernale">Tour
Infernale</optionxoption value="Golf">Golf</option><option value="LoiSalique">Loi
Salique</option><option value="Napolitaine">Napolitaine</option><optgroup
label="Solitaire"xoption value="Solitaire_facile">Facile</option><option
value="Solitaire_normal">Normal</option><option
value="Solitaire_difficile">Difficile</option></optgroup><option
value="DoubleCanfield">DoubleCanfield</option><option value="KingCorner">King
```
Corner</option><option value="FreeCell">FreeCell</option><option value="Ancienne">Ancienne</option><option value="Pyramide">Pyramide</option><option value="Shamrock">Shamrock</option><option value="Canfield">Canfield</option><option value="BelleLucie">BelleLucie</option><option

```
value="Forestiere">Forestière</option><option
value="Boulanger">Boulanger</option><option
value="Spiderette">Spiderette</option><optgroup label="Spider"><option
value="Spider_facile">Facile</option><option
value="Spider_normal">Normal</option></optgroup><option
value="GrandeLucie">GrandeLucie</option><option
value="RoiAlbert">RoiAlbert</option><option
value="Crapette">Crapette</option></select> <br />> <br />>/>></div>';
                                   jeu += '<div id="selection-bottom"><strong> Jeux
Multijoueurs </strong> <br />>> />>> /><select id="jeux-multi-select"
class="selectGameMulti"><option value="">Sélectionner un jeu multi</option><option
value="Solitaire">Solitaire</option><option
value="Crapette">Crapette</option></select></div></div>';
                                    setTimeout(function() { $\$("#rules > a:first-
child") .attr('href','/jeux-cartes/') .html('Règles'); }, 500);
               $("# jeux") .html(jeu);
                        }
               }
                  else if ($(this) .parent() .parent() .prev () .attr("data-to_type") ==
"pr") {
                                                            var roomtoclose = $
(this).parent().parent().prev().attr("data-room");
                       socketio.emit("disconnect_room", { pseudo : pseudoAlea, type
: "pr", room: roomtoclose });
               }
               $(this) .parent () .parent () .parent () .remove ();
               $("#footpanel li a").removeClass ('active');
               $(".contact-dans-room-liste").html("Aucune room n'est ouverte");
               $(".conversation-courante").html("Aucun chat ouvert");
                       if (!$(".chatTitre").length) { $("#room-ouverte-container-
absolute").css('height','21px'); }
               else { $("chatConversion > chatTitre"); first().click(); }
```

```
}) ;
```
// permet d'ajouter une select bar pour choisir d'inviter une personne <sup>à</sup> la rejoindre

```
var isselect = false;
        $(document).on('click', '.plusdechat' , function() { //Click sur le bouton +
                if (isselect != true) {
                                      $(this).parent().after('<select class="select-
plusdechat" style="width:100%;"><option></option>');
                                 for (var key in clients) {
                              if (clients.hasOwnProperty (key)) {
                                if (key != pseudoAlea){
                                             $(1.select-plusdechat').append('<option
value="'+key+'" >'+key+'</option>');
                                                 }
                                 }
                         }
                        $(this) .parent () .after('</select>');
                        isselect = true;
                }
                if (!$('.active').attr('data-room')){
                            socketio.emit("add_to_private_room", { from: pseudoAlea,
to: $(this).parents().find('.active').attr('data-pseudo') });
                }
        }) ;
```
// Permet d'ajouter une select bar en cliquant sur le bouton Inviter / La difficulté est de sélectionner le bon chat

```
$(document).on('click', '.inviter-img', function() { //Click sur le bouton
\ddot{+}
```
if  $(!\$  (! $\$  ('.active').length == 0 | |  $\$  ('.active').attr('data-to\_type') == "pb")) {// si la fenetre active existe et si ce n'est pas une pb if (isselect != true) {

('.active').next().find('#titre').after('<select class="select-plusdechat" style="width:100%;"><option></option>'); for (var key in clients) { if (clients.hasOwnProperty(key)) { if (key != pseudoAlea){ \$(1.selectplusdechat').append('<option value="'+key+'" >'+key+'</option>'); } } }  $\ddot{s}$  $('.active').next() .find('+title').after('~elsect)&;$ isselect <sup>=</sup> true; } if (!\$('.active').attr('data-room1)){ socketio.emit("add\_to\_private\_room", { from: pseudoAlea, to:  $$('active') .attr('data-pseudo') })$ ; } } else { // si il n'y <sup>a</sup> pas de chat actif ou s'il s'agit d'une room publique if  $(\frac{1}{2})$ .length == 0) { alert('Vous n\'avez pas de chat ouvert  $!$  '); } else if (\$('.active').attr('data-to\_type') == "pb") { alert('Vous ne pouvez pas inviter quelqu\'un sur une room publique !'); } } }) ; // Permet d'ajouter une personne lorsque l'on change \$(document).on('change', '.select-plusdechat' , function() { // Au changement du select var datapseudo <sup>=</sup> \$('.active').attr("data-pseudo") ; socketio.emit("connect\_to\_private\_room", { pseudo: \$('.selectplusdechat'). val (), name:  $$('active') .attr('data-room') ]$ ;

 $\mathsf{S}$ 

```
$ ( ' .select-plusdechat').remove();
                     isselect = false;
                     }) ;
// Permet de déplier et replier les listes sur la barre de contacts
          // Pour les rooms publiques
          $(document).on('click', ".public-room" , function() {
                      $( ".room-online" ) .each (function ( ) {
                                          $ (this) .toggle();
                                }) ;
                                 if (\frac{1}{2})^{\pi}.room-online").css('display') == 'none') {
                                                  $( "#public-arrow").attr('src',siteurl+'arrow-
invert.png');
                                 }
                                 else {
                                          $( "#public-arrow").attr( 'src',siteurll'arrow.png');
                                 }
                     \});
          // Pour les contacts en ligne
                     $(document).on('click', ".online" , function() {
                      $( ".contact-online" ).each(function() {
                                          $ (this) .toggle();
                                }) ;
                      if (\frac{1}{2}) (\frac{1}{2}) (\frac{1}{2}) (\frac{1}{2}) (\frac{1}{2}) (\frac{1}{2}) (\frac{1}{2}) (\frac{1}{2}) (\frac{1}{2}) (\frac{1}{2}) (\frac{1}{2}) (\frac{1}{2}) (\frac{1}{2}) (\frac{1}{2}) (\frac{1}{2}) (\frac{1}{2}) (\frac{1}{2}) (\frac{1}{2}) (\frac$( "#online-arrow").attr('src',siteurl+'arrow-invert.png');
                       }
                      else {
                                $( "tonline-arrow").attr('src',siteurl+'arrow.png');
                       }
                     }) ;
```
// Pour le nom des contacts

```
$(document).on('click', ".contact-dans-roora" , function () {
                                 $(1 .contact-dans-room-liste') .toggle ( );
                 if ($(".contact-dans-room-liste").css(1display1) == 'none') {
                        $( "#conv-arrow").attr('src',siteurl+'arrow-invert.png');
                 }
                 else {
                        $( "#conv-arrow").attr('src',siteurl+'arrow.png');
                 }
                }) ;
        // Pour les conversations ouvertes des contacts
                $(document).on('click', ".conv-ouvertes" , function() {
                         $('.conversation-courante 1) .toggle() ;
                        $('#room-ouverte-container-absolute') .toggle ( );
                          $( chatTitre:not ('.active 1)" ).each(function ( ) {
                                 $(this) .toggle();
                                 }) ;
                 if ($(".conversation-courante").css('display') == 'none') {
                        $( "#ouvert-arrow").attr('src',siteurl+'arrow-invert.png');
                 }
                 else {
                        $( "#ouvert-arrow").attr('src',siteurl+'arrow.png');
                 }
                        \} ;
// gère les smiley
                    $(document).on('click', '#smiley-action' , function() { //Click
anywhere and...
                        $("#smiley-box").toggle();
                }) ;
                  $ (document).on('click' , ' .pseudoExpediteur' , function () { //Click
anywhere and...
```

```
125
```

```
$ (".chatbox") .val ($ (this).html() +' : ' ) ;}) ;
//Envoyer un message si on clique sur entrée
        $(document).keyup(function (event) {
             if (event.keyCode == 13) {
                          if (/MSIE (\d+\.\d+);/.test(navigator.userAgent))
                                   {
                                   if ({\S}('.\n{chatbox'}).val() != "") {
                                                   if ($ ( ' .chatbox') .parent() .attr ( 'data-
to\_type') =="so"){
                                                                      sendReplyToSomeone($
('.chatbox').parent().attr('data-pseudo'),$('.chatbox').val());
                                                     $ (''.chatbox') .val ('') ;event.preventDefault();
\overline{\phantom{a}}else if($('.chatbox').parent().attr('data-
to\_type') == "pb") {
                                                                            sendReplyToR($
( '.chatbox') .parent() .attr('data-pseudo'),$('.chatbox') .val());
                                                     $ (''.chatbox') .val ('') ;event.preventDefault();
\}else if($('.chatbox').parent().attr('data-
to\_type') =="pr") {
                                                                            sendReplyToPr($
('.chatbox') .parent() .attr('data-room'),$('.chatbox') .val ( ));
```

```
$('.chatbox') .val('');
                                                     event.preventDefault();
                                                                       }
                                                     // MsgScroll();
                                             \rightarrow}
                          else
                                     {
                 if (\frac{\xi}{\cdot}).\text{chatbox'}, is (":focus") & \xi ('.chatbox').val()!="") {
                                             if($('.chatbox:focus').parent().attr('data-
to_type') == "so"}{
                                                                       sendReplyToSomeone($
('.chatbox:focus').parent().attr('data-pseudo'), $('.chatbox:focus').val());
                                                     $('.chatbox:focus1).val('');
                                                      event.preventDefault();
\rightarrowelse if($
('.chatbox:focus').parent().attr('data-to_type1)=="pb") {
                                                                             sendReplyToR($
('.chatbox:focus').parent().attr(1data-pseudo')/$('•chatbox:focus').val());
                                                     $( ' .chatbox:focus') .val('');
                                                      event.preventDefault();
\rightarrowelse if ($
('.chatbox:focus').parent().attr('data-to_type')=="pr") {
                                                                            sendReplyToPr ($
(' .chatbox:focus') .parent() .attr('data-room'),$('.chatbox:focus') .val ( ));
                                                     $( ' .chatbox:focus') .val(' ');
```

```
event.preventDefault();
                                                                   }
                                                   // MsgScroll();
                                                       \overline{\phantom{a}}\}\}})
        })
function die() {
 throw ('Ce chat
existe déjà');
}
function do_forcerefresh() {
        socketio.emit("doForceRefresh");
}
function disconnect() {
                $( ".chatTitre" ).each(function() {
                                  if ($(this).attr('data-to_type')== "pb"){
                                          roomtoclose = $ (this) .attr('data-pseudo');socketio.emit("disconnect_room", { pseudo :
pseudoAlea, type : "pb", room: roomtoclose });
                                  }
                                  else if ($ (this) .attr('data-to_type')== "pr") {
                                          roomtoclose = $ (this) .attr('data-room');socketio.emit("disconnect_room", { pseudo :
pseudoAlea, type : "pr", room: roomtoclose });
                                  }
        }) ;
         socketio.disconnect();
\}
```

```
function reconnect() {
        socketio.socket.reconnect();
        socketio.emit("register", { nickname : pseudoAlea });
}
function disconnectandclose() {
        $( ".chatTitre" ).each(function() {
                                 if ($(this).attr('data-to_type')== "pb"){
                                          roomtoclose = $ (this) .attr('data-pseudo');socketio.emit("disconnect_room", { pseudo :
pseudoAlea, type : "pb", room: roomtoclose });
                                 }
                                 else if (\frac{1}{2}).attr('data-to_type') == "pr") {
                                          roomtoclose = $(this).attr('data-room');
                                          socketio.emit("disconnect_room", { pseudo :
pseudoAlea, type : "pr", room: roomtoclose });
                                 }
        \} ;
         socketio.disconnect();
         $ ( "#tchat") .remove ( );
         $("#footpanel" ) .remove( ) ;
         $ ( "#chatclosed") .remove() ;
\mathcal{F}function reconnectandopen() {
        var newchat = ' <div id="tchat"> <p id="pseudo-info"></p> <img id="smiley-
```

```
action" src="/wp-content/themes/jdc/chat/smiley/icon_lol.gif" alt="Ajouter un
smiley" /> <div id="smiley-box"> <table width="100" border="0" cellspacing="7"
cellpadding="5"> <tr align="center" valign="middle"> <td><a
onclick = "emoticon()':D \ ">img src="/wp-
content/themes/jdc/chat/smiley/icon_biggrin.gif" border="0" alt="Very Happy"
title="Very Happy"></a></td> <td><a onclick="emoticon(\':)\')"><imq src="/wp-
content/themes/jdc/chat/smiley/icon_smile.gif" border="0" alt="Smile"
title="Smile"></a></td> <td><a onclick="emoticon(\':(\')"><img src="/wp-
content/thèmes/jdc/chat/smiley/icon_sad.gif" border="0" alt="Sad"
title="Sad"></a></td> <td><a onclick="emoticon(\langle ' : \circ \rangle')"><img src="/wp-
```
content/themes/jdc/chat/smiley/icon\_surprised.gif" border="0" alt="Surprised" title="Surprised"></a></td> </tr> <tr align="center" valign="middle"> <td><a onclick="emoticon(\':shock:\')"><imq src="/wpcontent/thèmes/jdc/chat/smiley/icon\_eek.gif" border="0" alt="Shocked" title="Shocked"></a></td> <td><a onclick="emoticon (\':?\') "><img src="/wpcontent/thèmes/jdc/chat/smiley/icon\_confused.gif" border="0" alt="Confused" title="Confused"></a></td>
<td><a
onclick="emoticon(\'8)\')"><img
src="/wpcontent/themes/jdc/chat/smiley/icon\_cool.gif" border="0" alt="Cool" title="Cool"></a></td>  $onclick="emoticon(\':lol:\')"><img src="/wp-<br> content/themes/jdc/chat/smiley/icon_lol.gif" border="0" alt="Laughing" |$ content/themes/jdc/chat/smiley/icon\_lol.gif" title="Laughing"></a></td> </tr> <tr align="center" valign="middle"> <td><a  $onclick="emotion() ' : x \}' )$ "><img src="/wpcontent/themes/jdc/chat/smiley/icon\_mad.gif" border="0" alt="Mad" title="Mad"></a></td> <td><a onclick="emoticon(\':P\')"><imq src="/wpcontent/themes/jdc/chat/smiley/icon\_razz.gif" border="0" alt="Razz" title="Razz"></a></td> <td><a onclick="emoticon (\':red:\')"><img src="/wpcontent/thèmes/jdc/chat/smiley/icon\_redface.gif" border="0" alt="Embarassed" title="Embarassed"></a></td> <td><a onclick="emoticon(\':cry:\')"><imq src="/wpcontent/thèmes/jdc/chat/smiley/icon\_cry.gif" border="0" alt="Crying" title="Crying"></a></td> </tr> <tr align="center" valign="middle"> <td><a  $onclick="emotion()':evil:') "> src="/wp$ content/themes/jdc/chat/smiley/icon\_evil.gif" border="0" alt="Evil or Very Mad" title="Evil or Very Mad"></a></td> <td><a onclick="emoticon(\':twisted:\')"><img src="/wp-content/thèmes/jdc/chat/smiley/icon\_twisted.gif" border="0" alt="Twisted Evil" title="Twisted Evil"></a></td> <td><a onclick="emoticon(\':roll:\')"><img src="/wp-content/themes/jdc/chat/smiley/icon\_rolleyes.gif" border="0" alt="Rolling Eyes" title="Rolling Eyes"></a></td> <td><a onclick="emoticon(\':wink:\')"><img src="/wp-content/themes/jdc/chat/smiley/icon\_wink.gif" border="0" alt="Wink"<br>title="Wink"></a></td> </tr> <tr align="center" valign="middle"> <td><a onclick="emoticon (\ ' : ! : \ <sup>1</sup> ) "ximg src=" / wpcontent/thèmes/ jdc/chat/smiley/icon\_exclaim.gif" border="0" alt="Exclamation" title="Exclamation"></a></td> <td><a onclick="emoticon(\'(?)\')"><img src="/wpcontent/thèmes/jdc/chat/smiley/icon\_question.gif" border="0" ait="Question" title="Question"></a></td> <td><a onclick="emoticon(\':idea:\')"><imq src="/wpcontent/thèmes/jdc/chat/smiley/icon\_idea.gif" border="0" alt="Idea" title="Idea"></a></td> <td><a onclick="emoticon(\':arrow:\')"><img src="/wpcontent/thèmes/jdc/chat/smiley/icon\_arrow.gif" border="0" alt="Arrow" title="Arrow"></a></td> </tr> <tr align="center" valign="middle"> <td><a  $onclick="emotion()': violation:\\')$  " $>\n<sub>img</sub>$  src="/wpcontent/themes/jdc/chat/smiley/violent.gif" border="0" alt="Violent" title="Violent"></a></td> <td><a onclick="emoticon(\':lanque:\')"><imq src="/wpcontent/themes/jdc/chat/smiley/langue.gif" border="0" alt="Langue" title="Langue"></a></td> <td><a onclick="emoticon(\':pinochio:\')"><img src="/wpcontent/thèmes/jdc/chat/smiley/pinochio.gif" border="0" alt="Pinochio" title="Pinochio"></a></td> <td><a onclick="emoticon(\':angry:\')"><img src="/wpcontent/thèmes/jdc/chat/smiley/angry.gif" border="0" ait="Angry" title="Angry"></a></td> </tr> <tr align="center" valign="middle"> <td><a onclick="emoticon (\':think:\') "><imq src=" / wpcontent/themes/jdc/chat/smiley/reflechis.gif" border="0" alt="Reflechis"

title="Reflechis"></a></td>
<</a>
<</td>
</td></td>
</td>
</td>
</td>
</td>
</td>
</td>
</td>
</td>
</td>
</td>
</td>
</td>
</td>
</td>
</td>
</td>
</td>
</td>
</td>
</td>
</td>
</td>
</td>
</td>
</td>
</td>
</td>
</td>
</ src="/wp-content/thèmes/jdc/chat/smiley/pinkette.gif" border="0" alt="Pinkette" title="Pinkette"></a></td> <td><a onclick="emoticon(\':crise:\')"><imq src="/wpcontent/thèmes/jdc/chat/smiley/crise.gif" border="0" ait="Crise" title="Crise"></a></td> <td><a onclick="emoticon(\':pompom:\')"><img src="/wpcontent/themes/jdc/chat/smiley/pompomgirl.gif" border="0" alt="Pompompgirl" title="Pompomgirl"></a></td> </tr> </table> </div> <span class="convouvertes">Conversations ouvertes<img src="/wp-content/themes/jdc/chat/arrow.png" alt="" id="ouvert-arrow" /></span> <span class="conversationcourante">Clavardeur</span> <div id="room-ouverte-container-absolute"x/div> <div id="mute" class="mute-off"></div> <div id="chat\_retract\_on" class="chat-on"></div> </div> <div id="footpanel"> <ul id="mainpanel"> <li class="chatpanel"> <a href="#" class="chat"></a> <div class="subpanel chatsubpanel" style="width: 151px;"> <div id="spacechatpanel"> <div id="contactinrooms"> </div> </div> <ul class="autocomplet"> <li class="online"><span>En ligne</span><img src="/wpcontent/themes/jdc/chat/arrow.png" alt="" id="online-arrow" /></li> </ul> <ul class="public-room-liste">
<li class="public-room"><span>Public room</span><img> src="/wp-content/themes/jdc/chat/arrow.png" alt="" id="public-arrow" /></li> </ul> <span id="inviter-bottom"ximg src="/wp-content/themes/jdc/chat/inviter.png" alt="Inviter" class="inviter-img" /></span> </div> <input type="text" class="filterinput" placeholder="Rechercher un joueur" /> </li> </ul> </div> <div id="chatclosed" class="chat\_retract\_on"><div id="chat\_retract\_on" class="chaton"></div>Cacher le chat</div>';

```
$ ( '#jeux') .after(newchat);
socketio.socket.reconnect();
socketio.emit("register", { nickname : pseudoAlea });
start('Clavardeur');
$('#pseudo-info').html(pseudoAlea);
newchat = null;
```

```
}
```

```
function register() {
```

```
var pseudoFrom = pseudoAlea;
```

```
socketio.emit("register", { nickname : pseudoFrom });
```

```
}
```

```
function refreshClients() {
```

```
if ($(' .filterinput') .val ( ) =='') // évité le refresh pendant une recherche
                {
                        $( ".contact-online" ).parent().remove();
                    for (var key in clients) {
                      if (clients.hasOwnProperty(key)) {
                                    $('.chatpanel .online').after('<li><a href="#"
class="contact-online" data-to_type="so" data-pseudo="' + key + '" data-
avatar="'+clients[key].avatar+'" ><img ><img class="avatar-liste"
src=" + clients [key].avatar+'' alt="' / >' + key + ' </a > /li >' ;
                     }
                    \overline{ }$('.contact-online[data
pseudo="'+pseudoAlea+'"]').parent().remove();
              }
}
function refreshRooms() {
   if (!jQuery.isEmptyObject(rooms)) {
        $( ".room-online" ).parent().remove();
        for (var key in rooms) {
          if (rooms.hasOwnProperty(key)) {
            $('.chatpanel .public-room').after('<li><a href="#" class="room-online"
data-to_type="pb" data-pseudo="' + key + '" ><img class="avatar-liste"
src=" " + siteurl + 'room.png" alt=" " / >' + key + ' </>a</>/</li>');} else {
            $('.chatpanel .public-room')•after ('<li>Pas de room disponible</li>');
          }
        }
        $('.room-online[data-pseudo="Attente Crapette"]').parent().remove();
        $('.room-online[data-pseudo="Attente Solitaire"]').parent().remove();
    \mathcal{F}
```
}

```
function sendMessageToAll() {
    var msg = document.getElementByld("message_input").value;
    var pseudoFrom = document.getElementByld("pseudo").value;
   var pseudosTo = new Array();
    for (var i = 0; i <= compteur; i++) {
        pseudosTo.push(document.getElementByld("to_" + i).value);
    }
      socketio.emit("message_to_server", { message: msg, from: pseudoFrom, all:
true });
}
function sendMessageToSomeone() {
    var msg = document.getElementByld("message_input").value;
    var pseudoFrom = document.getElementByld("pseudo").value;
   var pseudosTo = new Array ();
    for (var i = 0; i <= compteur; i++) {
       pseudosTo.push(document.getElementByld("to_" + i).value);
    }
    socketio.emit("private_message_to_server", { message : msg, from : pseudoFrom,
to: pseudosTo });
}
function sendMessageToMultiple(message) {
    var msg = message;
   var pseudoFrom = pseudoAlea;
    var pseudosTo = new Array();
    for (var i = 0; i \le compteur; i++) {
        pseudosTo.push(document.getElementByld("to_" + i).value);
    }
    socketio.emit('private_message_to_multiple_to_server', { message : msg, from :
pseudoFrom, tos: pseudosTo });
}
```

```
function sendReplyToSomeone(pseudo,message) {
```

```
var msg = message;
```

```
var pseudoFrom = pseudoAlea;
```

```
socketio.emit("private_message_to_server", { message : msg, from : pseudoFrom,
to: pseudo });
```
socketio.emit("resend", { pseudoToMinimize: pseudoAlea, conversationToMinimize: pseudo, conversationTypeToMinimize: 'so', messageToResend: message });

```
}
```

```
function sendReplyToR(room,message) {
```

```
var msg = message;
```

```
var pseudoFrom =pseudoAlea;
```

```
socketio.emit("room_message_to_server", { message : msg, from : pseudoFrom, to:
room });
```

```
}
```

```
function sendReplyToPr (pr,message) {
```

```
var msg = message;
```

```
var pseudoFrom = pseudoAlea;
```

```
socketio.emit("private_message_to_multiple_to_server", { message : msg, from :
pseudoFrom, pr: pr });
```

```
}
```

```
function sendReplyToAll() {
   var msq = prompt ('Message: ');
   var pseudoFrom = document.getElementByld("pseudo").value;
   socketio.emit("message_to_server", { message : msg, from : pseudoFrom });
}
```

```
function addSomeone() {
   compteur++;
    $ ( "#recipients") .append('<li>TO : <select name="to_' + compteur + id="to_'
+ compteur + ' "xoption value=" ">Choisir un
destinataire...</option></select>&nbsp;&nbsp;<a href="javascript:void(0)"
id="addSomeone" onClick="addSomeone();">Add someone</a><br />>/> /></li>');
   refreshClients();
```

```
}
```

```
function addRoom() {
   var roomName = prompt('Room\'s name :');
   if (roomName != null) {
        socketio.emit ("add_room", { name : roomName });
   }
\mathcal{E}function playsound(){
//ne fonctionne pas sur IE
        if (/MSIE (\dagger, \dagger);/.test(navigator.userAgent)) {
        //do nothing
        }
        else {
                        if (sound == "on") {
                                $('#chatAudio') [0].play();
                        }
                }
}
function notification (pseudo) {
        // On récupère le nb de notif déjà afficher entre parenthese
        var currentnotifcount;
        var currentnotifcount_closed;
        var str = $('.chatTitle(data-pseudo="'+pseudo+''']') .html(),
            pos = str.indexOf("") + 1;if (str. indexOf('(') == -1) { // verifie qu'il n'y a pas déjà de
notification en vérifiant qu'il n'y a pas de parenthese " ( "
                 currentnotifcount = 1;
        }
        else { // sinon on récupere la valeur entre les deux parenthese
                currentnotifcount = str.slice(pos, str.lastIndexOf(")"));
                currentnotifcount++;
```

```
$('.chatTitre[data-pseudo="'+pseudo+'"]').html($('.chatTitre[data-
pseudo="'+pseudo+'"]').attr('data-pseudo')+" ("+currentnotifcount+")");
        $ ( ' .chatTitre[data-pseudo="'+pseudo+'"]').addClass('unread');
        if (chat_opened == "off") {
                        var string = $('#chatchesed'),html(),
                   pos = string.indexOf("") + 1;if (string.indexOf('(') == -1) { // verifie qu'il n'y a pas
déjà de notification en vérifiant qu'il n'y a pas de parenthese " ( "
                                 currentnotifcount_closed = 1;
                         }
                              else { // sinon on récupere la valeur entre les deux
parenthese
                                        currentnotifcount_closed = string.slice(pos,
string.lastIndexOf(")"));
                                 currentnotifcount_closed++;
                         }
        $ ( ' .chatsubpanel') .css('cssText', 'display:none! important');
           $('#chatclosed').html("<div id='chat_retract_off' class='chat-off'></div>
Ouvrir le chat ("+currentnotifcount_closed+")");
        $ ( '.unread').hide();
        $('#chatclosed').css('color','red');
        }
                var currentnotifcount = null;
                var currentnotifcount_closed = null;;
                var str = null;\overline{1}
```

```
function notificationdepuisPR (pseudo) {
```
}

// On récupère le nb de notif déjà afficher entre parenthese

```
if (!$('.chatTitre[data-room="'+pseudo+'"]').hasClass('active')) {
                var currentnotifcount;
                var currentnotifcount_closed;
                var str = $('.\text{chatTitle}[\text{data-room} = "+pseudo+""]')'.\text{html}(),pos = str.indexOf("") + 1;if (str. indexOf ('(') == -1) { // verifie qu'il n'y a pas déjà de
notification en vérifiant qu'il n'y a pas de parenthese " ( "
                          currentnotifcount = 1;}
                else { // sinon on récupere la valeur entre les deux parenthese
                         currentnotifcount = str.slice(pos, str.lastIndexOf(")"));
                         currentnotifcount++;
                }
                                        $('.chatTitre[data-room="'+pseudo+'"]').html($
('.chatTitre[data-room="'+pseudo+'"]').attr('data-pseudo')+"
("+currentnotifcount+") ");
                         $('.chatTitle[data-room="'+pseudo+''']')'.addClass('unread');\overline{\phantom{a}}if (chat_opened == "off") {
                                 var string = $('#chatchesed').html(),
                             pos = string.indexOf("") + 1;if (string.indexOf('(') == -1) { // verifie qu'il
n'y a pas déjà de notification en vérifiant qu'il n'y a pas de parenthese " ( "
                                           currentnotifcount_closed = 1;
                                 }
                                 else { // sinon on récupere la valeur entre les deux
parenthese
                                          currentnotifcount_closed = string.slice (pos,
string.lastlndexOf(")"));
                                          currentnotifcount_closed++;
                                 }
                $(' .chatsubpanel') .css ( ' cssText', 'display:none! important');
```

```
$ ( 'Ichatclosed') .html("<div id='chat_retract_off' class='chat-
off'></div> Ouvrir le chat ("+currentnotifcount_closed+")");
                $('.unread').hide();
                $('#chatclosed') .css('color', 'red');
                }
                var currentnotifcount = null;
                var currentnotifcount_closed = null;;
                var str = null;\mathcal{F}function effacenotification(pseudo,type) {
        if (type == "so" || type =="pb") {
                  // Minimize et do_minize sont liée, minimize envoie l'instruction
au serveur d'executer le do_minize sur tte les pages ouvertes. Cela permet
d'indiquer aux autres fenetres que l'on a lu le texte.
                         socketio.emit("minimize", { pseudoToMinimize: pseudoAlea,
conversationToMinimize: pseudo, conversationTypeToMinimize: type });
        }
        else if (type == "pr") {
                         socketio.emit("minimize", { pseudoToMinimize: pseudoAlea,
conversationToMinimize: pseudo, conversationTypeToMinimize: type });
        }
}
function repositioncontactbutton () {
                        var mintop = -355;
                        var minheight = 22;
                        $('.conversation-courante').show();
                        $('#room-ouverte-container-absolute').show();
                           $(' .conversation-courante') .html($ ( ".active") .attr('data-
pseudo'));
                        $( ".chatTitre" ).each(function() {
```
if ( !\$ (this) .hasClass('active')) { if  $(\frac{\xi}{\text{this}}).children().is('chatbox'))$  { \$ (this) .html(\$(this) .attr('data pseudo')).width(126); \$ (this) .attr ( 'data-visible',false) ; }  $mintop = mintop + 19;$ minheight = minheight + 19; \$ (this) .css('top',mintop); \$("#room-ouverte-containerabsolute").css('height',minheight); } else { //\$ (this) . children() .focus(); var addstyle =  $""$ ; if (\$(".contact-dans-room $liste") . \ncss('display') = 'none') { }$ var addstyle <sup>=</sup> 1style="display: none;" ' ;  $\rightarrow$  } // permet d'indiquer le nom des personnes dans le chat if  $(\frac{\xi}{\xi})$ . filterinput').val() =='') // evite le refresh pendant une recherche { if  $(\frac{\epsilon}{\epsilon})$ .attr('data-to\_type')=="pb") { var nbinroom <sup>=</sup> \$ (".active").attr('data-contact').replace(new RegExp(',', 'g'),'</a></li><li class="li-room"><a data-to\_type="so" class="in-room">'); \$('#contactinrooms').html('<span class="contact-dans-room">Dans cette room<img src="'+siteurl+1arrow.png" alt="" id="conv-arrow" /></span><div '+addstyle+' class="contact-dans-room-liste"><ul class="autocomplet"><li class="li-room"><a data-to\_type="so" class="in $room"$  > ' +nbinroom+ ' </a> </li></ul></div>');  $$ ('.li$ -room').last().remove(); }

```
else if ($(this).attr('data-
to\_type') =="pr") {
                                                                    var nbinroom = $
(".active").attr('data-pseudo').replace(new ReqExp(',', 'q'),'</a></li><li
class="li-room"><a data-to_type="sp" class="in-room">');
                                                     $('#contactinrooms').html('<span
class="contact-dans-room">Dans cette room<img src="'+siteurl+'arrow.png" alt=""<br>id="conv-arrow" /></span><div '+addstyle+' class="contact-dans-room-liste"><ul
                                 id="conv-arrow" /x/span><div '+addstyle+' class="contact-dans-room-liste"><ul
class="autocomplet"><li class="li-room"><a data-to_type="so" class="in-
room" > ' +nbinroom + ' </a> </li></ul></div>');
                                                  $('.li-room').last() .remove();
                                                  }
                                         else {
                                                  //$('.conversation-courante 1) .html($
(".active").attr('data-pseudo' ) ) ;
                                                                    var nbinroom = $
(".active").attr('data-pseudo').replace(new RegExp(',', 'g'),'</a></li><li
class="li-room"><a data-to_type="so" class="in-room">');
                                                      $('#contactinrooms').html('<span
class="contact-dans-room">Dans cette room<img src="'+siteurl+'arrow.png" alt=""
id="conv-arrow" /></span><div '+addstyle+' class="contact-dans-room-liste"><ul
class="autocomplet"><li class="li-room"><a data-to_type="so" class="in-
room">'+nbinroom+'</a></li></ul></div>');
                                                  }
                                          $ ( ".li-room > a" ).each(function() {
                                                                  var pseudoListe = $
(this).html() .replace(new RegExp(' ', 'q'), '');$ (this) .attr('data-
pseudo ',pseudoListe);
                                                                   $(this) . attr('data-
avatar','/intelligence/api/avatar/'+pseudoListe);
                                                     //retire son propre pseudo de la
lise
                                                              if ($ (this).attr('data-
pseudo') = =pseudoAlea) { $ (this) .remove() ; }$ (this) .prepend('<img class="avatar-
liste" style="position: relative; top:7px" alt=""
src="/intelligence/api/avatar/'+pseudoListe+'" /> ');
```

```
}) ;
```
 $\overline{ }$ 

}

}) ;

```
//On plie et déplie automatique les listes quand elles se chevauchent.
                var chatpanelheight = $('.chatsubpanel') .css('max-height');chatpanelheight = chatpanelheight.replace("px","");
                      var chattitreheight = 35; // 35 = les deux premiers items
"conversation ouvertes" et le span conversation courantes
                        $( ".chatTitre" ).each(function() {
                                if (!$(this) .hasClass('active'))chattitreheight =chattitreheight+20;
                                }
                        }) ;
                if (chattitreheight > 120 && chattitreheight < 380 ) {
                        var newheigt = Math.abs((140-chattitreheight));
                        chatpanelnewheight = 295 - newheight;$('.chatsubpanel').css('cssText',
                                                                               'max-
height:'+chatpanelnewheight+'px! important') ;
                }
                if (chattitreheight < 120) { $('.chatsubpanel').css('cssText', 'max-
height: 300px ! important'); }
            if (\frac{1}{2})^n.chatTitre").length == 1) { \frac{1}{2} $("#room-ouverte-container-
absolute").css('height','21px'); }
} // Fin de repositioncontactbutton
function emoticon(smile) {
                                 document.getElementsByName("chatbox")[0].value
                                                                                    \equivdocument.getElementsByName("chatbox")[0].value+smile;
```

```
document.getElementByld("smiley-box").style.display = "none";
document.getElementsByName("chatbox")[0].focus();
```
}

```
function replaceEmoticons(text) {
```
var emoticons <sup>=</sup> {

':shock:' : 'smiley/icon\_eek.gif', ':D' : 'smiley/icon\_biggrin.gif ' , ':)' : 'smiley/icon\_smile.gif', : 'smiley/icon\_sad.gif' , ':o' : 'smiley/icon\_surprised.gif', : 'smiley/icon\_confused.gif ' , '8)' : 'smiley/icon\_cool.gif', ':lol:' : 'smiley/icon\_lol.gif', ':x' : 'smiley/icon\_mad.gif' , ':P' : 'smiley/icon\_razz.gif' , ':red:' : 'smiley/icon\_redface.gif', ':cry:' : 'smiley/icon\_cry.gif', ':evil:' : 'smiley/icon\_evil.gif', ':twisted:' : 'smiley/icon\_twisted.gif', ' :roll:' : 'smiley/icon\_rolleyes.gif' , ':wink:1 : 'smiley/icon\_wink.gif', : 'smiley/icon\_exclaim.gif', '(?)' : 'smiley/icon\_question.gif', ':idea:' : 'smiley/icon\_idea.gif', ':arrow:1 : 'smiley/icon\_arrow.gif', ':violent:' : 'smiley/violent.gif', ':langue:' : 'smiley/langue.gif', ':pinochio:' : 'smiley/pinochio.gif', ':angry:' : 'smiley/angry.gif', ':think:' : 'smiley/reflechis.gif', ':pinkette:' : 'smiley/pinkette.gif', ':crise:' : 'smiley/crise.gif', ':pompom:' : 'smiley/pompomgirl.gif'

```
}, url = siteurl+"/", patterns = [],
    metachars = /[[\]\{\}() * + ?. \\\|\?// build a regex pattern for each defined property
  for (var i in emoticons) {
   if (emoticons.hasOwnProperty(i)){ // escape metacharacters
     patterns.push('('+i.replace(metachars, "\\$&")+')');
   }
  }
  // build the regular expression and replace
 return text.replace(new RegExp(patterns.join('|'),'g'), function (match) {
   return typeof emoticons[match] != 'undefined' ?
           '<img src="'+url+emoticons[match]+'" alt="" class="smileyimg"/>' :
          match;
 }) ;
\overline{ }function recevoir (expediteur, message, avatar, type) {
        /* if (type !="pb") {
                        for(var i = 0; i<liste_ennemi.length; i++){
                                if (expediteur == liste_ennemi[i])
                                                {
                                                                console.log('message
bloqué');
                                                            message_from_ennemies ==
"true";
                                                \}// Il faut déterminer si le message va sur
une pb ou ailleurs. Sur les pb, il faudra déterminer le pseudo en récupérant les
caractères du message jusqu'au premier : (voir si c pareil en pr)
                        }
                                         143
```
```
else if (type == "pb"){
                                            pseudodumessage = message.replace('<span
class="pseudoExpediteur">','');
                                                                pseudodumessagepos =
pseudodumessage.search( ' </span>');
                                                                   pseudodumessage =pseudodumessage.substr(0,pseudodumessagepos) ;
                                 console.log(pseudodumessage);
                                 for(var i = 0; i<liste_ennemi.length; i++){
                                         if (expediteur == pseudodumessage)
                                                          {
                                                                  console.log('message
bloqué');
                                                                  me s sage_from_ennemi
es == "true";
                                                          \overline{ }// Il faut déterminer si le message va sur
une pb ou ailleurs. Sur les pb, il faudra déterminer le pseudo en récupérant les
caractères du message jusqu'au premier : (voir si c pareil en pr)
                                                                                    \bar{\mathcal{A}}}
                         }*/
                message = replaceEmoticons(message);
                var nbchat = $('.chatConversion')].length;var chatexist = false;var pseudo = expediteur;
                var contactinmorechat = false;
                             if (message.toLowerCase().indexOf(pseudoAlea) >= 0 &&
message. toLowerCase (). indexOf (pseudoAlea) != 31 && type == "pb") { // Si on
```
 $\rightarrow$ 

144

retrouve le pseudo de la personne dans le message  $| 31 = c$ 'est l'expediteur qui

```
envoie le msg donc inutile de le mettre en rouge car son msg comporte
systématiquement son nom
                      var pourmoi = true;
               }
              else {
                     var pourmoi = false;
               }
              var chatconvers;
               chatconvers = ' <li class="chatConversation">';
                chatconvers += '<a class="chatTitre" data-to_type="'+type+'" data-
avatar="'+avatar+'" data-pseudo="'+pseudo+'" data-visible="false" >'+pseudo+'</a>';
       chatconvers += ' <div class="subpanel" style="display:none;">';
        chatconvers += ' <div id="titre"><span class="close"></span><span
class="plusdechat"> + </span><span class="minimize"> &ndash;
</span>'+pseudo+1</div>';
               chatconvers += ' <div class="chatMessages" style="min-
height:30px; overflow:auto">';
       // chatconvers += history_text;
               if (pourmoi == true) { // Si on retrouve le pseudo de la personne
dans le message
                           chatconvers += ' \langle p \text{ style="color: red" {>}c} \ranglesrc="'+avatar+'" alt="" class="avatar" />'+message+'</p>';
               }
               else {
                            chatconvers += ' <p class="notred"><img
src="'+avatar+'" alt="" class="avatar" />'+message+'</p>';
               }
               chatconvers += ' \langle /div>';
       chatconvers += ' \langle /div>';
       chatconvers += ' \langle/li>';
// S'il n'y a aucun chat ouvert
if (!$( ".chatTitre" ).length) {
        $ ( '#footpanel') .find ( 'li.chatpanel') .after(chatconvers);
       notification (pseudo);
       chatexist = true;
```

```
145
```

```
repositioncontactbutton();
        $("#room-ouverte-container-absolute") .ess('height' , ' 4lpx ' );
        }
else {
// Sil ya a des chat
        /* il faut d'abord déterminer si le chat avec cette personne est ouverte */
                $( ".chatTitre" ).each(function() {
                           if (\frac{\epsilon}{\epsilon}).attr('data-pseudo') == pseudo) { chatexist =
true; }
                }) ;
                if (chatexist == true) { // Il y a un chat existant
                         // S'il n'est pas ouvert, on envoie la notification
                                                             if (!$('.chatTitre[data-
pseudo="'fpseudof'"]').hasClass('active')){
                                          if (type != "pb") {
                                          notification (pseudo);
                                                  }
                                             else { // si le type est pb : on verifie
qu'il y a sont pseudo dans le message reçu avant d'envoyer les notif
                                                  if (pourmoi == true) {
                                                           notification (pseudo);
                                                  }
                                           \, }
                          \overline{ }if (pourmoi == true) { // Si on retrouve le pseudo de la
personne dans le message
                                                                    $('.chatTitre[data-
pseudo="'+pseudo+'"]').next().find('.chatMessages').append('<p
style="color:red"><img src="'+avatar+'" alt="" class="avatar" />'+message+'</p>');
                         }
                         else {
```

```
$ ( ' . chatTitre[data-
pseudo="'+pseudo+'"]').next().find('.chatMessages').append('<p><img src="'+avatar+'"
alt="" class="avatar" />'+message+1</p>');
                          }
                 \overline{ }else {
                                   if ($('.chatConversion'), length < 1) {
                                                                                           $
('#footpanel1).find(1.chatpanel').after(chatconvers); }
                                   else {
                                                                                           \mathsf{S}(1#footpanel') .find('li.chatConversation:last') .after (chatconvers);
                                            }
                                            repositioncontactbutton();
                                                     if (type != "pb") {
                                                    notification(pseudo);
                                                     }
                                                        else { // si le type est pb : on
verifie qu'il y a sont pseudo dans le message recu avant d'envoyer les notif
                                                             if (pourmoi == true) {
                                                                      notification(pseudo)
\ddot{r}}
                                            \overline{\phantom{a}}}
         }
         MsgScroll();
         chatconvers = null;}
```
function recevoirdepuisPR(room, pseudo2, message, avatar, type) { // Les public rooras sont gérées différement. On <sup>a</sup> donc besoin d'une fonction spécifique

```
message = replaceEmoticons(message);var nbchat = $('.chatConversion').length;var chatexist = false;var pseudo = room;
               var contactinmorechat = false;
               var chatconvers;
               chatconvers = ' <li class="chatConversation">';
                chatconvers += '<a class="chatTitre" data-to_type="'+type+'" data-
room="'+room+1" data-avatar="'+avatar+1" data-pseudo="'+pseudo2+'" data-
visible="false" >'+pseudo2+'</a>';
       chatconvers += ' <div class="subpanel" style="display:none;">';
         chatconvers += '
class="plusdechat"> +
</span>'+pseudo2+'</div>' ;
                                 <div id="titre"><span class="close"></span><span
                               </span><span class="minimize"> Sndash;
                      chatconvers += 'style="overflow:auto">';
                chatconvers += '
class="avatar" />'+message+'</p>';
               chatconvers += '
       chatconvers += ' </div>';
       chatconvers += ' \langle/li>';
                                                        <div class="chatMessages"
                                             <pximg src="'+avatar+'" alt=""
                                 \langle/div>';
               // S'il n'y a aucun chat ouvert
               if (!$( ".chatTitre" ).length) {
                        $('#footpanel') .find('li.chatpanel') .after (chatconvers);
                        chatesist = true;}
               else { // Sil ya a des chat
                       /* il faut d'abord déterminer si le chat avec cette personne
est ouverte */
                               $( ".chatTitre" ) .each(function( ) {
                                          if ($ (this) .attr('data-room') == pseudo)
{ chatexist = true; }
```

```
\} ) ;
                                 if (chatexist == true) { // Il y a un chat ouvert
                                               // S'il n'est pas ouvert, on envoie la
notification
                                                              if (!$('.chatTitre[data-
room="+pseudo+''']').hasClass('active')){
                                                           notificationdepuisPR(pseudo)
f
                                           }
                                                                    $ ( ' .chatTitre[data-
room="'+pseudo+'"]').next().find('.chatMessages').append('<p><img src="'+avatar+'"
alt="" class="avatar" />'+message+'</p>');
                                          }
                                 else { // il y a des chat ouvert mais pas le bon
                                                                                 if ( $
('.chatConversation').length < 1) {
                                                                                        $
( '#footpanel') .find('.chatpanel') .after(chatconvers);
                                                           }
                                                           else {
                                                                                        $
( '#footpanel') .find('li.chatConversation:last') .after(chatconvers);
                                                           }
                                                           repositioncontactbutton();
                                                           notificationdepuisPR(pseudo)
\mathcal{L}}
        }
         MsgScroll() ;
         chatconvers = null;
\mathcal{Y}window.onbeforeunload = function() {
                $( ".chatTitre" ) .each (function() {
```

```
if (\frac{\xi}{\theta}).attr('data-to_type')== "pb"){
                                         roomtoclose = $ (this) .attr('data-pseudo') ;
                                         socketio.emit("disconnect_room", { pseudo :
pseudoAlea, type : "pb", room: roomtoclose });
                                }
                                else if ($(this).attr('data-to_type')== "pr") {
                                         roomtoclose = $ (this) .attr('data-room');socketio.emit("disconnect_room", { pseudo :
pseudoAlea, type : "pr", room: roomtoclose });
                                }
        }) ;
   socketio.disconnect();
\mathcal{F}function start(room) {
        socketio.emit("connect_to_room", { name: room, pseudo: pseudoAlea });
               recevoir(room,'Vous venez de vous connecter à la room 'troom,
siteurl+'room.png','pb');
        $('.chatTitre[data-pseudo="'+room+'"]').removeClass('unread');
        $("#footpanel li a").removeClass('active');
        $ ("subpanel") . hide() ;$ ( '.chatTitre [data-pseudo="'+room+'"]').next(".subpanel") .toggle ( );
        $('.chatTitre[data-pseudo="'+room+'"]').toggleClass('active');
        $('.chatTitre[data-pseudo="'troom+'"]').attr('data-visible',true);
               $('.chatTitre[data-pseudo="'+room+'"]').html('<input class="chatbox"
maxlength="300" type="text" name="chatbox" placeholder="Tapez votre message
ici" />');
        $ ( '.plusdechat') .hide( ) ;
}
function opensinglechat(pseudo) {
                $(".subpanel").hide();
                var avatar = "/intelligence/api/avatar/christelle5/"+pseudo;
                //detecte si un chat avec ce contact est deja ouvert
```

```
$( ".chatTitre" ) .each(function ( ) {
```
if (\$ (this) .attr('data-pseudo') == pseudo)

{

\$(this) .removeClass ( 'unread');

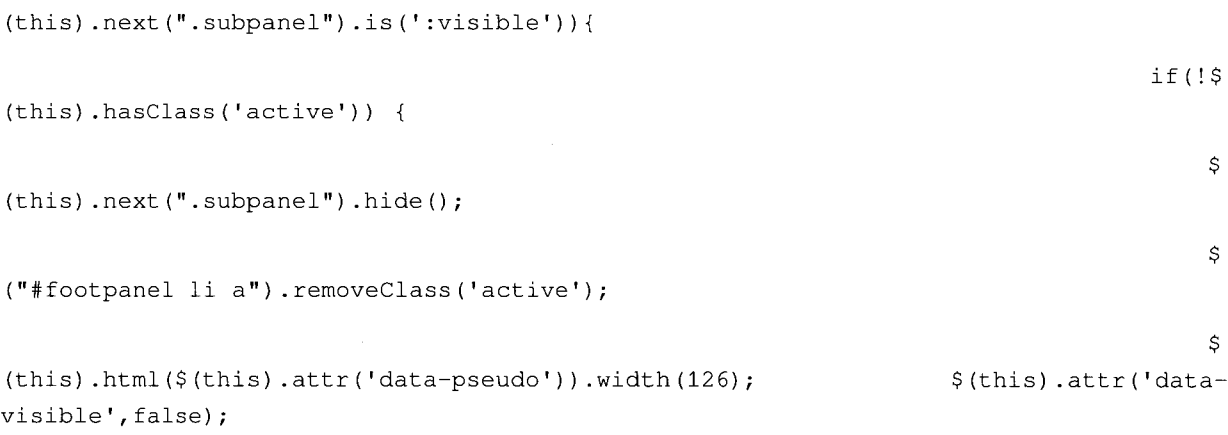

## repositionco

if (\$

ntactbutton();  $\,$  }  $\}$  $\sim 10$ 

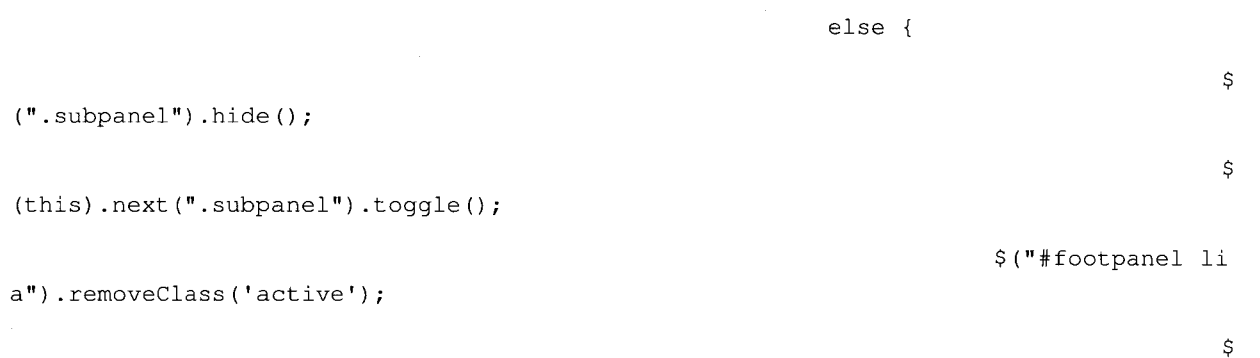

(this).toggleClass('active');

ton(); pseudo,'so'); visible',true); repositioncontactbut effacenotification( \$(this),attr('data-

```
(this).hasClass ( 'active')) {
                                                                                  \mathsf{s}(this).html('<input maxlength="300" class="chatbox" type="text" name="chatbox"
placeholder="Tapez votre message ici" />');
                                                                       }
                                                               }
                                               die();
                                         } // fin de if this attr data pseudo =
pseudo
       }) ;
                $("#footpanel").find('div.chatsubpanel').hide();
                $("ffootpanel li a") .removeClass(1 active' ) ;
                var contactinmorechat = false;
               // Récupéré l'historique
         // socketio.emit("request_history", { pseudo1: pseudoAlea, pseudo2:
pseudo });
                var chatconvers;
                chatconvers = ' <li class="chatConversation">';
                chatconvers += '<a class="chatTitre active" data-to_type="so" data-
avatar="'+avatar+1" data-pseudo="'+pseudo+'" data-visible="false" >'+pseudo+'</a>';
        chatconvers += ' <div class="subpanel" style="display:none;">';
        chatconvers += ' <div id="titre"><span class="close"></span>';
        if ($(this).hasClass('contact-online')){
          chatconvers += '<span class="plusdechat"> + </span>';
        }
        chatconvers += '<span class="minimize"> &ndash; </span>'+pseudo+'</div>';
                      chatconvers += ' <div class="chatMessages"
style="overflow: auto">';
                chatconvers += ' \langle /div>';
        chatconvers += ' \langle /div>';
        chatconvers += \langle /li>';
```
if (\$

```
// Sil n'y a pas de chat ouvert, on lance le premier chat à coté des contacts,
sinon, a coté du premier chat
        if ({\cal S}(').chatConversation').length == 0)
         {
                    $ ("#footpanel") .find('li.chatpanel') .after(chatconvers) ;
         }
        else {
                                                                                     $
("#footpanel").find('li.chatConversation:last').after (chatconvers);
                        }
                        $("#footpanel") .find('.active 1) .html('<input class="chatbox"
maxlength="300" type="text" name="chatbox" placeholder="Tapez votre message
ici" />');
                $("#footpanel") .find('.active') .next ( ".subpanel") .toggle();
                $( ".chatTitre" ).each(function() {
                        if (!$(this).hasClass('active')){
                                 if ($(this) .children() .is ( 'input')){
                                                     $ (this) .html($(this) .attr('data-
pseudo')).width(126); $(this).attr('data-visible',false);
                                 }
                        }
                }) ;
                                 $("#footpanel").find('.active').attr('data-visible1,
true).children().focus();
        repositioncontactbutton();
        chatconvers = null;
}
function refreshLobbylist() {
        var lobbytorefresh = $("#liste-lobby").attr('data-lobby');
```

```
if ($('.chatTitre[data-pseudo="'+lobbytorefresh+'"]').length !=0) {
```

```
var joueurs_attente = $('.chatTitre[data-
pseudo="'+lobbytorefresh+'"]').attr('data-contact').replace(new RegExp(',',
'g'),'</a><a data-to_type="so" class="listejoueurlobby">');
                                $('#liste-lobby').html('<span class="contact-dans-
lobby"><strong>Joueurs en attente</strong><br />>/> /><a data-to_type="so"
class="listejoueurlobby">'+joueurs_attente+'</a>'); }
               $(' .listejoueurlobby') . last() .remove();
               if ($("#liste-lobby").attr('data-lobby1)) {
                 typedejeux = $("#liste-lobby") .attr('data-lobby 1) .replace("Attente
","").toLowerCase();
                \lambda$( ".listejoueurlobby" ).each (function () {
                                      var pseudoListe = $(this).html().replace(new
RegExp(' ', 'g' ) , " ) ;
                               $(this).attr('data-pseudo', pseudoListe);
                                                                $ (this) .attr('data-
avatar '
, '/intelligence/api/avatar/'+pseudoListe);
                               //retire son propre pseudo de la lise
                                   if ($ (this) .attr('data-pseudo')==pseudoAlea) { $
(this) .hover (function(){return false}); $ (this).click (function(){return false}); $
(this) .css ( 'color', '#0098E5'); }
                                         $(this).prepend('<img class="avatar-liste"
style="position: relative; top:7px" alt="" alt=""
src="/intelligence/api/avatar/'+pseudoListe+'" /> ');
                                          $(this).append('<img class="etoile-liste"
style="position: relative; top:1px; left:5px" alt=""
src="/intelligence/api/ananas/'+typedejeux+'/'+pseudoListe+'" /> ');
                       }) ;
                joueurs_attente = null;
}
function MsgScroll(){
        var height = 20;
        $(".chatMessages") .children ( ) .each(function(){
            height += $ (this) .outerHeight(true); // true = include margins
        }) ;
        $(".chatMessages").scrollTop(height);
\mathcal{E}
```

```
154
```